# **Supplemental Manual for DeviceNet™ Communications for Brooks<sup>®</sup> Remote Transducer Pressure Controller**

**For SLA5840 Series**

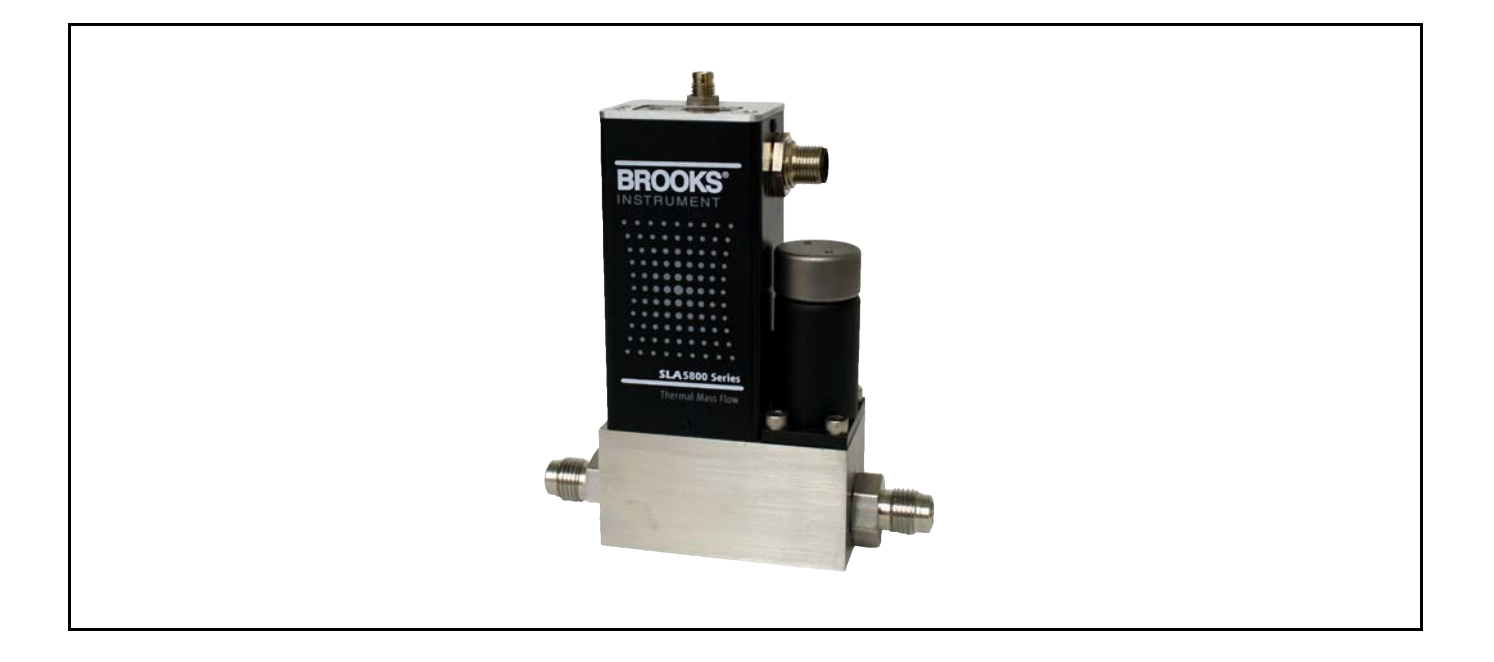

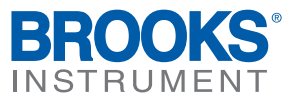

# **Essential Instructions**

### **Read this page before proceeding!**

Brooks Instrument designs, manufactures and tests its products to meet many national and international standards. Because these instruments are sophisticated technical products, you must properly install, use and maintain them to ensure they continue to operate within their normal specifications. The following instructions must be adhered to and integrated into your safety program when installing, using and maintaining Brooks Products.

- Read all instructions prior to installing, operating and servicing the product. If this instruction manual is not the correct manual, please see back cover for local sales office contact information. Save this instruction manual for future reference.
- If you do not understand any of the instructions, contact your Brooks Instrument representative for clarification.
- Follow all warnings, cautions and instructions marked on and supplied with the product.
- Inform and educate your personnel in the proper installation, operation and maintenance of the product.
- Install your equipment as specified in the installation instructions of the appropriate instruction manual and per applicable local and national codes. Connect all products to the proper electrical and pressure sources.
- To ensure proper performance, use qualified personnel to install, operate, update, program and maintain the product.
- When replacement parts are required, ensure that qualified people use replacement parts specified by Brooks Instrument.
- Unauthorized parts and procedures can affect the product's performance and place the safe operation of your process at risk. Look-alike substitutions may result in fire, electrical hazards or improper operation.
- Ensure that all equipment doors are closed and protective covers are in place, except when maintenance is being performed by qualified persons, to prevent electrical shock and personal injury.

## **ESD (Electrostatic Discharge)**

## **A CAUTION**

This instrument contains electronic components that are susceptible to damage by electricity. Proper handling procedures must be observed during the removal, installation, or other handling of internal circuit boards or devices.

#### **Handling Procedure:**

- 1. Power to the unit must be removed.
- 2. Personnel must be grounded, via a wrist strap or other safe, suitable means before any printed circuit card or other internal device is installed, removed or adjusted.
- 3. Printed circuit cards must be transported in a conductive container. Boards must not be removed from protective enclosure until immediately before installation. Removed boards must immediately be placed in protective container for transport, storage or return to factory.

#### **Comments:**

This instrument is not unique in its content of ESD (electrostatic discharge) sensitive components. Most modern electronic designs contain components that utilize metal oxide technology (NMOS, SMOS, etc.). Experience has proven that even small amounts of static electricity can damage or destroy these devices. Damaged components, even though they appear to function properly, exhibit early failure.

Dear Customer,

We recommend that you read this manual in its entirety as this will enable efficient and proper use of the DeviceNet MFC-RTs. Should you require any additional information concerning the DeviceNet MFC-RTs, please feel free to contact your local Brooks Sales and Service Office; see back cover for contact information, or visit us on the web at www.BrooksInstrument.com. We appreciate this opportunity to service your fluid measurement and control requirements, and trust that we will be able to provide you with further assistance in future.

Yours sincerely,

Brooks Instrument

 X-DPT-DeviceNet-SLA5840-Series-RevB-RT-eng Part Number: 541B202AAG March, 2015

> *THIS PAGE WAS INTENTIONALLY LEFT BLANK*

### **Contents**

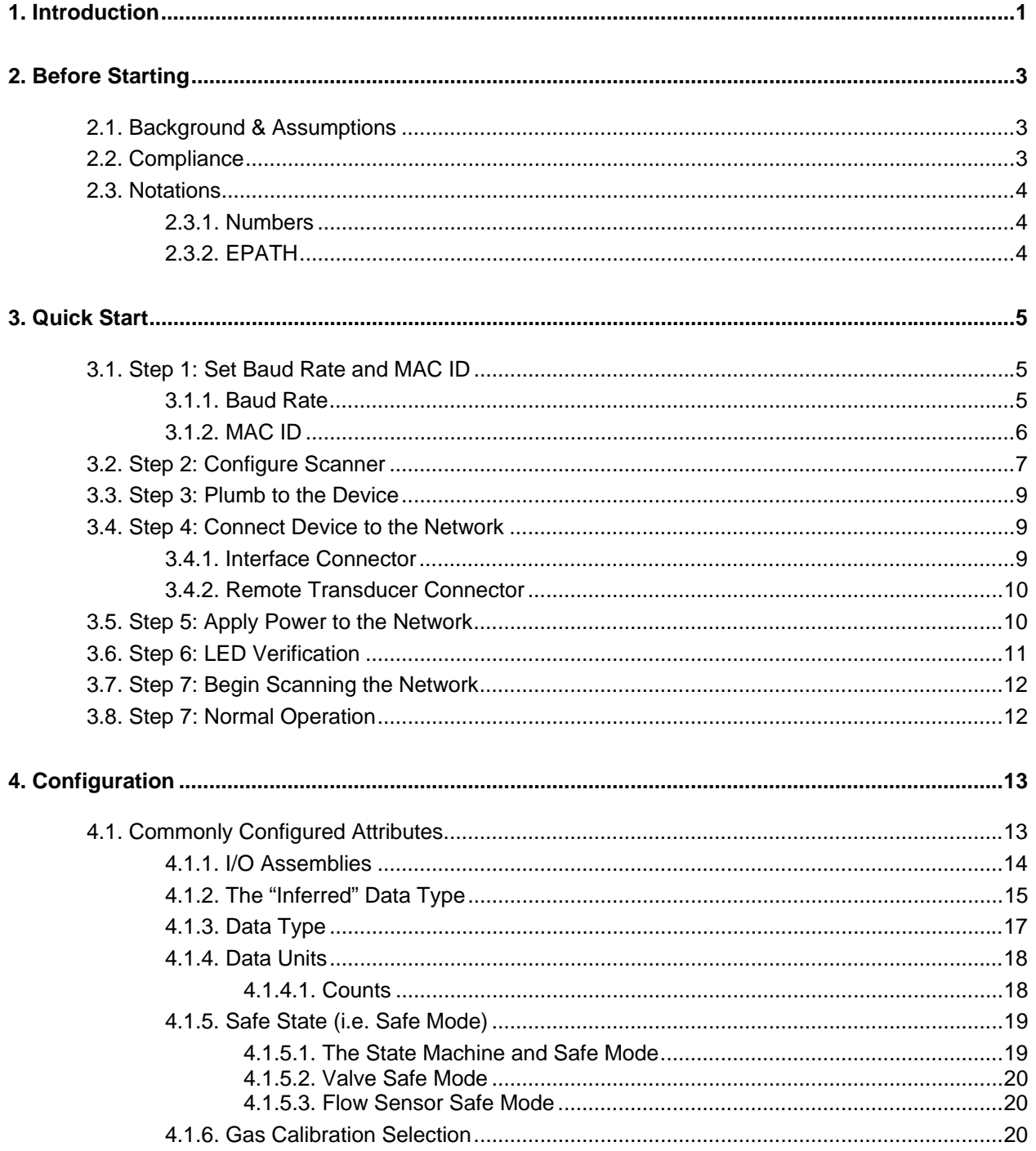

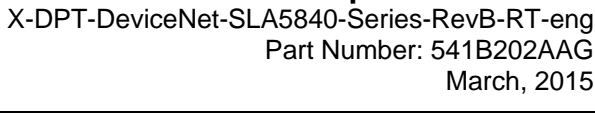

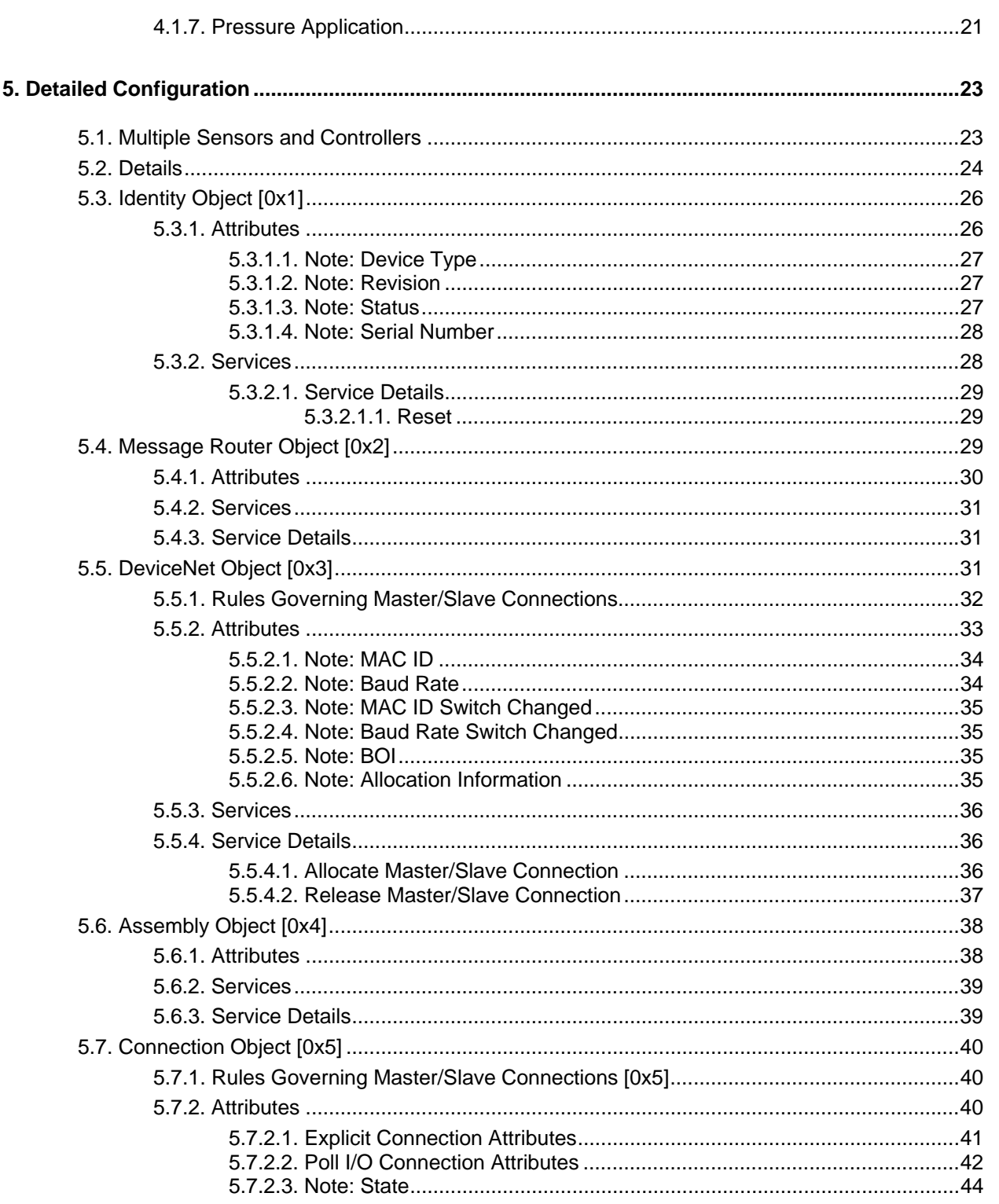

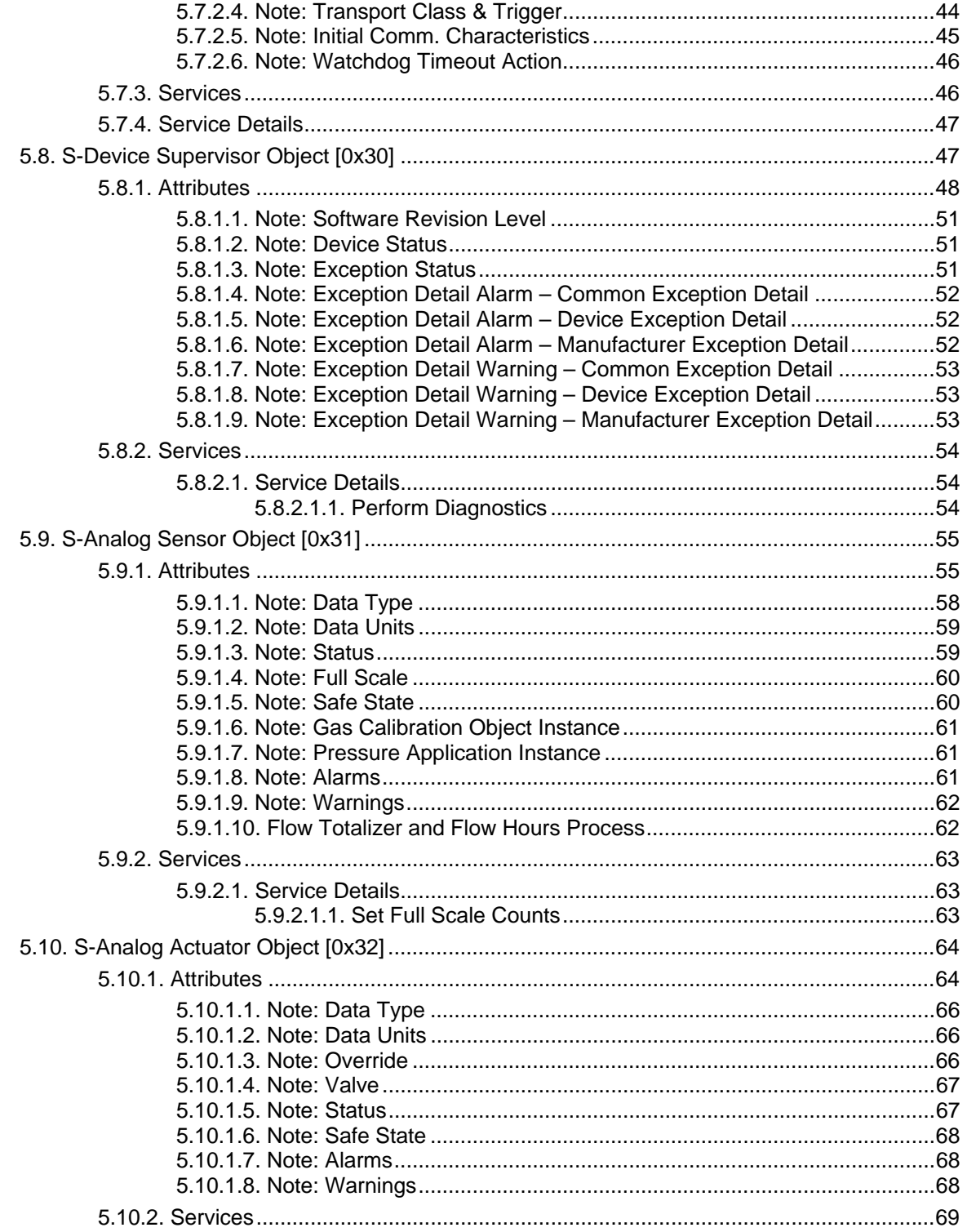

March, 2015

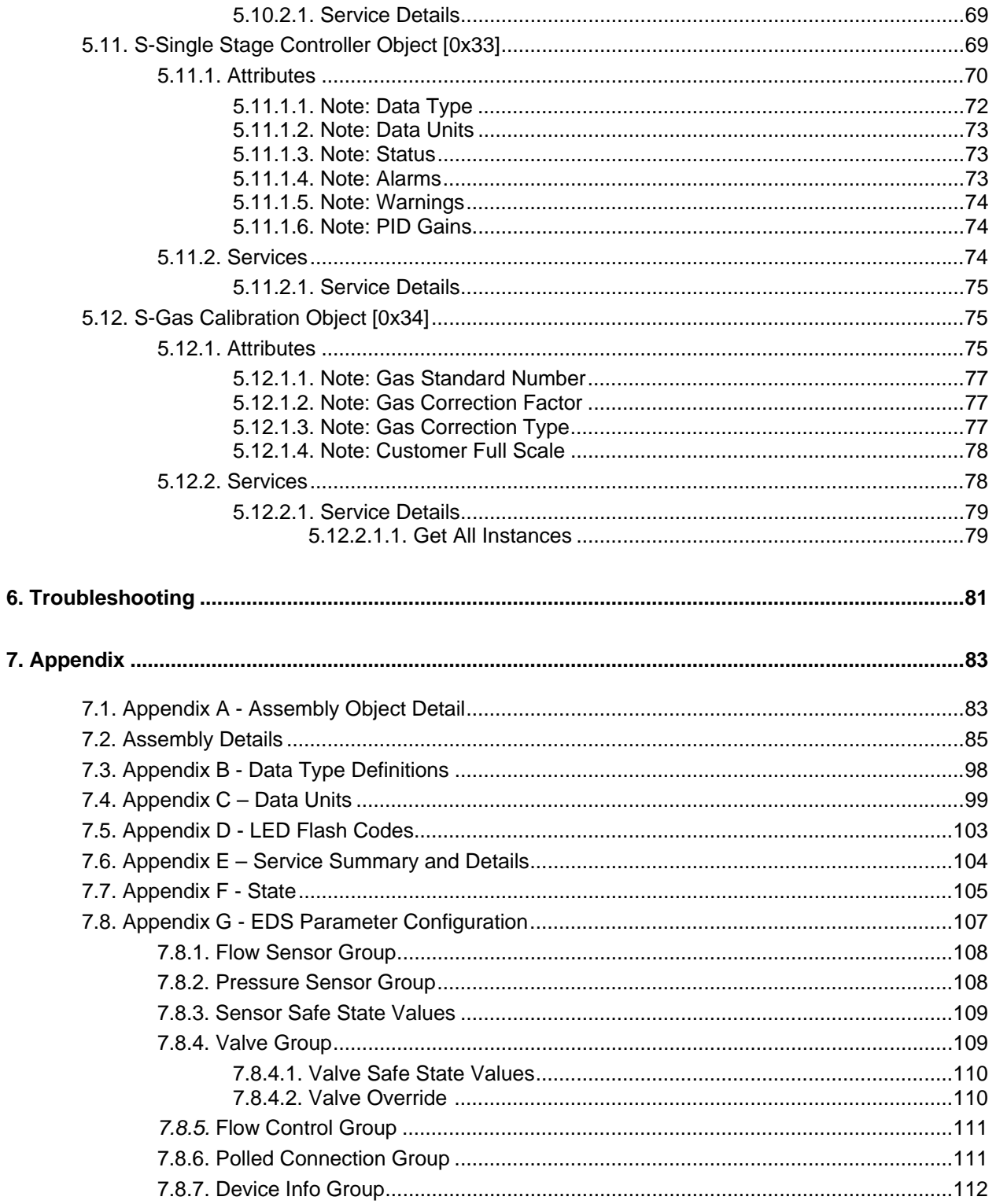

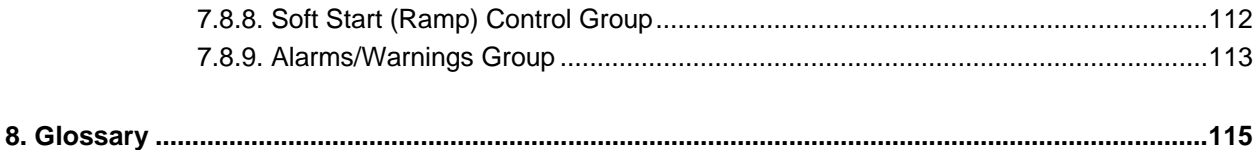

### **Tables**

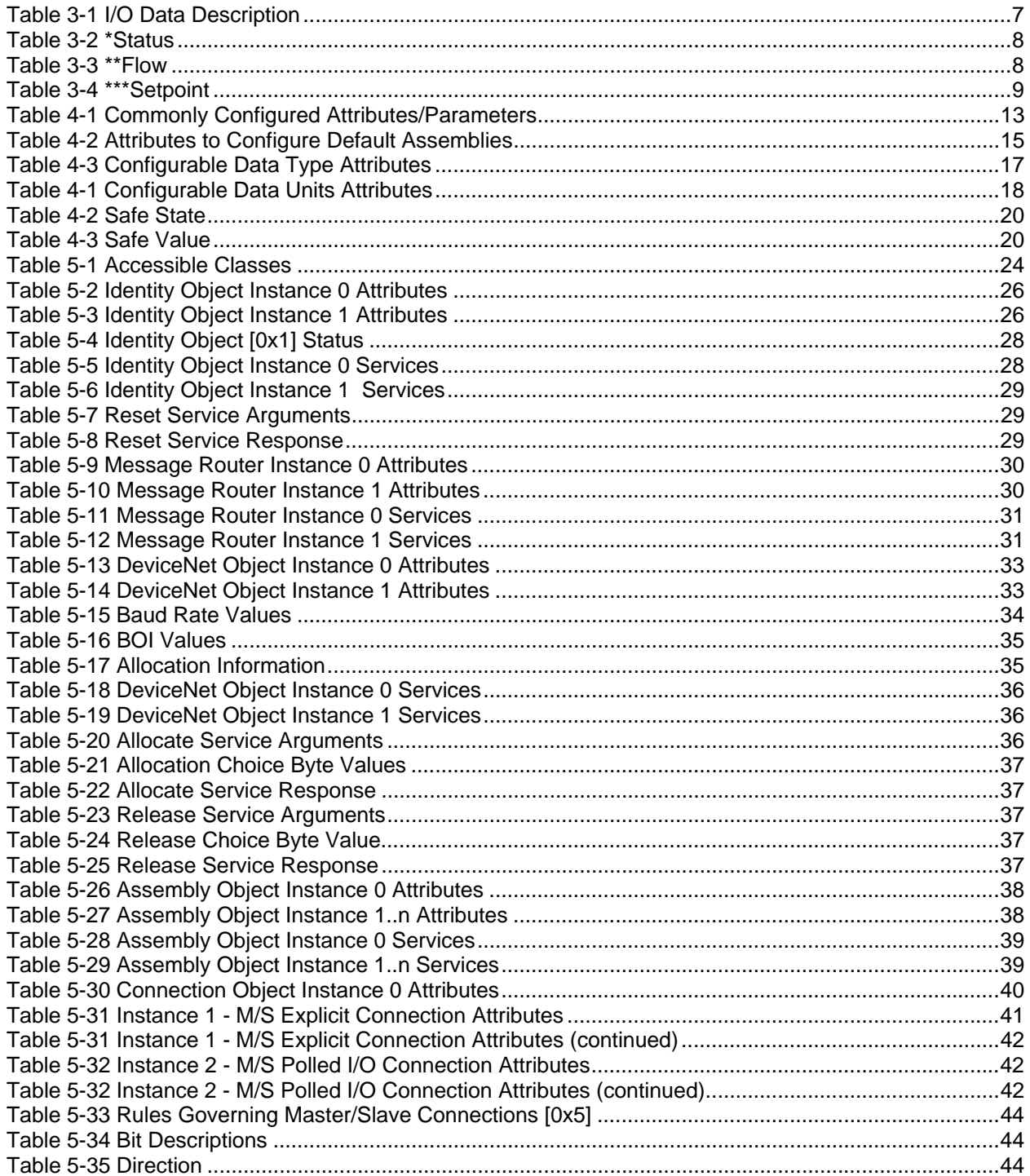

March, 2015

**Brooks DeviceNet MFC-RTs** 

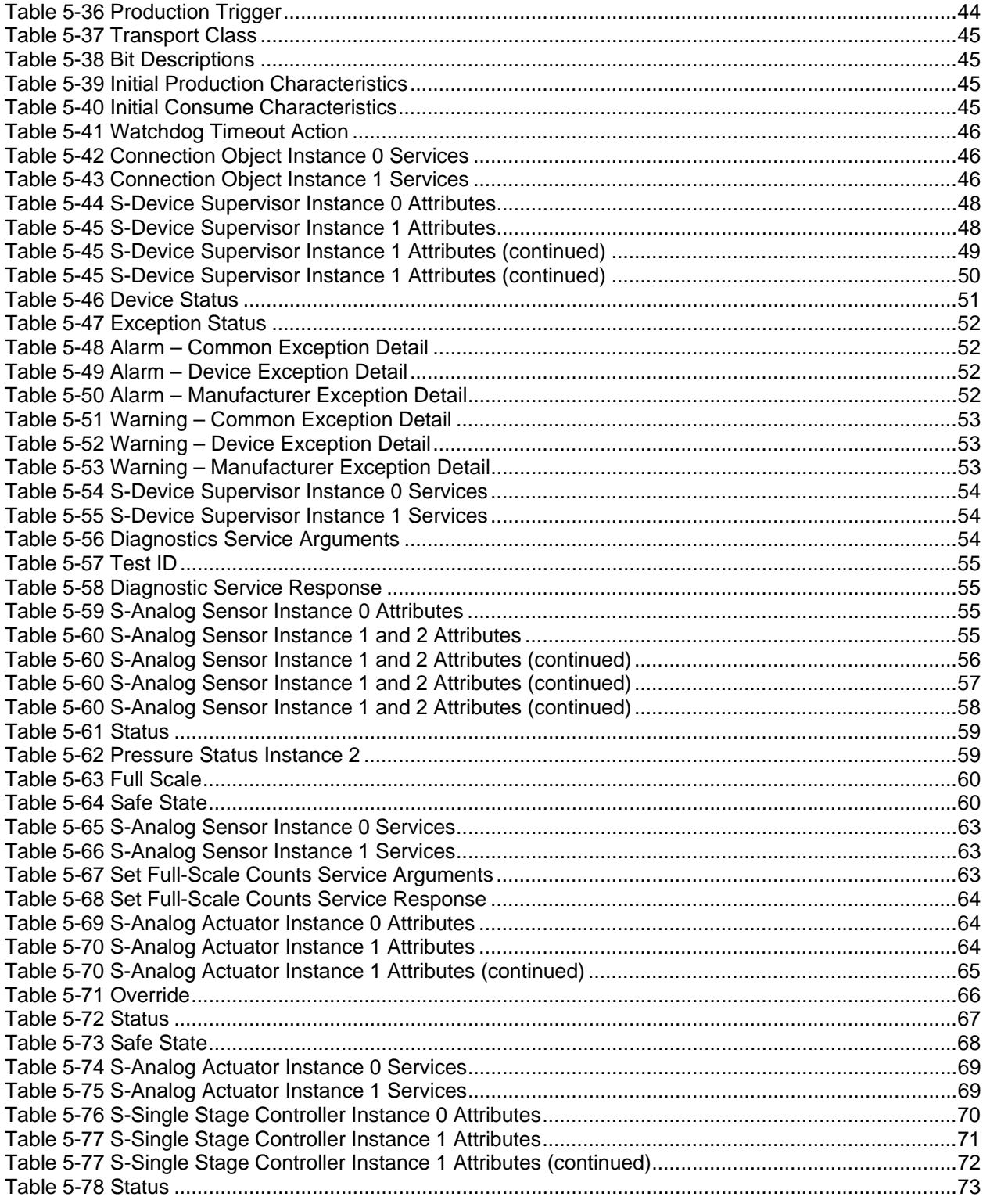

Installation and Operation Manual<br>X-DPT-DeviceNet-SLA5840-Series-RevB-RT-eng<br>Part Number: 541B202AAG March, 2015

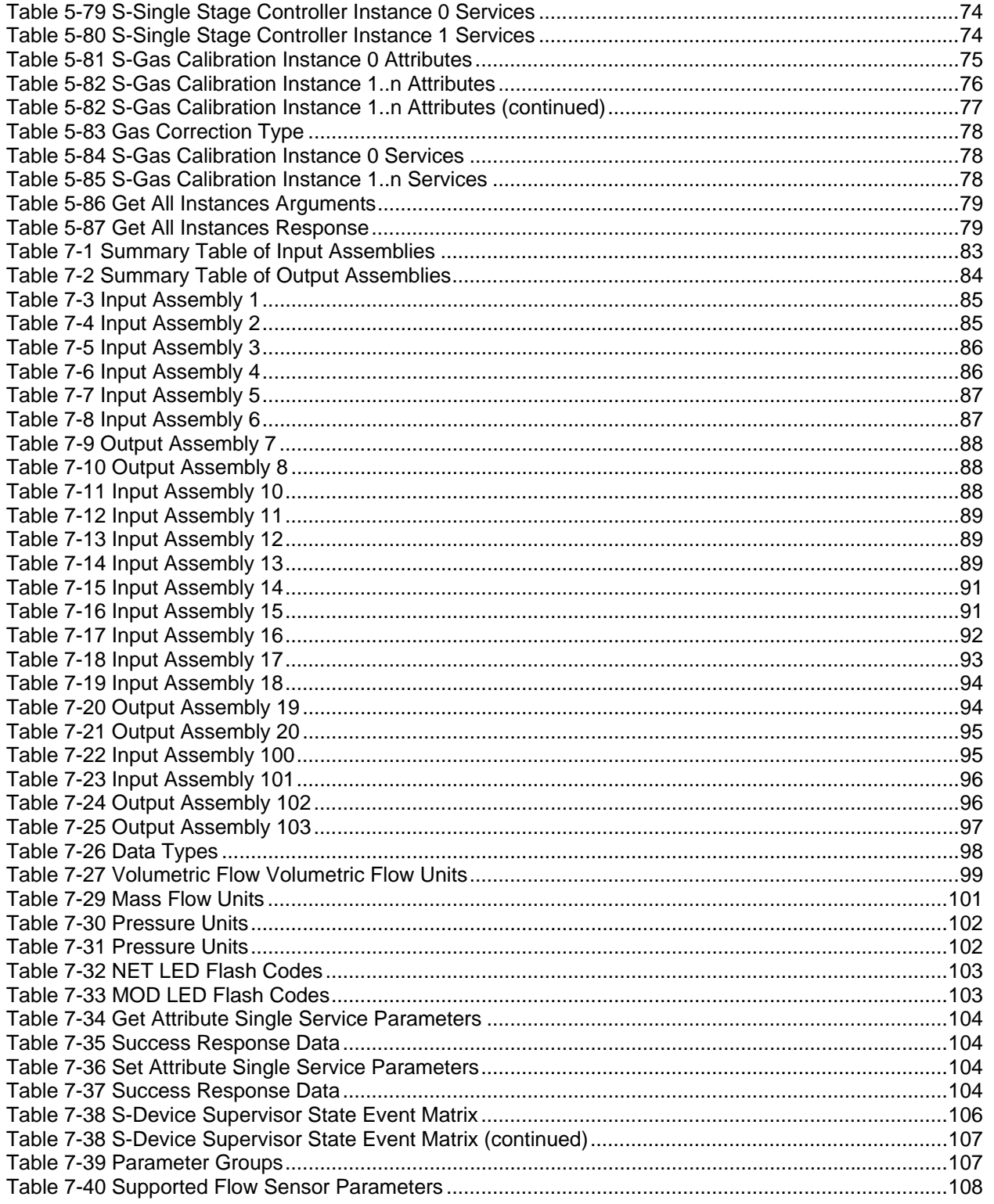

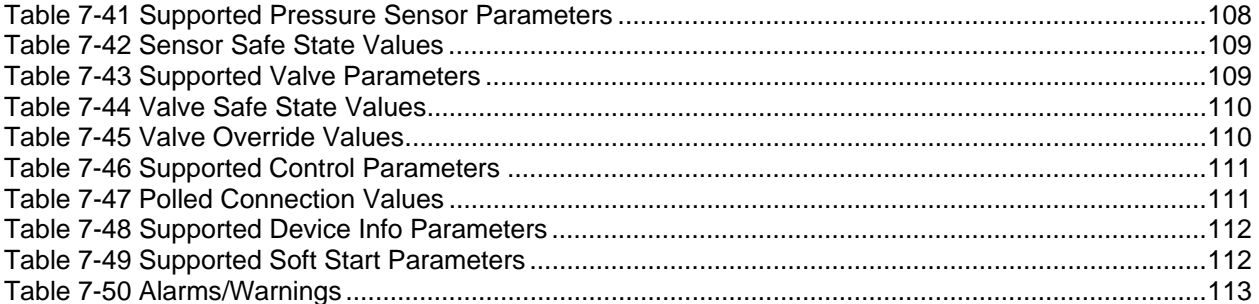

### **Figures**

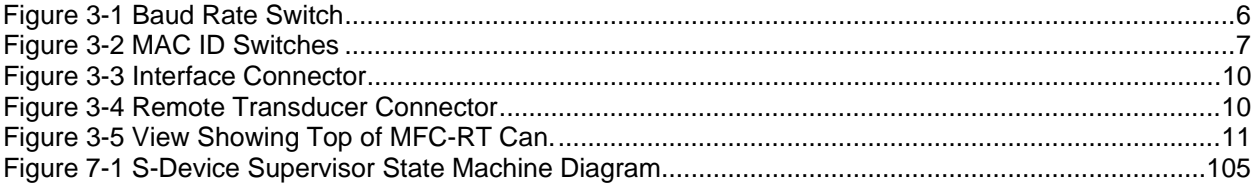

**Installation and Operation Manual**

Brooks DeviceNet MFC-RTs

 X-DPT-DeviceNet-SLA5840-Series-RevB-RT-eng Part Number: 541B202AAG March, 2015

> *THIS PAGE WAS INTENTIONALLY LEFT BLANK*

### **1. Introduction**

Many applications of Flow Meters/Controllers and Pressure devices are moving to increasing the use of automation. Automation comes in many forms: PLC's (Programmable Logic Controllers), DCS's (Distributed Control Systems), and PC-based solutions. Digital communications from these varied automation systems and the devices they measure and control are a very effective means of not only accomplishing more effective and rapid system integration, but also providing greatly improved system diagnostics and maintainability. DeviceNet™ is an open digital protocol capable of high speeds and easy system connectivity. Brooks Instrument has several of its devices available on this popular networking standard, and is a member of ODVA™ (Open DeviceNet Vendors Association), the governing standard body for DeviceNet.

### **Installation and Operation Manual**

Brooks DeviceNet MFC-RTs

 X-DPT-DeviceNet-SLA5840-Series-RevB-RT-eng Part Number: 541B202AAG March, 2015

> *THIS PAGE WAS INTENTIONALLY LEFT BLANK*

### **2. Before Starting**

#### **2.1. Background & Assumptions**

This manual is a supplement to the SLA5840 Series Mass Flow Controller Operation Manual. It is assumed that the owner of this SLA5840 Series MFC-RT is thoroughly familiar with the theory and operation of a SLA5840 Series MFC-RT. If not, it is recommended that the owner read the Operations Manual first before continuing with this supplement.

This manual assumes a basic knowledge and understanding of the DeviceNet protocol, its topology and its method of logically accessing the data or parameters contained within a device. This manual also assumes basic knowledge and understanding regarding the operation of Mass Flow Controllers/Meters and Pressure Controllers/Meters. This manual is not intended to be a replacement to the ODVA (Open DeviceNet Vendors Association) specification, which is still the authoritative definition and description of DeviceNet communications. It is recommended, but not required for the purposes of this manual, that the user obtain a copy of the DeviceNet specification from ODVA (http://www.odva.org/).

This manual does not make any assumptions about any particular manufacturer of equipment or custom software used by the user to communicate with the Brooks device, but assumes the user has thorough understanding of such equipment and any configuration software.

### **2.2. Compliance**

The SLA5840 Series Mass Flow Controller with Remote Transducer (MFT-RT) conforms to the ODVA standards as a Vender Specified Device Profile adapted to a Mass Flow Controller with Remote Pressure Sensing.

### **2.3. Notations**

This section details notations and conventions used throughout the manual. It is recommended that the reader become very familiar with these conventions. Hypertext links are used in the manual to assist in navigating. This manual is best viewed in its electronic form and can be obtained from the Brooks Customer Service Department (Flow Meter, Flow Controller, Level Measurement Documentation) in Adobe<sup>®</sup> Acrobat<sup>®</sup> PDF format. A glossary is provided for reference in Section: 8 Glossary to aid in reviewing and/or to define any unfamiliar terms.

### **2.3.1. Numbers**

Numeric values used throughout this manual will be clearly denoted as to the base numeric system it represents. All hexadecimal number (base 16) will be prefixed with a 0x, like 0xA4. All binary numbers (base 2) will be suffixed with a b, like 1001b. All other numbers not annotated this way will be assumed decimal (base 10).

### **2.3.2. EPATH**

EPATH's will be denoted within brackets [ ], like [0x31, 1, 3], which represents, left to right, the Class ID (hexadecimal), Instance ID (decimal), and Attribute ID (decimal).

### **3. Quick Start**

This section assumes the owner of the SLA5840 Series device has a fully operational and trouble-free communications network with appropriate power supplies as defined in the DeviceNet specification. This section also assumes that there exists, connected to the network, a "master" type of device with Poll I/O scanning capability (generally this is the most common application for a DeviceNet network).

### **3.1. Step 1: Set Baud Rate and MAC ID**

Two sets of switches are provided for setting the communication baud rate and for setting the MAC ID of the device. Set these switches on the MFC-RT(s) to the desired values.

### **3.1.1. Baud Rate**

The switch labeled "RATE" sets the baud rate of the MFC-RT. Possible values along with their corresponding label are (see figure below): "1" = 125K baud, "2" = 250K baud, and "5" = 500K baud, "P" = Software programmable where DeviceNet communications may be used to set the baud rate to one of the above values. The out-of-box default setting is 500K baud.

 X-DPT-DeviceNet-SLA5840-Series-RevB-RT-eng Part Number: 541B202AAG March, 2015

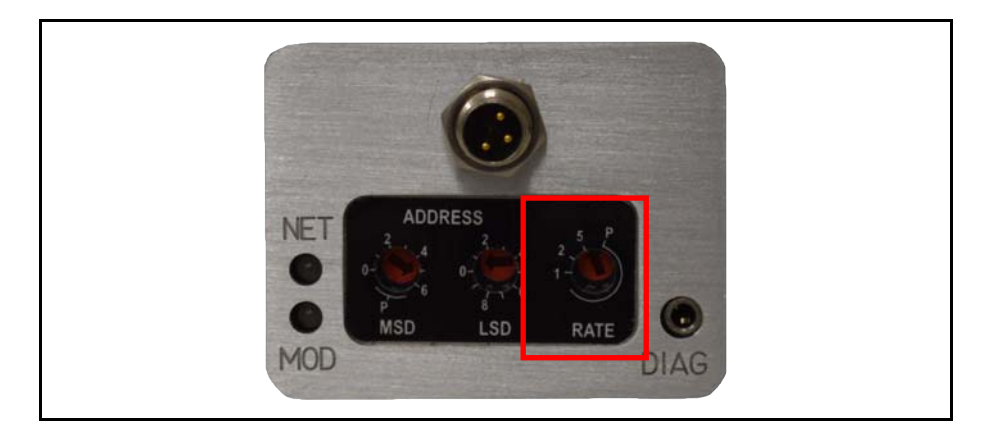

*Figure 3-1 Baud Rate Switch* 

### **3.1.2. MAC ID**

Two switches labeled with "ADDRESS" are used to configure the MAC ID of the device. MAC ID stands for Media Access Control Identifier and is used to set the unique address of the device on the network. The possible range of addresses is 00 to  $63^1$ .

The switch labeled "MSD" is used to set the most significant digit of the address: 00, 10, 20, 30, …, etc. up to 60. If "MSD" is set in the range labeled as "P" this indicates the MAC ID of the device is software programmable and must be set through the network.

The switch labeled "LSD' sets the least significant digit of the MAC ID. The out-of-box default setting for the MAC ID is 63.

 $\overline{a}$ 

<sup>&</sup>lt;sup>1</sup> MAC Id 63 is reserved by ODVA as a commissioning node address and should not be used operationally during the execution of a process.

March, 2015

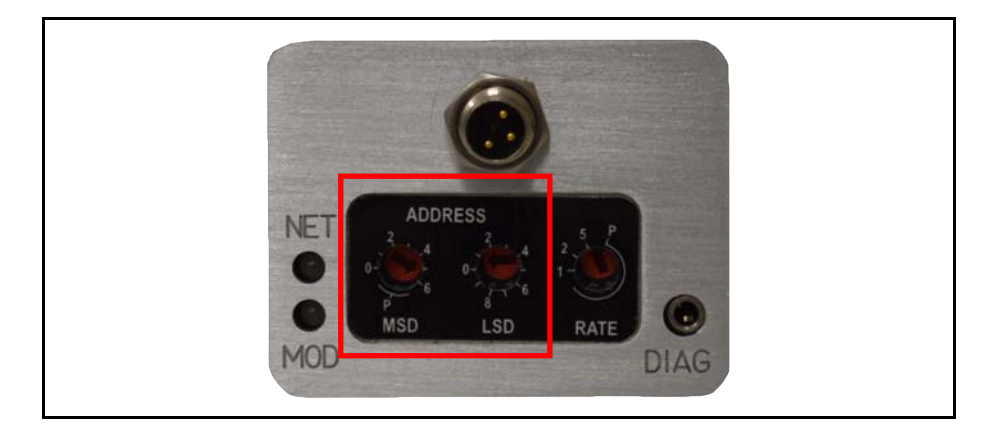

*Figure 3-2 MAC ID Switches* 

#### *NOTE:*

*Any changes made to the MAC ID or Baud Rate values, either by externally setting them or through software, will not take effect until the device has been power cycled.* 

### **3.2. Step 2: Configure Scanner**

This section contains information that will be needed to configure the scanning device (e.g. PLC, PC, DCS). You will need to consult the documentation for these systems for proper configuration to the device configuration information below.

The SLA5840 Series MFC-RT comes from the factory with a default configuration as defined by the MFC-RT Device Profile. The table below lists attributes that are of the most interest to owners of this type of device and the factory configured default values. For more information on all the supported attributes in the device, see Section 5 Detailed Configuration.

### *NOTE:*

*If you ordered your SLA5840 Series MFC-RT and requested that the Factory pre-configure the device per your own custom specification, the following tables may not apply.* 

The default assemblies for Poll I/O communications are shown in Table 3-1.

*Table 3-1 I/O Data Description* 

| <b>Input Assembly</b> |  | <b>Output Assembly</b> |
|-----------------------|--|------------------------|
| Assembly<br>Instance  |  |                        |

### **Installation and Operation Manual**

### Brooks DeviceNet MFC-RTs

 X-DPT-DeviceNet-SLA5840-Series-RevB-RT-eng Part Number: 541B202AAG March, 2015

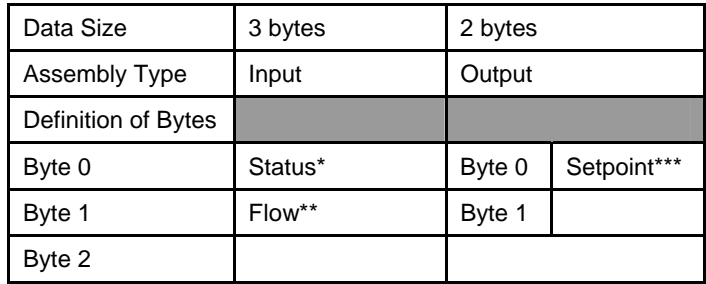

\*An 8-bit bitfield whose bits have the following definition.

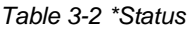

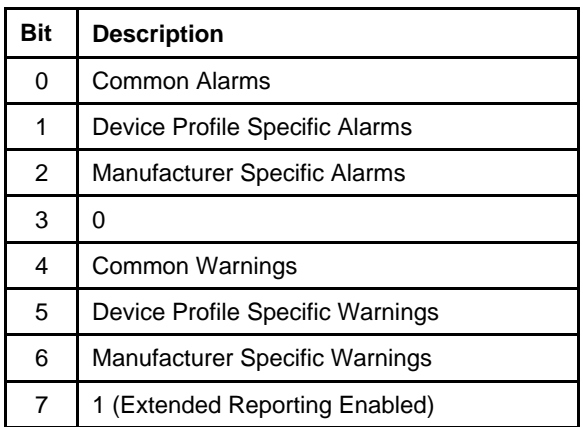

\*\*A 16-bit signed integer (-32768 to 32767) to represent flow in data units of  $counts<sup>1</sup>$ .

The numeric range definitions for Flow are:

#### *Table 3-3 \*\*Flow*

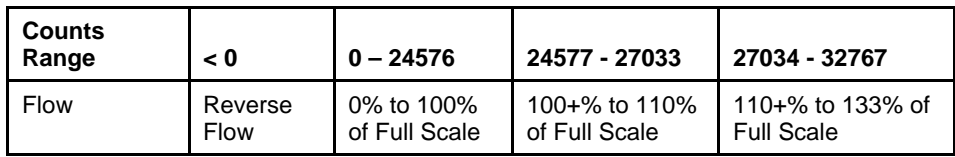

\*\*\*A 16-bit signed integer (-32768 to 32767) to represent the setpoint value in data units of counts<sup>1</sup>.

The Data Units Counts is a dimensionless unit that defines a range of numbers to represent a quantity. See Configuration Section for more information on Data Units counts.

### The numeric range definitions for Setpoint are:

*Table 3-4 \*\*\*Setpoint* 

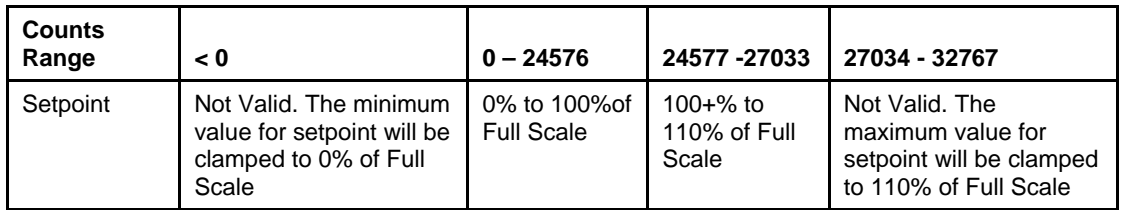

### **3.3. Step 3: Plumb to the Device**

Ensure gas flow paths are provided to the inlet and outlet connectors of the MFC-RT. Ensure pressures are per the specifications stated on the purchase order for the device (or the calibration data sheet shipped with the device).

### **3.4. Step 4: Connect Device to the Network**

Connect the device to the network by attaching the network cable to the DeviceNet M12 connector on the side of the device. Connect the remote transducer cable to the three pin connector located on either the top the can or under the DeviceNet Micro connector. If power has already been applied to the network, go to Step 6.

### **3.4.1. Interface Connector**

Power and network signals are interfaced to the MFC-RT through the standard 5-pin M12 connector on the device. This connector is specified in the DeviceNet Specification, currently, Edition 3.14, Volume 3, Section 8.5 and is defined as a male, sealed, micro-style connector. The figure below illustrates the electrical connections to the device.

 $\frac{1}{1}$ <sup>1</sup> The Data Units Counts is a dimensionless unit that defines a range of numbers to represent a quantity. See Configuration Section for more information on Data Units counts.

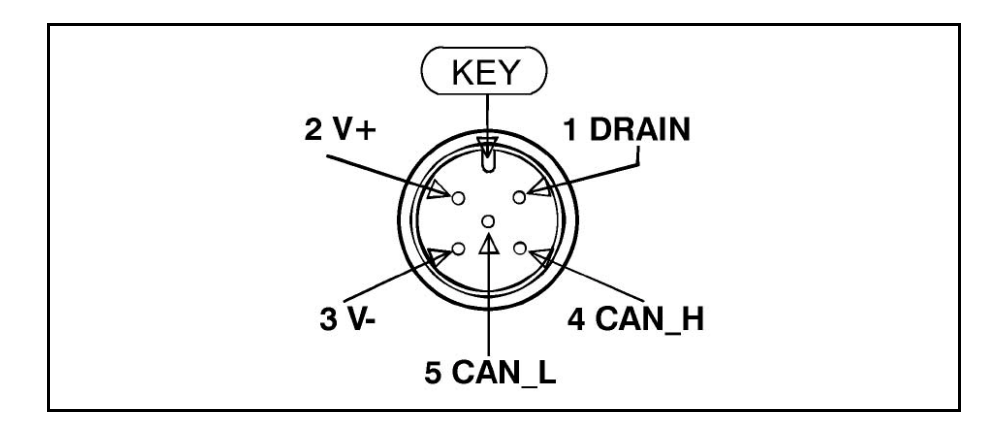

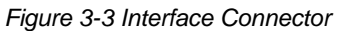

### **3.4.2. Remote Transducer Connector**

The Remote Transducer signal is interfaced to the MFC-RT through a standard three pin micro connector on the top of the device. The figure below illustrates the electrical connections to the device.

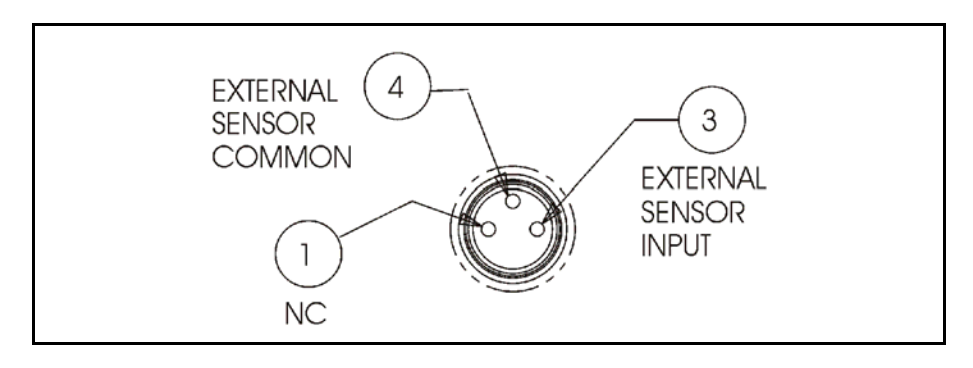

*Figure 3-4 Remote Transducer Connector* 

### **3.5. Step 5: Apply Power to the Network**

A DeviceNet network is powered by a (nominal) +24 VDC supply. Ensure that your network is properly powered per the ODVA specifications.

### **3.6. Step 6: LED Verification**

Two LED's are provided to indicate network status and module status, labeled "NET" and "MOD" respectively. Appendix D provides a table of flash codes for each of the LED's.

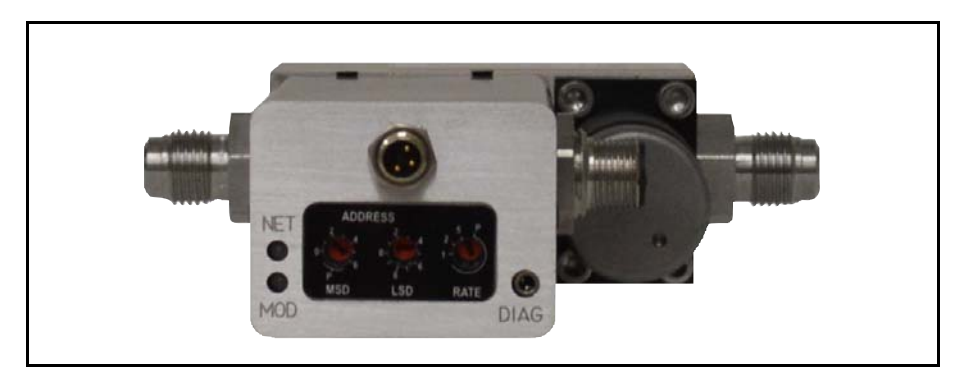

*Figure 3-5 View Showing Top of MFC-RT Can.* 

When power is applied to the device, each LED will flash red, then green a minimum of one time. This is a LED verification test. If this does not occur, go to the Troubleshooting section.

Next the MOD LED ("Module" Status) will then begin to flash red/green indicating that the device is self-testing. When all internal tests have passed, approximately 20 to 30 seconds depending on device type, the MOD LED will turn solid green. If this does not occur, go to the Troubleshooting section.

The NET LED ("Network" Status) will remain off until another node is connected to the network and completes a Duplicate MAC ID check. This implies that under normal operating conditions after the initial NET LED power on sequence has completed the lonely node will never turn on its NET LED.

Once the device is connected to a network of devices the NET LED ("Network" Status) should flash green. This will indicate that the device MAC ID and Baud Rate are configured properly and the device recognizes the network. It is now capable of establishing "connections." Proceed to Step 7.

If the NET LED is solid green, an active connection has now been established to the device. Proceed to Step 7.

If the NET LED is indicating any other status than those described above, consult Appendix D for LED flash codes or go to the Troubleshooting section.

### **3.7. Step 7: Begin Scanning the Network**

Enable the scanner to begin scanning the network. If the NET LED on the MFC-RT goes to solid green, the scanner has connected to the MFC-RT and is now actively polling the MFC-RT. Each poll request to the MFC-RT contains a setpoint value, and each poll response from the MFC-RT contains Status and Flow information. If the NET LED does not maintain a solid green status while the scanner is actively scanning the network, consult Appendix D for LED flash codes or go to the Troubleshooting section.

### **3.8. Step 7: Normal Operation**

During normal operation the device will change states between either the Idle or Executing states. The current state of the device can be determined by inspecting the Device Status attribute from the S-Device Supervisor Instance 1 [0x30-1-11]. A value of 2 indicates the device is in the Idle state and a value of 4 indicates the device is in the Executing state.

The device will be in its safe mode when Idle and the control loop for control type devices will be inactive. The device can be transitioned into the Executing state by either sending the S-Device Supervisor a Start service or when the first valid Poll I/O data is received.

It is important to note that the device will remain in the Idle state until a valid Poll I/O message is received. This implies that the connection can be allocated, the expected packet rate set to a valid value (transitioning the connection to the established state) and as long as the device does not receive a valid non-zero length Poll I/O Consume message, the device will stay in the Idle state. If and only if the device receives a valid non-zero length Poll I/O message, will the device transition to the Executing state.

### **4. Configuration**

### **4.1. Commonly Configured Attributes**

The SLA5840 Series MFC-RT supports many different configurable attributes. The out-of-box defaults meet the needs of a great majority of applications, but some applications may require the device to report more information or behave differently than is configured with default settings, such as valve position, safe mode, or flow and/or setpoint as real numbers in engineering units etc.

This section covers the more common attributes that are configured to meet the unique needs of applications. The terms "attribute" and "parameters" can be used interchangeably and ultimately refer to the same data item within the MFC-RT device. The term "parameter" is widely used within the EDS paradigm whereas "attribute" is used within the DeviceNet specification.

The tables will make reference to both the EDS Parameter name (if the configuration software utilizes the EDS sheet) and the EPATH descriptor (class-instance-attribute) for those who are writing custom or have other types of configuration interfaces.

The following table lists attributes/parameters that will be discussed in this section.

*Table 4-1 Commonly Configured Attributes/Parameters* 

| <b>Attribute</b>                                      | <b>EDS Parameter</b>            | <b>EPATH</b>  | <b>Default</b> | <b>Semantics</b>                                              |
|-------------------------------------------------------|---------------------------------|---------------|----------------|---------------------------------------------------------------|
| Default Polled I/O Conn.<br>Produce Assembly Instance | Poll Prod Assy                  | $[0x5-1-100]$ | 2              | Uses Assembly Instance 2 to Produce<br>Data onto the network  |
| Default Polled I/O Consume<br>Assembly Instance       | Poll Cons Assy                  | $[0x5-1-101]$ | 7              | Uses Assembly Instance 7 to Consume<br>Data from the network  |
| Sensor Data Type                                      | <b>Flow Sensor</b><br>Data Type | $[0x31-1-3]$  | 0xC3           | Flow will be reported as a 16-bit signed<br>integer           |
| Sensor Data Type                                      | Pressure Sensor<br>Data Type    | $[0x31-2-3]$  | 0xC3           | Pressure will be reported as a 16-bit<br>signed integer       |
| <b>Actuator Data Type</b>                             | Valve<br>Data Type              | $[0x32-1-3]$  | 0xC3           | Valve position will be reported as a 16-bit<br>signed integer |

### **Installation and Operation Manual**

Brooks DeviceNet MFC-RTs

 X-DPT-DeviceNet-SLA5840-Series-RevB-RT-eng Part Number: 541B202AAG March, 2015

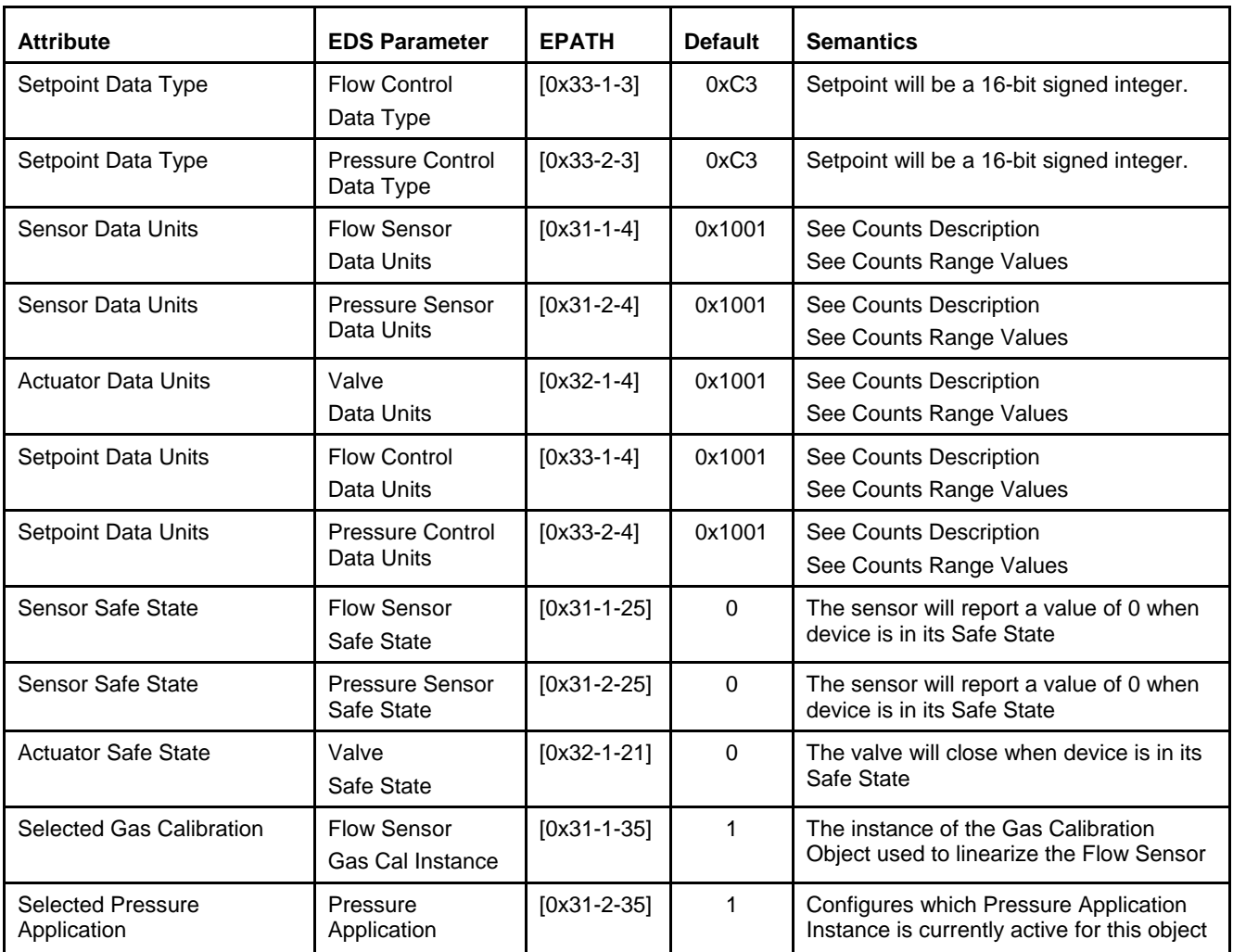

### **4.1.1. I/O Assemblies**

Assemblies are a collection of attributes and are an integral part of the I/O data exchange. It is the Assembly that defines what data and how much data is exchanged between the Master and the device in an I/O type of connection. Assemblies are grouped into two categories: Input and Output.

From a device perspective, an Input Assembly is the data PRODUCED from the device ONTO the network (or can also be viewed as data "INPUT" to the Master FROM the device). Again, from a device perspective, an Output Assembly is the data CONSUMED from the network INTO the device (or can also be viewed as the data "OUTPUT" from the Master TO the device).

A selection of pre-defined Assemblies is listed in Appendix A. Once the desired Assemblies have been configured in the device, corresponding changes in configuration will probably be required from the Master side of the connection.

### *NOTE:*

*For I/O Connections to be established between Master and Slave devices the masters I/O Production data sizes must match the slaves I/O Consume data size and the masters I/O Consume data size must match the slaves Produce data size. Selection of an Assembly in the MFC-RT device automatically sets the I/O data sizes and no further configuration by the customer is required.* 

The table below references the parameters/attributes associated with I/O Assembly configuration.

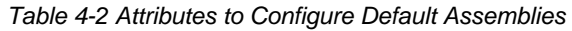

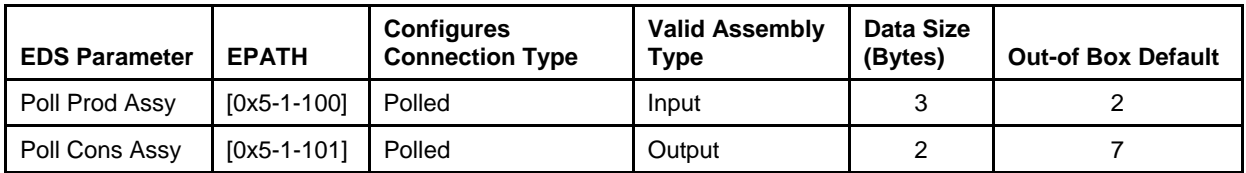

### **4.1.2. The "Inferred" Data Type**

It is difficult to talk about I/O Assemblies without talking about Data Type since both are tied very closely together (For more detailed explanation on Data Type, see section below "Data Type").

The Assembly Object is a collection of parameters/attributes. The purpose being that one can move a grouping of data to many attributes at one time as opposed to using individual messages to get or set each attribute. A difficulty occurs when one or more of the attributes in the Assembly have a changeable or dynamic data type. For example, the attribute Flow in the S-Analog Sensor object has data type that is dependent on the value of attribute Data Type within the same object.

The Assembly objects defined in the MFC-RT device profile are considered static, meaning that the number of bytes defined in the Assembly is the number of bytes that will be transferred, no more, no less.

### **Example**:

S-Analog Sensor object's Data Type (Flow Sensor Data Type parameter) is configured to REAL and Assembly object Instance 1 is used to produce the flow data. The size of data type REAL is 4 bytes and therefore Flow will be reported as 4 bytes, but Assembly Instance 1 reports flow as 2 bytes. A data size mismatch/conflict has occurred. When a data size mismatch occurs, the Master device usually indicates this condition with an error.

The solution is to force the Data Type attribute (Flow Sensor Data Type parameter) to match the "inferred" data type of the Assembly instance. A mechanism is in place such that if an Assembly object has been assigned to an I/O Connection AND the I/O Connection becomes active (transitions to the Established state), the attribute/parameter that defines the data type for the particular object will be forced automatically to the inferred data type of the Assembly.

### **Example**:

In the example above, attribute Data Type (Flow Sensor Data Type parameter) of the S-Analog Sensor Object will be changed to INT (same as the Assembly), enforcing the data size match between the Flow data and the Assembly instance.

### *NOTE:*

*While the I/O Connection is active, the Data Type parameter/attribute will have "get only" accessibility, effectively locking out any means of modifying the attribute, including the establishment of another I/O Connection, until the original I/O Connection is terminated.* 

### **4.1.3. Data Type**

The Data Type of an attribute defines the way a data value is represented in the MFC-RT and transmitted across the network, such as integer and floating point. Most of the attributes defined in the MFC-RT have a static data type, meaning the data type for that attribute is defined once and never changes.

Several of the key attributes in the MFC-RT have a dynamic data type that is defined and configurable via a companion attribute. Flow in the S-Analog Sensor object (Flow Sensor Parameter) has a companion attribute to define Flow's data type. Some other key attributes with dynamic data type are Setpoint and Valve Position. It may be desirable when changing Data Units (see Data Units section below) to change also the Data Type. For example, if Flow and Setpoint are configured to represent Data Units "Percent", then Data Type INT would limit the values to whole numbers from 0 to 100. Therefore, the smallest increment of flow/setpoint would be 1. However, if Data Type was set to REAL, Flow/Setpoint could now be floating point numbers between 0.00000 to 100.000.

The following table lists objects and their attributes associated with configuring data type.

| <b>EDS Parameter</b>       | <b>EPATH</b> | <b>Applicable Units Table</b>      | <b>Out-of Box Default</b> |
|----------------------------|--------------|------------------------------------|---------------------------|
| Flow Sensor Data Type      | $[0x31-1-3]$ | Appendix B - Data Type Definitions | INT                       |
| Pressure Sensor Data Type  | $[0x31-2-3]$ | Appendix B - Data Type Definitions | INT                       |
| Valve Data Type            | $[0x32-1-3]$ | Appendix B - Data Type Definitions | INT                       |
| Flow Control Data Type     | $[0x33-1-3]$ | Appendix B - Data Type Definitions | <b>INT</b>                |
| Pressure Control Data Type | $[0x33-2-3]$ | Appendix B - Data Type Definitions | INT                       |

*Table 4-3 Configurable Data Type Attributes* 

### *NOTE:*

*The two data types supported by the SLA5840 Series MFC-RT for the dynamic data typed attributes are INT and REAL. An INT is a number that is represented by whole numbers ranging from 32767 to -32768. A REAL is a floating-point number ranging from 3.4E38 to -3.4E38.* 

### **4.1.4. Data Units**

The SLA5840 Series MFC-RT is capable of reporting flow, pressure and accepting setpoints in values associated to engineering units. This can simplify user interpretation of information from the device by letting the device perform the calculations necessary to interpret the flow or pressure signal from its internal sensor based upon information in the selected calibration or application. Though some may be more familiar with Counts or Percent from using Analog type devices, the interpretation of Counts (see section Counts below and Range Definition in Quick Start) can vary.

The following table lists objects and their attributes associated with data units. Data Units attributes have a data type of UINT.

| <b>EDS Parameter</b>               | <b>EPATH</b> | <b>Applicable Units Table</b>                                                          | <b>Out-of Box Default</b> |
|------------------------------------|--------------|----------------------------------------------------------------------------------------|---------------------------|
| <b>Flow Sensor Data Units</b>      | $[0x31-1-4]$ | Appendix C: Volumetric Flow Data Units Table<br>Appendix C: Mass Flow Data Units Table | Counts                    |
| Pressure Sensor Data Units         | $[0x31-2-4]$ | Appendix C: Pressure Data Units Table                                                  | Counts                    |
| Valve Data Units                   | $[0x32-1-4]$ | Appendix C: Actuator Data Units Table                                                  | Counts                    |
| <b>Flow Control Data Units</b>     | $[0x33-1-4]$ | Appendix C: Volumetric Flow Data Units Table<br>Appendix C: Mass Flow Data Units Table | Counts                    |
| <b>Pressure Control Data Units</b> | $[0x33-2-4]$ | Appendix C: Pressure Data Units Table                                                  | Counts                    |

*Table 4-1 Configurable Data Units Attributes* 

### **4.1.4.1. Counts**

Counts define a range of number to represent 0 to 100+% of sensor value. The problem with this unit is defining what is 100%. In an SLA5840 Series, when configured to use the Data Type INT the range of numbers available to define 0-100% is -32768 to 32767. SLA5840 Series devices force 0% to be 0 Counts, and defaults 100% to 24576 Counts. This 24576 number allows for a sensor signal to be indicated as high as 133% of full scale (32767 = 133%). If the user desires to change this upper range number, a service is provided in the S-Analog Sensor object (Set Full Scale Counts) to change this value. In the MFC-RT this service is available in both instance one and two of the S-Analog Sensor object and either instance's service will adjust the value of a single attribute that is applied to both sensors.

### *NOTE:*

*If the value 32767 is used for 100%, be aware that any flow value that exceeds 100% of full scale cannot be indicated. This is a result of the limitation of a 2 byte signed integer number.* 

### **4.1.5. Safe State (i.e. Safe Mode)**

The Safe State or Safe Mode of the devices means that the device has transitioned to a state that is considered "safe" whereby it will shut down the normal controller process and place mechanical and sensing mechanisms in the device to a safe condition (e.g., The actuator may be forced closed). The device will ignore input stimuli, such as setpoint or actuator override. In most cases, the safe mode of the device is equivalent to the operational mode when the device is not powered.

#### *NOTE:*

*Safe State indicates the condition that the sensor, actuator, and controller will be in when the device is in a particular Operational State. The Safe State condition can be configured for each of these elements by setting the appropriate Safe State attribute in each of their corresponding objects (e.g. Analog Sensor Object, Analog Actuator Object, and Single Stage Controller Object) if supported.* 

#### **4.1.5.1. The State Machine and Safe Mode**

All products in the SLA5840 Series product line employ an internal State Machine to govern the operation of the device. The state machine is illustrated with supporting diagrams and transition tables in Appendix F. Within each state, the device can enter a mode that defines an operational behavior. One mode in particular is the Safe Mode (a.k.a. the Safe State).

The device will be in Safe Mode when the device is in any state other than the Executing State. The Executing State can be entered in two ways: first, the establishment and subsequent exchange of non-zero length I/O data through an I/O connection, and second, a directive to the S-Device Supervisor Object using explicit messaging. Likewise, the Executing State will be exited by closing all I/O connections to the device, an I/O Connection timeout (i.e. EPR Timeout), or by a directive to the S-Device Supervisor Object. In addition, a transition out of the Executing State will occur internally by the device if a severe fault condition is detected.

The Safe Mode of the MFC-RT device is described in the tables below. The label "default" indicates the out-of-the box default defined by the MFC-RT device profile.

### **4.1.5.2. Valve Safe Mode**

Attribute Safe State in S-Analog Actuator Object [0x32-1-21], or EDS Parameter Group Valve. These states apply to both Normally Closes and Normally Open Valves

*Table 4-2 Safe State* 

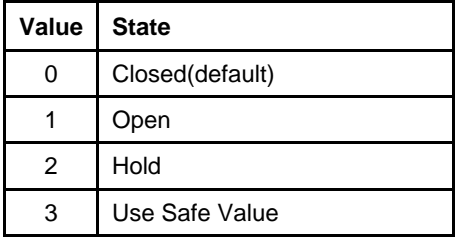

### **4.1.5.3. Flow Sensor Safe Mode**

Attribute Safe State in S-Analog Sensor Object [0x31-1-25], or EDS Parameter Group Flow Sensor

*Table 4-3 Safe Value* 

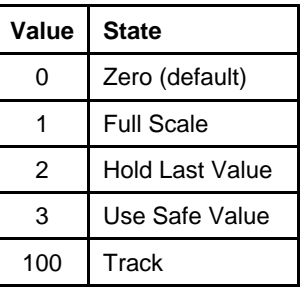

### **4.1.6. Gas Calibration Selection**

If the MFC-RT contains multiple calibrations, the selection of a particular calibration can be configured in attribute "Gas Calibration Object Instance" of the S-Analog Sensor Object [0x31-1-35], Parameter Flow Sensor Gas Cal Instance in the Flow Sensor group of parameters.

To obtain a list of all calibrations in the device, service 0x4B, "Get All Instances", of the S-Gas Calibration Object [0x34] can be invoked which will return the list.

The value of this attribute is limited to the number of Flow Calibration Objects configured in the device. The minimum value is 1, which is also the default value.

### **4.1.7. Pressure Application**

March, 2015

If the MFC-RT contains multiple Pressure Applications, the selection of a particular Pressure Applications can be configured in attribute "Pressure Application Instance" of the S-Analog Sensor Object [0x31-2-35], Parameter Pressure Application Instance in the Pressure Sensor group of parameters.

The value of this attribute is limited to the number of Pressure Application instances configured in the device. The minimum value is 1, which is also the default value.

*NOTE: There is not a one to one relationship between Pressure Application Instances and Gas Calibration Object Instances. A device may require a single Pressure Application that can be applied to all gas types that the flow sensor has been calibrated to, or, depending on the particular application, there may need to be attributes adjusted to a specific value to compensate for unique pressure ranges. This of course is dictated by customer requirements.* 

### **Installation and Operation Manual**

Brooks DeviceNet MFC-RTs

 X-DPT-DeviceNet-SLA5840-Series-RevB-RT-eng Part Number: 541B202AAG March, 2015

> *THIS PAGE WAS INTENTIONALLY LEFT BLANK*
### **5. Detailed Configuration**

#### *NOTE:*

*This section is recommended for advance users of DeviceNet and Brooks Instrument MFC-RT products.*

#### **5.1. Multiple Sensors and Controllers**

The MFC-RT is a unique device type that has the capability to report two sensor values and drive two distinct control loops. Each sensor/controller feedback loop, either flow or pressure, manages the drive signal to the devices single actuator. Only one feedback loop is active in the device at an instance in time. This feature set is contained within the physical confines of a single device.

Each control loop is driven by writing the desired setpoint value to either the Class Level Setpoint attribute [0x33, 0. 101] or by writing the setpoint value of the Active Instance of the controller object: Flow Setpoint attribute [0x33, 1, 6] or Pressure Setpoint attribute [0x33, 2, 6]. By using the Class Level Setpoint attribute during Poll I/O a single attribute can be used to drive either the flow or pressure controller with out reconfiguring the device after the Active Instance [0x33, 0, 100] has changed.

#### **Example:**

The use of the Class Level Setpoint allows the device to be controlled via a Poll I/O connection that is configured to write to a single instance of an assembly. With out this global attribute for writing the desired setpoint, each time the Active Instance of the controller is switched from flow to pressure the active Poll I/O Connection would need to be reconfigured. This would involve transitioning the Poll I/O Connection from the Established state to the Configuring state, reconfiguring the Connection to use the assembly that points to the new Active Instance of the Controller object and then finally the Connection would need to be transitioned back to the Established state. By employing a Class Level Setpoint, assemblies can point to this single instance of a setpoint attribute and avoid the necessity to deactivate a Connection in order to change the assigned assembly.

Selection of the active control loop is managed through the attribute Active Instance [0x33, 0, 100] from the S-Single Stage Controller Object. Writing a value of 1 to this attribute will cause the device to process the flow control loop. Conversely writing a value of 2 will enable the pressure control loop and disable the flow control loop.

This feature is not intended to be performed on the fly. Therefore, once the Active Instance [0x33, 0, 100] is switched from one controller, the device must be power cycled in order for the change to take effect.

### **5.2. Details**

This section details all of the Classes, Instances, Attributes and Services supported by the SLA5840 Series MFC-RT. The classes detailed in the following sections can be categorized into the following functional groups to indicate what aspect of the device is being configured:

## **Communications**

Classes in this category define how the device communicates on DeviceNet. A great majority of the information that is accessible is very well defined in the DeviceNet specification and therefore does not require much custom configuration. If the user of this device would like to do custom configuration in this category, it is strongly recommended that the user have a thorough understanding of these classes and DeviceNet protocols. More detail can be found about these classes in the DeviceNet specification.

#### **Data Flow**

Classes in this category define how data is moved to and from Application classes to the Communication classes. Again, much of what is detailed in this category is provided for informational purposes and is very limited in its ability to be customized

#### **Application**

This category of classes defines how the device is to function. In this case, the attributes in these classes configure the behavior of an MFC-RT. Of all the categories listed here, this is the most customizable.

The table below lists the classes accessible in the SLA5840 Series MFC-RT and their associated category.

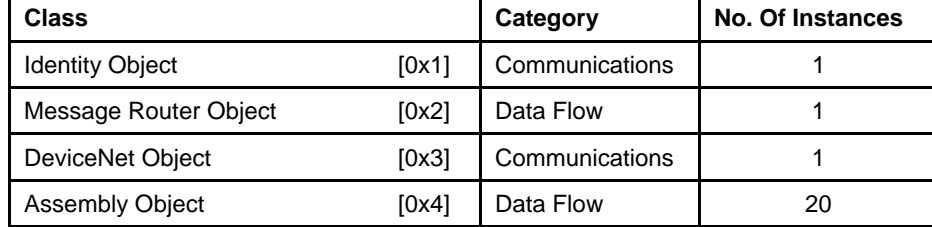

#### *Table 5-1 Accessible Classes*

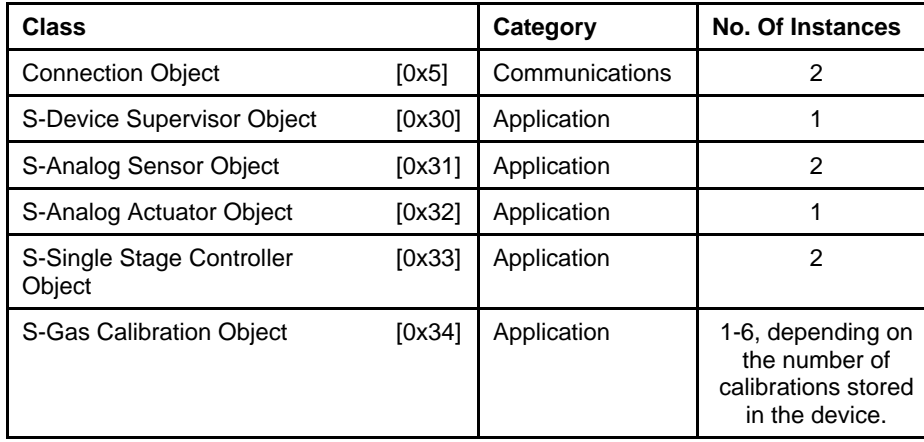

In the ODVA DeviceNet specification, Instance 0 of both attributes and services are referred to as Class Level attributes and services. Instance 1 and higher are referred to as Instance Level attributes and services. This document will refer to all Levels by their instance number to avoid possible confusion.

The following details the meaning of the table heading names:

**Attribute ID:** The ID number of the attribute.

**Name:** The ODVA DeviceNet Specification label for the attribute.

**Data Type:** The ODVA DeviceNet Data Type for this attribute. See Appendix B for the definition of each data type.

**Access Rule:** "Get" means that the value of this attribute is "Read Only". "Set" means that the value of this attribute can be read and/or written.

**NV:** "NV" = The value of the attribute is stored in non-volatile memory and its value will be retained after a power cycle.

**V:** "V" = The value of the attribute is in volatile memory and its value will be returned to default after a power cycle.

**Description:** A brief description of the meaning of the attribute.

**Notes:** Any additional notations of importance about the attribute. These notes will be found in the same section as the table.

# **5.3. Identity Object [0x1]**

The Identity Object contains informational attributes that uniquely describe the device.

#### **Example:**

The use of attributes Vendor ID, Device Type, Product Code, and Serial Number together uniquely describe this device from any other device.

### **5.3.1. Attributes**

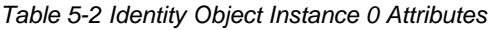

| <b>Attrib</b><br>ID | <b>Name</b> | Data<br>Type | <b>Access</b><br>Rule | <b>NV</b> | <b>Description</b>                                                                                | <b>Notes</b>                                                                                                    |
|---------------------|-------------|--------------|-----------------------|-----------|---------------------------------------------------------------------------------------------------|----------------------------------------------------------------------------------------------------|
|                     | Revision    | UINT         | Get                   |           | Revision of the Identity<br>object class definition upon<br>which the implementation is<br>based. | If updates require an increase<br>in this value, then the value of<br>this attribute increases by 1.<br>Range 1-65535 |

*Table 5-3 Identity Object Instance 1 Attributes* 

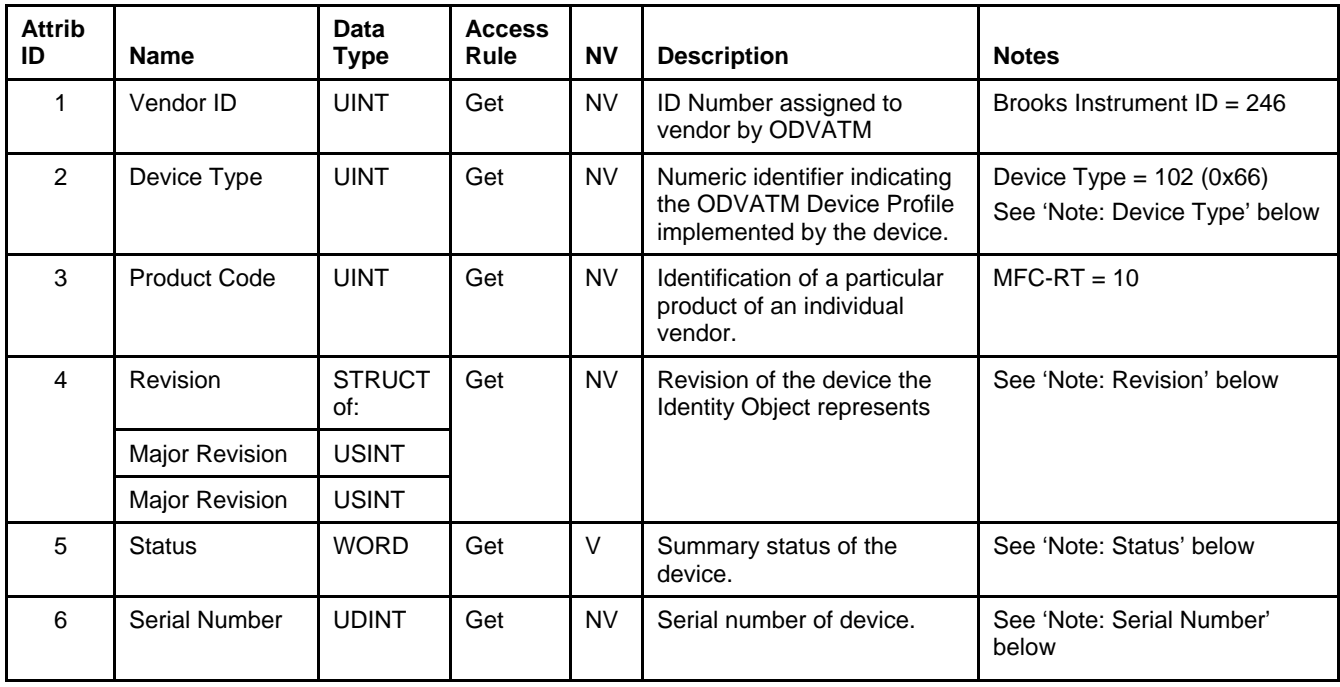

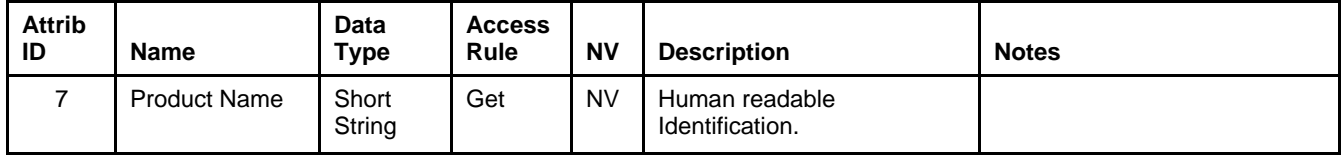

# **5.3.1.1. Note: Device Type**

The device profile includes both an Identity and an S-Device Supervisor Objects. Both objects contain an attribute that defines the kind of device this implementation supports. In this object the Device Type is assigned a numeric value of 0x1A . This number corresponds to the device profile ID contained in the ODVA specification. This attribute should not be confused with the S-Device Supervisors Device Type attribute [0x31, 1, 3] which is represented as a DeviceNet Short String.

### **5.3.1.2. Note: Revision**

The ODVA specification defines Major Revision as a significant change to the fit, form, or function of the product. Minor Revision is defined as changes that do not affect user configuration choices such as bug fixes, hardware component change, labeling change, etc.

#### **5.3.1.3. Note: Status**

The S-Device Supervisor object has an attribute called Device Status [0x31, 1, 11] that operates in parallel to this attribute and provides additional application information that is not available using this attribute. It is recommended that users use the S-Device Supervisor Device Status attribute for determining the status of the device. The table below defines the valid values that can be returned when reading the Identity Object Status attribute. Note that the Status attribute values are Bit oriented.

 X-DPT-DeviceNet-SLA5840-Series-RevB-RT-eng Part Number: 541B202AAG March, 2015

*Table 5-4 Identity Object [0x1] Status* 

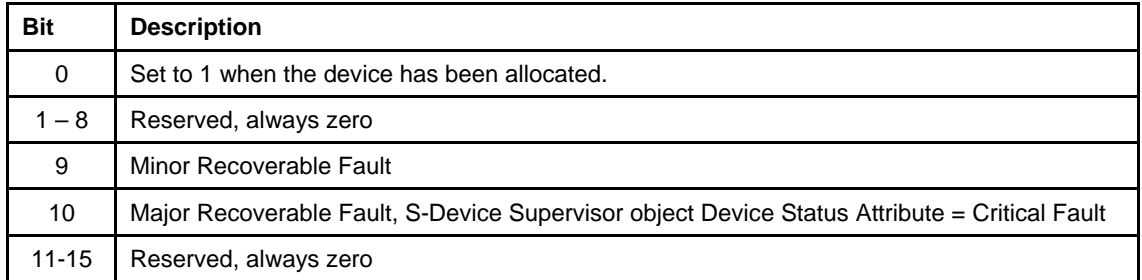

## **5.3.1.4. Note: Serial Number**

This Serial Number attribute differs from the S-Device Supervisor Serial Number attribute [0x31, 1, 9] whereby the Identity Object attribute [0x01, 1, 6] is strictly a numeric value that is guaranteed to be unique by the manufacturer across all of the manufacturer's DeviceNet products. The S-Device Supervisor attribute Serial Number is a string value that should represent the manufacturers method of defining serial numbers for its products.

Furthermore the Semiconductor Special Interest Group (SemiSig) profile dictates the S-Device Supervisor Serial Number string attribute [0x31, 1, 9] and the Identity Serial Number unsigned integer attribute [0x01, 1, 6] match in value. Functionally this requirement limits the string attribute to the range of values that can be stored in an unsigned integer, 0 to 65535. The S-Device Supervisor Serial Number string attribute is defined to contain thirty characters. The string size gives the attribute a value range from 0 to 999,999,999,999,999,999,999,999,999,999. If the customer requires a string serial number series that exceeds the maximum size of an unsigned integer it is possible the two attributes will not match in value. Under these conditions the S-Device Supervisors string attribute [0x31, 1, 9] value should take precedence over the Identity objects unsigned integers [0x01, 1, 6] value.

### **5.3.2. Services**

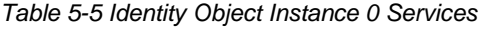

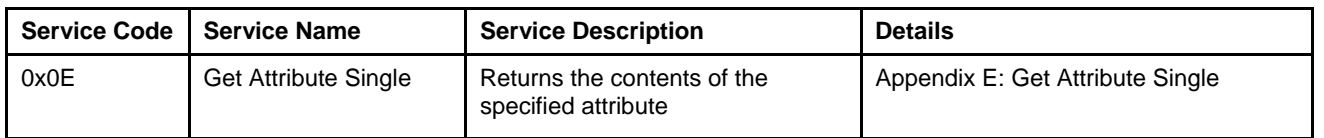

*Table 5-6 Identity Object Instance 1 Services* 

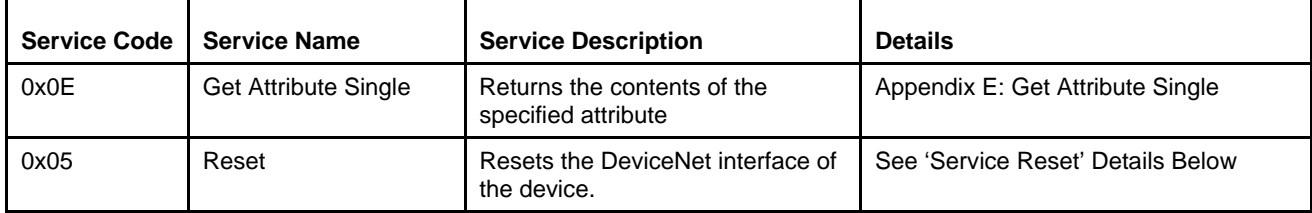

### **5.3.2.1. Service Details**

#### **5.3.2.1.1. Reset**

#### *Table 5-7 Reset Service Arguments*

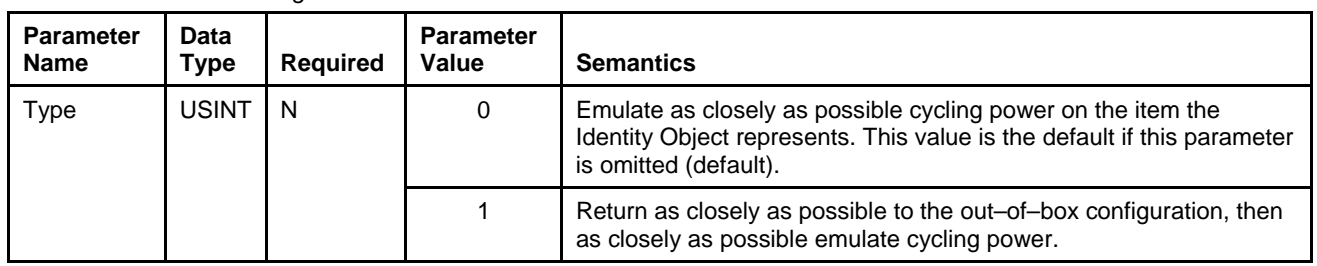

#### *Table 5-8 Reset Service Response*

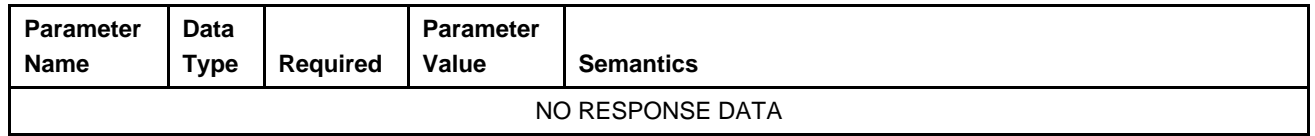

## **5.4. Message Router Object [0x2]**

The Message Router is responsible for tracking the accessibility of the Classes and Instances via the DeviceNet network. Functionally (transparent to the user), the object routes explicit messages to the various objects in the device. What can be obtained directly from this class is a list of objects that the device supports.

 X-DPT-DeviceNet-SLA5840-Series-RevB-RT-eng Part Number: 541B202AAG March, 2015

# **5.4.1. Attributes**

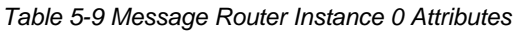

| <b>Attrib</b><br>ID | <b>Name</b> | <b>Data</b><br><b>Type</b> | <b>Access</b><br>Rule | <b>NV</b> | <b>Description</b>                                                                                      | <b>Notes</b>                                                                                                    |
|---------------------|-------------|----------------------------|-----------------------|-----------|----------------------------------------------------------------------------------------------------|----------------------------------------------------------------------------------------------------|
|                     | Revision    | <b>UINT</b>                | <b>GET</b>            | <b>NV</b> | Revision of the Message<br>Router object class definition<br>upon which the<br>implementation is based. | If updates require an<br>increase in this value, then<br>the value of this attribute<br>increases by 1.<br>Range 1-65535 |

*Table 5-10 Message Router Instance 1 Attributes* 

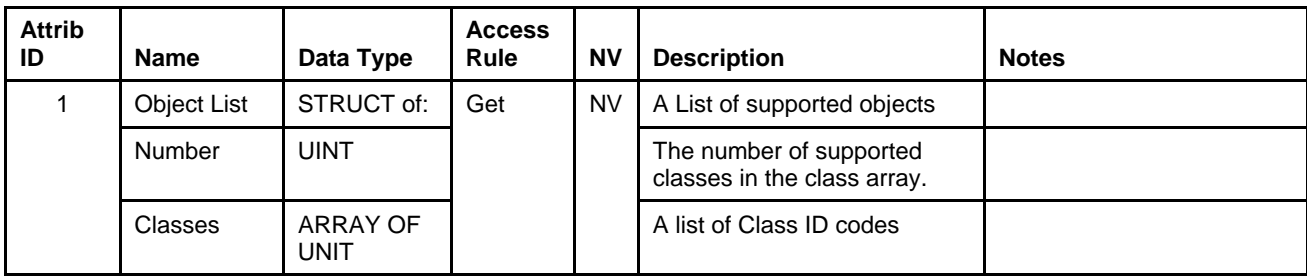

### **5.4.2. Services**

*Table 5-11 Message Router Instance 0 Services* 

| Service<br>Code | <b>Service Name</b> | <b>Service Description</b>                                             | <b>Details</b>                   |
|-----------------|---------------------|------------------------------------------------------------------------|----------------------------------|
| 0x0E            |                     | Get Attribute Single   Returns the contents of the specified attribute | Appendix E: Get Attribute Single |

*Table 5-12 Message Router Instance 1 Services* 

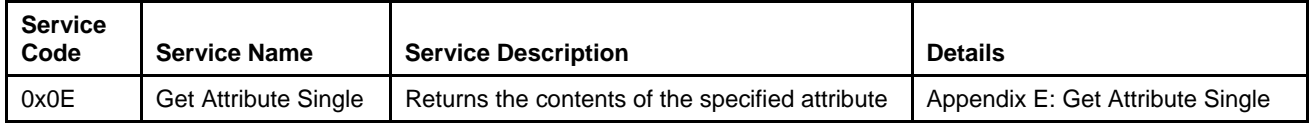

## **5.4.3. Service Details**

NONE

### **5.5. DeviceNet Object [0x3]**

The DeviceNet Object is responsible for maintaining and managing the DeviceNet communications interface for the device. Information concerning the MAC ID and Baud Rate of the device can be found here.

This object also is responsible for managing the pre-defined Master/Slave Connection Set. Through this object, services are provided to allocate and release connections associated with the connection set.

# **5.5.1. Rules Governing Master/Slave Connections**

- When allocating Master/Slave connections using the Allocate service, the entire allocation request must be valid or else the allocation is rejected.
- When allocating any of the Master/Slave I/O Connections, the Explicit Connection must have already been allocated first. Or, if the Explicit Connection has not been allocated, it can be allocated in the same request as the I/O Connections.
- A Master/Slave Connection that is already allocated cannot be allocated again unless it is first released. The allocation of a Connection that has already been allocated AND not released will be considered an invalid request.
- Multiple Master/Slave Connections can be requested in the same allocation request.
- Once a Master has made a successful allocation request to a slave, no other Master may make allocation requests to the slave until all Master/Slave connections are released.
- Any Master may release Master/Slave connections in any Slave.

### **5.5.2. Attributes**

*Table 5-13 DeviceNet Object Instance 0 Attributes* 

| <b>Attrib</b><br>ID | Name     | Data<br>Type | <b>Access</b><br><b>Rule</b> | <b>NV</b> | <b>Description</b>                                                                                 | <b>Notes</b>                                                                                                    |
|---------------------|----------|--------------|------------------------------|-----------|----------------------------------------------------------------------------------------------------|----------------------------------------------------------------------------------------------------|
|                     | Revision | <b>UINT</b>  | Get                          | NV.       | Revision of the DeviceNet<br>object class definition upon<br>which the implementation is<br>based. | If updates require an<br>increase in this value, then<br>the value of this attribute<br>increases by 1.<br>Range 1-65535 |

*Table 5-14 DeviceNet Object Instance 1 Attributes* 

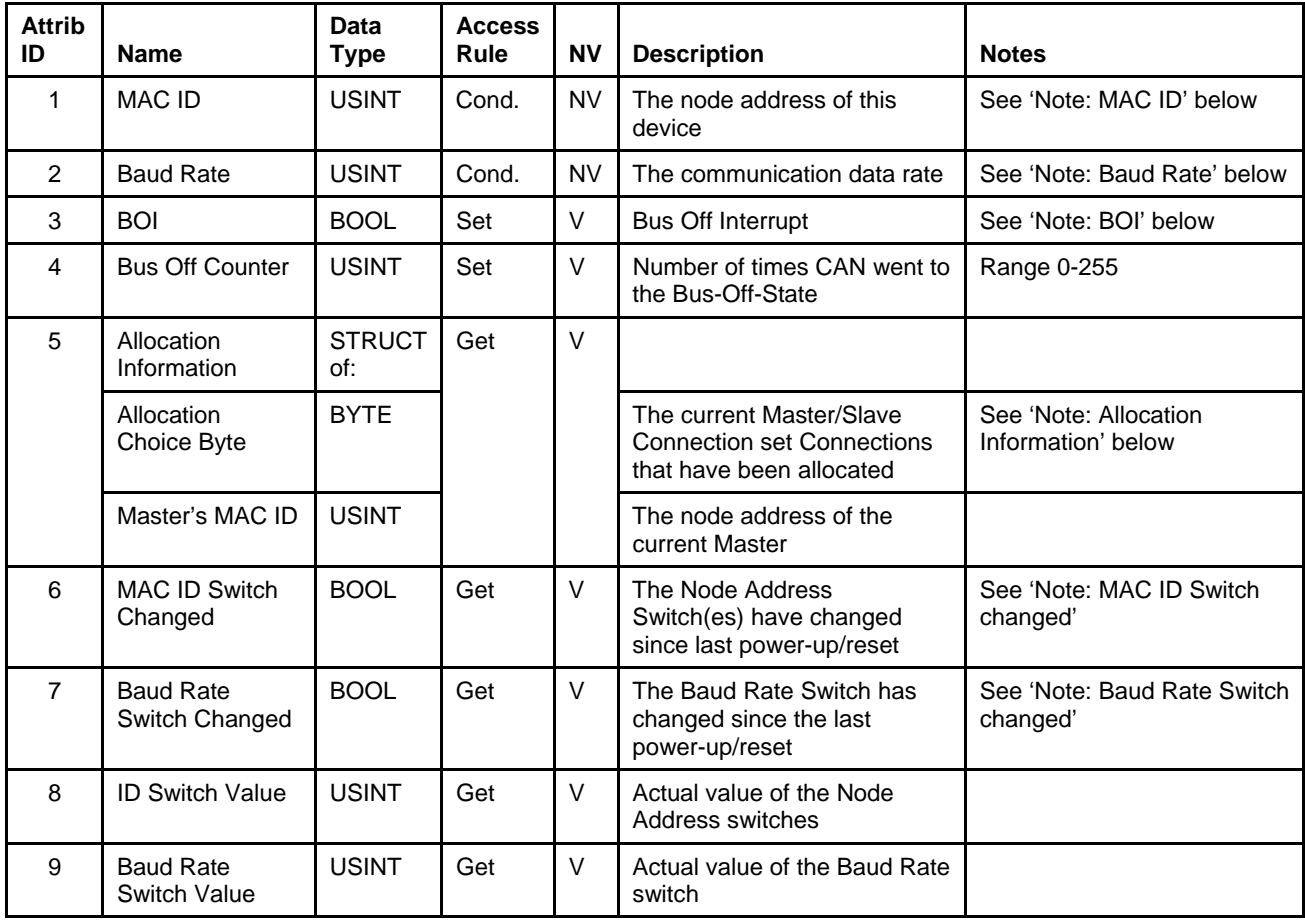

# **5.5.2.1. Note: MAC ID**

The valid range of values for this attribute is 0 to 63. Setting the MAC ID switches on top of the device can configure the node address of this device. Reading this attribute will return the node address as configured by the switches. However, if switch "MSD" is placed in the range labeled "P", the node address must be configured by setting this attribute using the Set Attribute Single service. In either case, once the MAC ID has been configured, the value is retained in non-volatile memory, and the device must be power cycled, or a Reset service must be sent to the Identity Object for the changes to take affect. If the device cannot determine what its MAC ID should be, the MAC ID defaults to 63.

#### *NOTE:*

*If the "MSD" switch is not in the range labeled "P", the Set Attribute Single service will return the error code 0x0E ("Attribute not settable").* 

# **5.5.2.2. Note: Baud Rate**

The valid values for this attribute are:

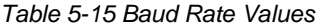

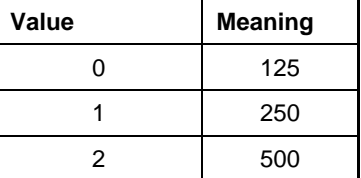

Setting the Baud Rate switch on top of the device can configure the communication's data rate of this device. Reading this attribute will return the node address as configured by the switches. However, if the Baud Rate switch is placed in the range labeled "P", the data rate must be configured by setting this attribute using the Set Attribute Single service. In either case, once the Baud Rate has been configured, the value is retained in non-volatile memory, and the device must be power cycled, or a Reset service must be sent to the Identity Object for the changes to take affect. If the device cannot determine what its Baud Rate should be, the device defaults to 500K.

#### *NOTE:*

*If the Baud Rate switch is not in the range labeled "P", the Set Attribute Single service will return the error code 0x0E ("Attribute not settable").* 

## **5.5.2.3. Note: MAC ID Switch Changed**

If either of the MAC ID switch positions have changed and the device has not been subsequently power cycled this attribute will be set to true. Once the device has been power cycled this attribute will return to a value of false.

#### **5.5.2.4. Note: Baud Rate Switch Changed**

If the Baud Rate switch has been changed and the device has not been subsequently power cycled this attribute will be set to true. Once the device has been power cycled this attribute will return to a value of false.

### **5.5.2.5. Note: BOI**

This attribute configures the action that the device will take in processing the Bus Off Interrupt. Valid values are:

#### *Table 5-16 BOI Values*

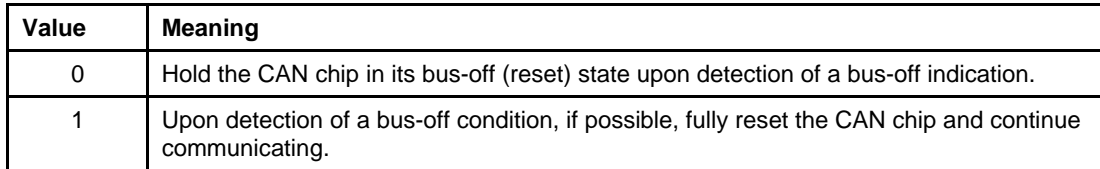

## **5.5.2.6. Note: Allocation Information**

Part of the information contained in this attribute indicates the Master/Slave Connections that are currently allocated and active. The table below details the bit mapping of this BYTE descriptor.

#### *Table 5-17 Allocation Information*

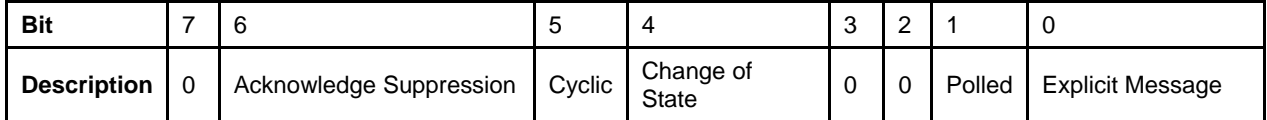

 X-DPT-DeviceNet-SLA5840-Series-RevB-RT-eng Part Number: 541B202AAG March, 2015

# **5.5.3. Services**

*Table 5-18 DeviceNet Object Instance 0 Services* 

| Service<br>Code | <b>Service Name</b>         | <b>Service Description</b>                      | <b>Details</b>                   |
|-----------------|-----------------------------|-------------------------------------------------|----------------------------------|
| 0x0E            | <b>Get Attribute Single</b> | Returns the contents of the specified attribute | Appendix E: Get Attribute Single |

*Table 5-19 DeviceNet Object Instance 1 Services* 

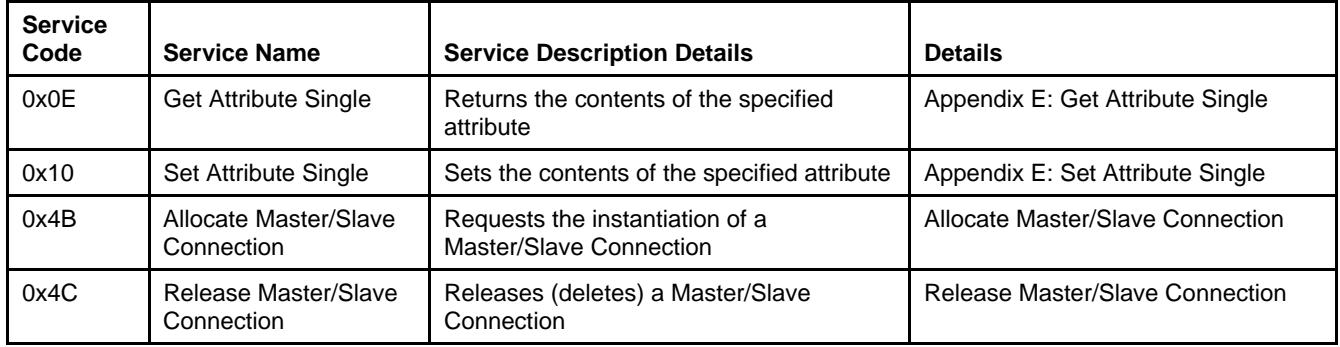

### **5.5.4. Service Details**

# **5.5.4.1. Allocate Master/Slave Connection**

#### *Table 5-20 Allocate Service Arguments*

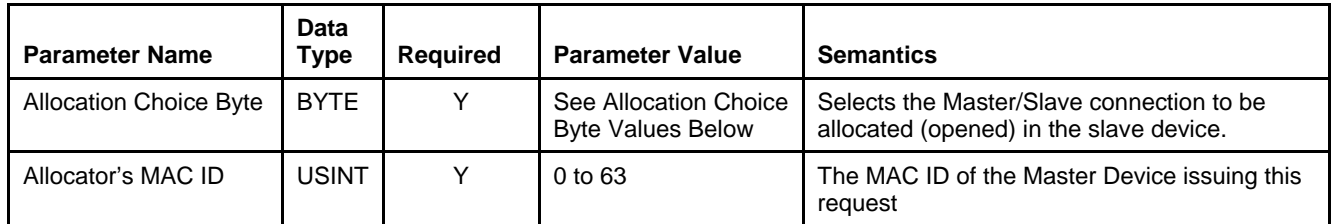

*Table 5-21 Allocation Choice Byte Values* 

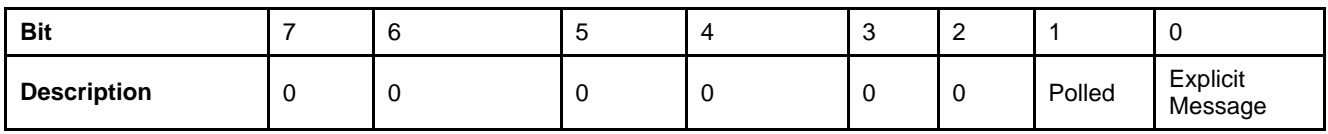

*Table 5-22 Allocate Service Response* 

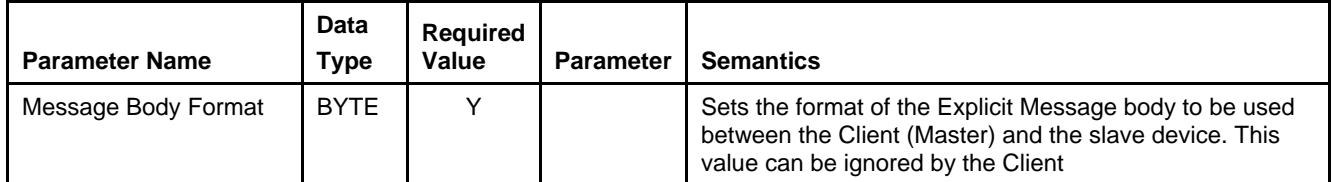

### **5.5.4.2. Release Master/Slave Connection**

*Table 5-23 Release Service Arguments* 

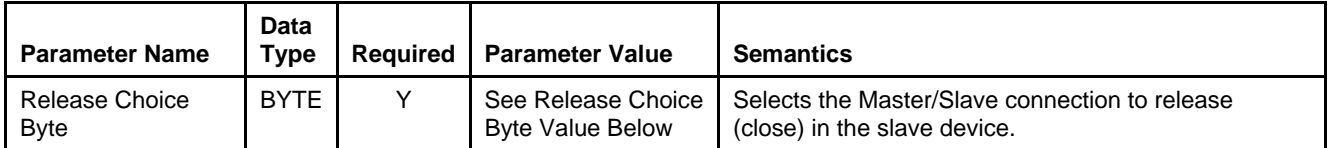

*Table 5-24 Release Choice Byte Value* 

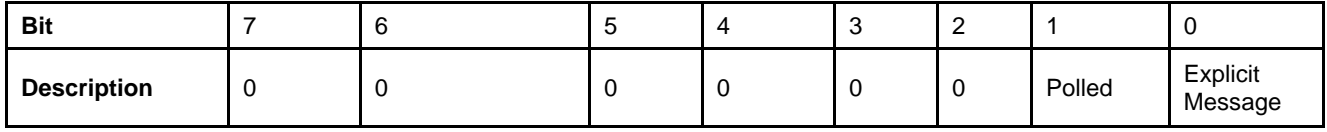

*Table 5-25 Release Service Response* 

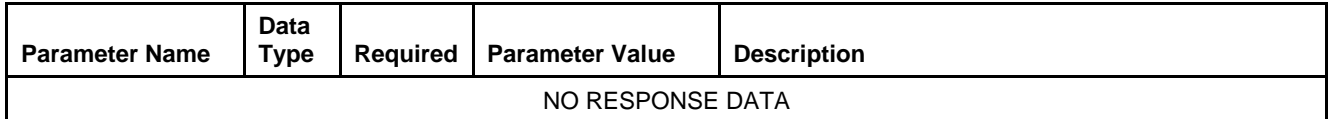

# **5.6. Assembly Object [0x4]**

The Assembly Object contains a list of attributes that data can be written to (sink) and read from (source) via the Data Buffer attribute contained in this object. The Assembly Object is generally assigned as the endpoint of an I/O Connection object (assigned via the Path attributes in the Connection Object). In this way, multiple pieces of data can be moved to and from the device with a reduced number of network messages.

# **5.6.1. Attributes**

*Table 5-26 Assembly Object Instance 0 Attributes* 

| <b>Attrib</b><br>ID | Name     | Data<br>Type | <b>Access</b><br>Rule | <b>NV</b> | <b>Description</b>                                                                                | <b>Notes</b>                                                                                                    |
|---------------------|----------|--------------|-----------------------|-----------|---------------------------------------------------------------------------------------------------|----------------------------------------------------------------------------------------------------|
|                     | Revision | UINT         | Get                   | NV        | Revision of the Assembly<br>object class definition upon<br>which the implementation is<br>based. | If updates require an<br>increase in this value, then<br>the value of this attribute<br>increases by 1.<br>Range 1-65535 |

*Table 5-27 Assembly Object Instance 1..n Attributes* 

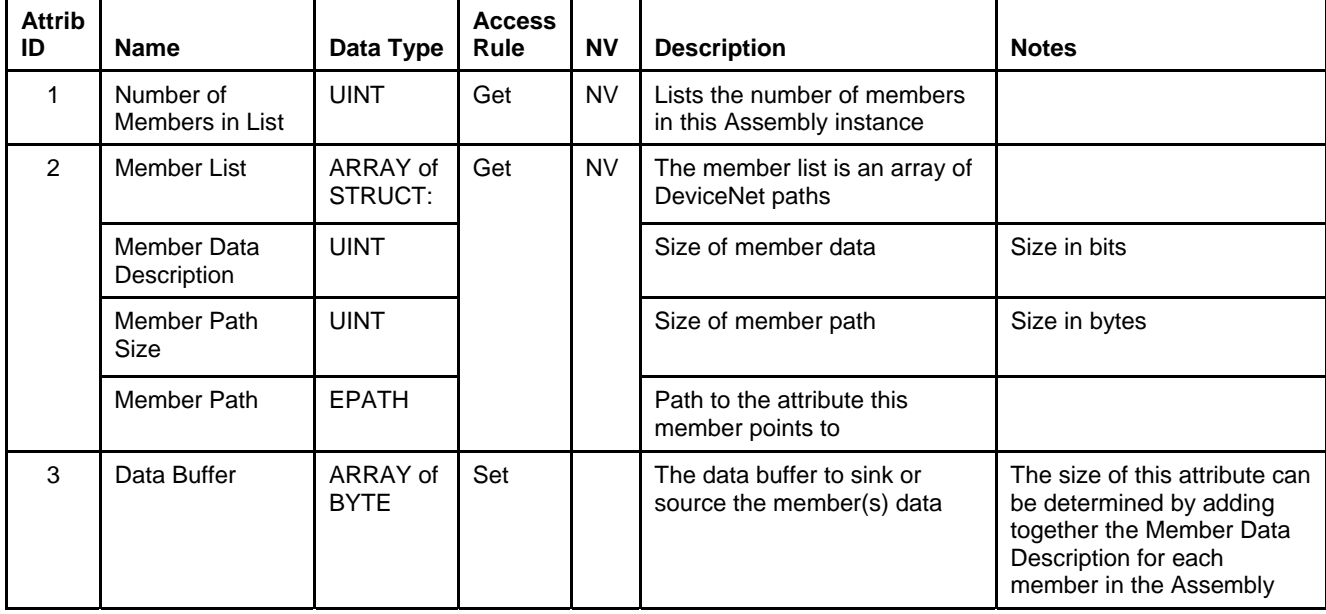

# **5.6.2. Services**

*Table 5-28 Assembly Object Instance 0 Services* 

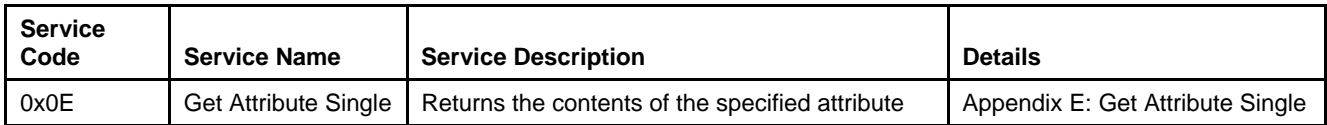

*Table 5-29 Assembly Object Instance 1..n Services* 

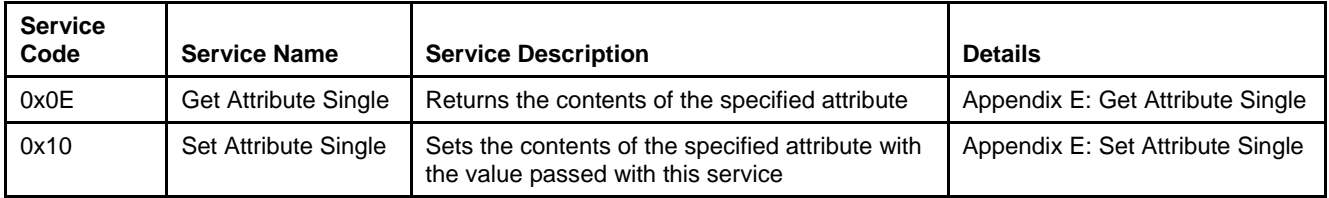

# **5.6.3. Service Details**

NONE

# **5.7. Connection Object [0x5]**

# **5.7.1. Rules Governing Master/Slave Connections [0x5]**

The Connection Object configures the characteristics and behavior of a logical connection in the device. A Connection is allocated (opened) in the device by the Master via the Allocate M/S Connection Request service in the DeviceNet Object. Configuration of the Connection Object attributes for the requested connection is done automatically in the device and generally need no further modification except for setting the Expected Packet Rate attribute (Attribute 9). However, it is within this object that selection of Input/Output assemblies may be configured. There are three ways to perform this configuration:

Modification of Attribute 100 and 101 in the M/S Explicit Connection

OR

 Modification of the Produce and Consume Path attributes (Attribute 14 and 15 respectively) in the I/O Connection Objects

OR

• Via the diagnostic port using Brooks Service Suite

### **5.7.2. Attributes**

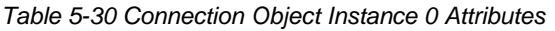

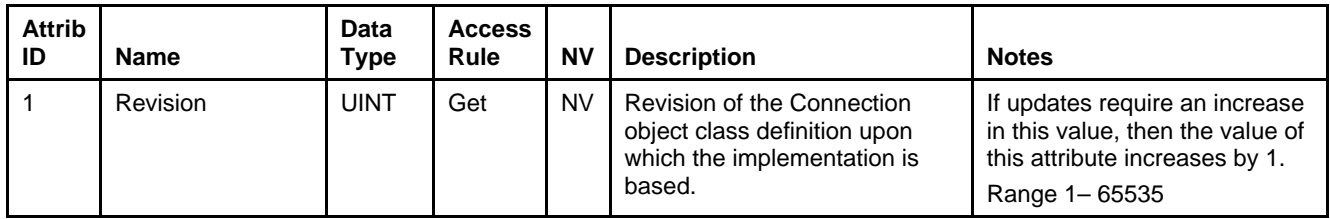

# **5.7.2.1. Explicit Connection Attributes**

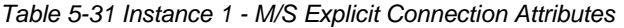

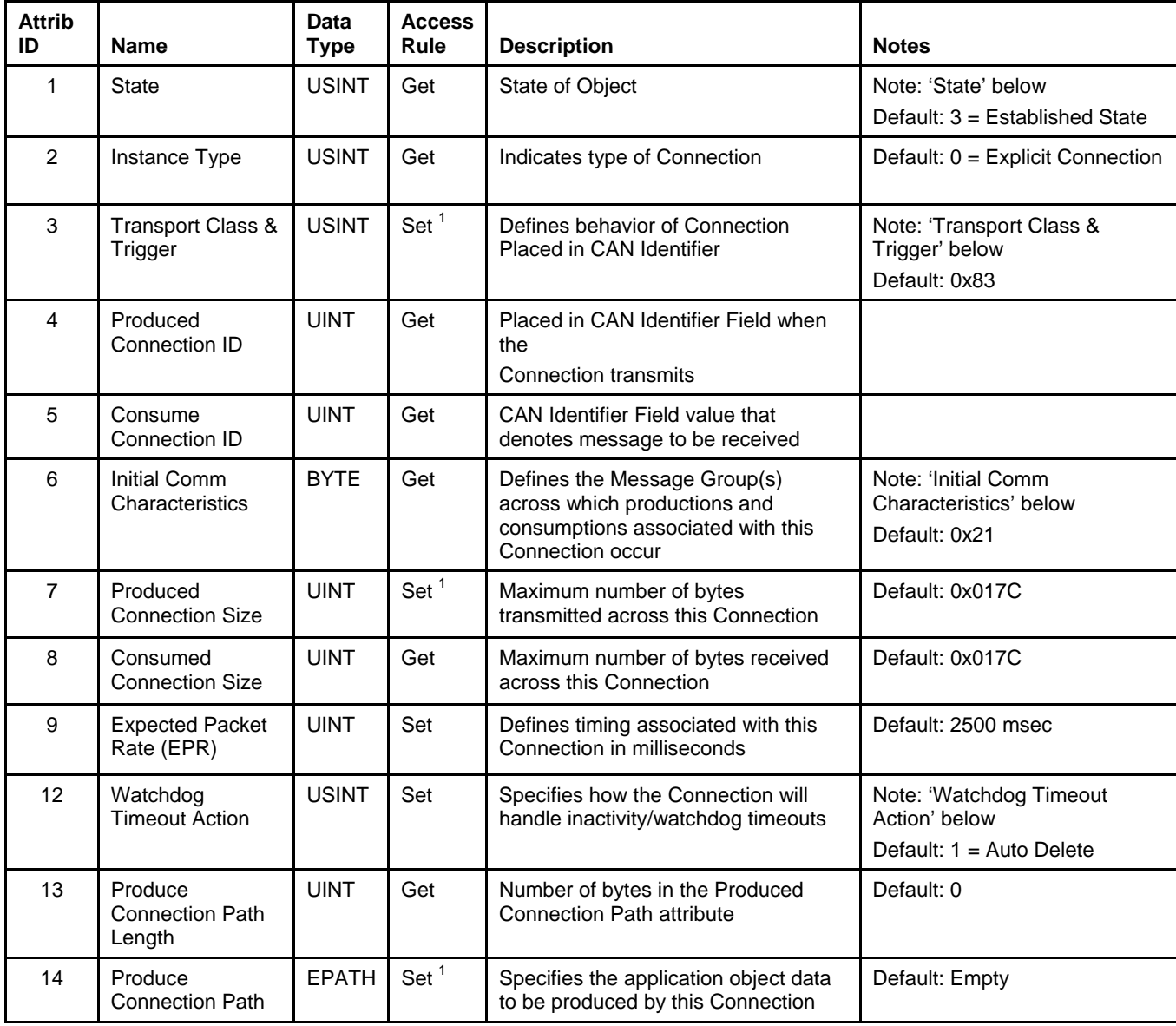

<sup>1&</sup>lt;br><sup>1</sup> Settable while the connection is in the Configuring State.

 X-DPT-DeviceNet-SLA5840-Series-RevB-RT-eng Part Number: 541B202AAG March, 2015

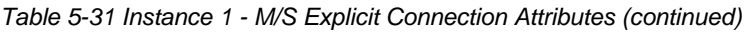

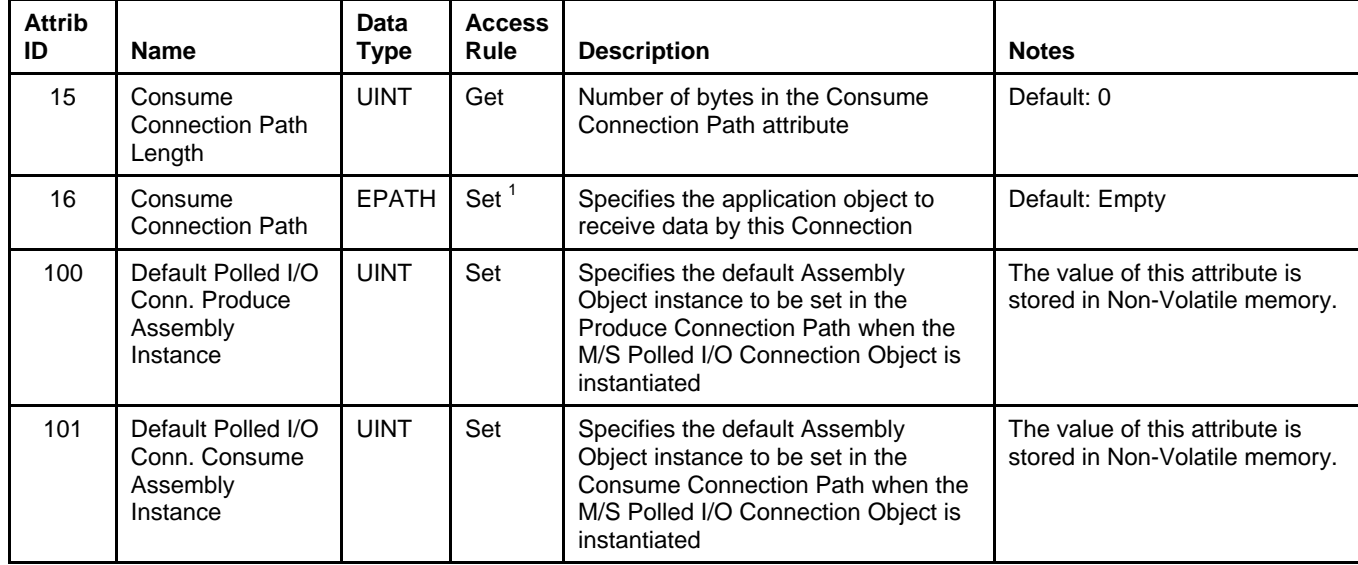

# **5.7.2.2. Poll I/O Connection Attributes**

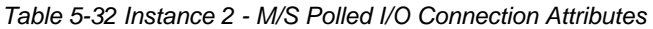

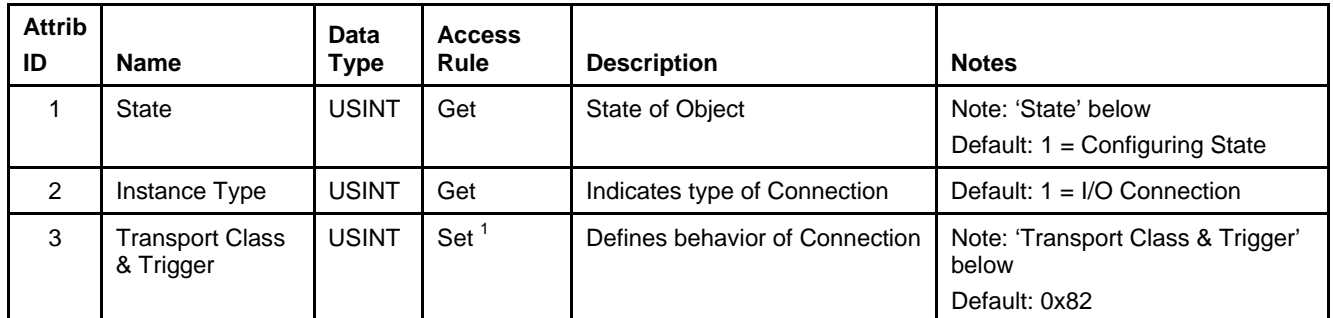

*Table 5-32 Instance 2 - M/S Polled I/O Connection Attributes (continued)* 

| <b>Attrib</b><br>ID | <b>Name</b>               | Data<br>Type | <b>Access</b><br>Rule | <b>Description</b>                                                   | <b>Notes</b> |
|---------------------|---------------------------|--------------|-----------------------|----------------------------------------------------------------------|--------------|
| 4                   | Produced<br>Connection ID | UINT         | Get                   | Placed in CAN Identifier Field<br>when the Connection transmits      |              |
| 5                   | Consume<br>Connection ID  | <b>UINT</b>  | Get                   | CAN Identifier Field value that<br>denotes message to be<br>received |              |

<sup>1&</sup>lt;br><sup>1</sup> Settable while the connection is in the Configuring State.

# **Installation and Operation Manual**

X-DPT-DeviceNet-SLA5840-Series-RevB-RT-eng Part Number: 541B202AAG March, 2015

# Brooks DeviceNet MFC-RTs

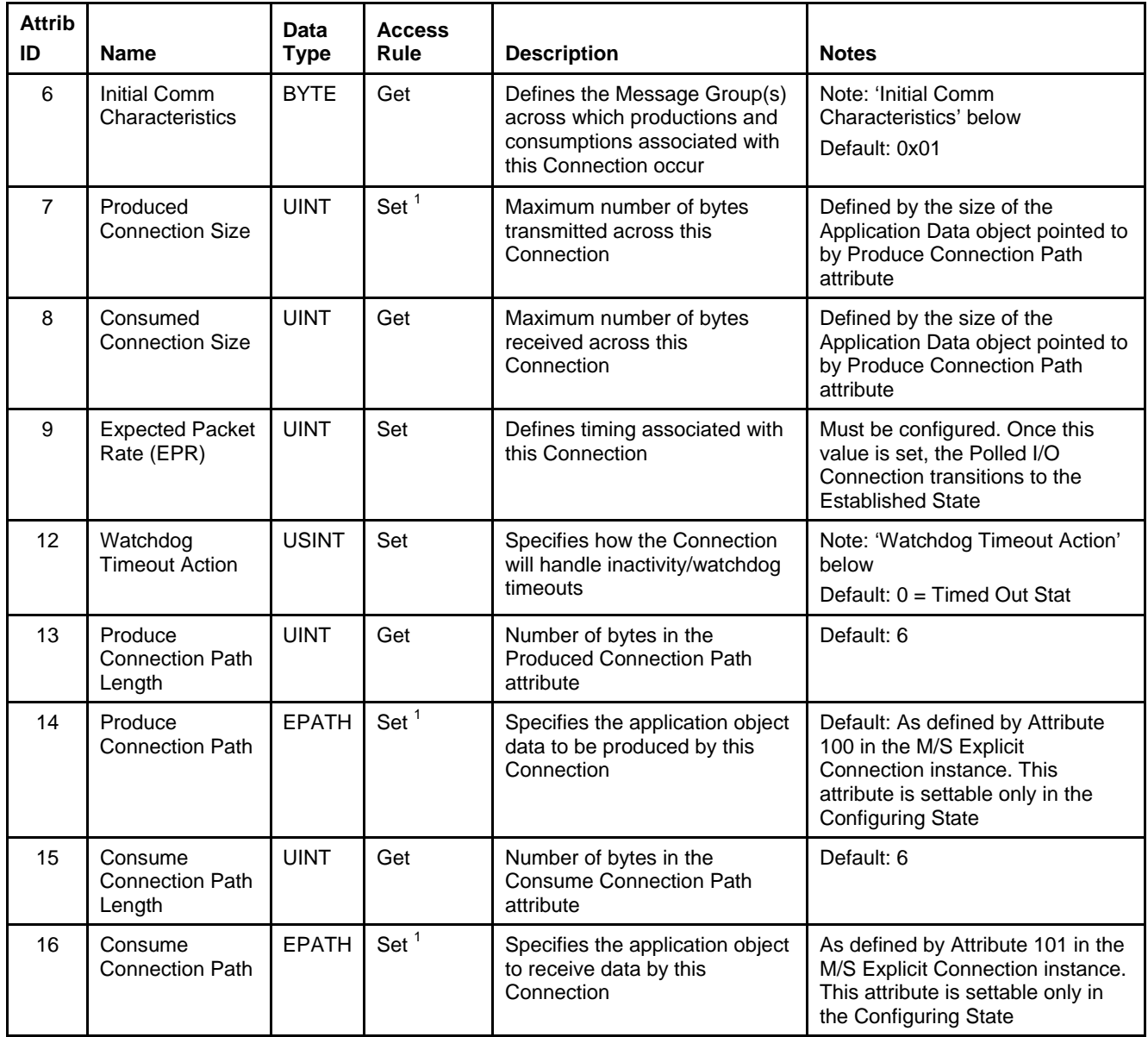

<sup>1&</sup>lt;br><sup>1</sup> Settable while the connection is in the Configuring State.

# **5.7.2.3. Note: State**

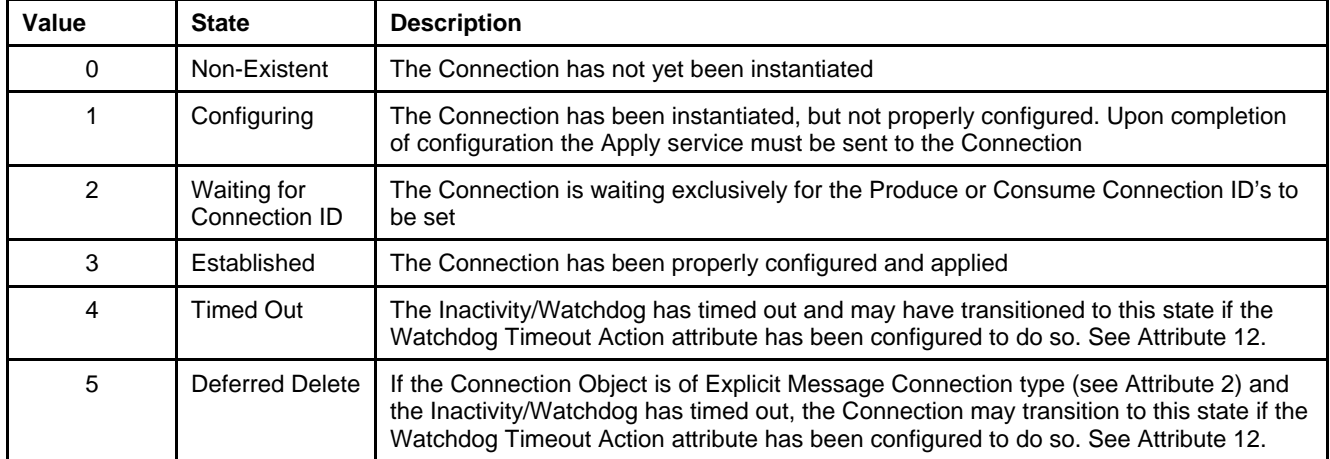

*Table 5-33 Rules Governing Master/Slave Connections [0x5]* 

# **5.7.2.4. Note: Transport Class & Trigger**

*Table 5-34 Bit Descriptions* 

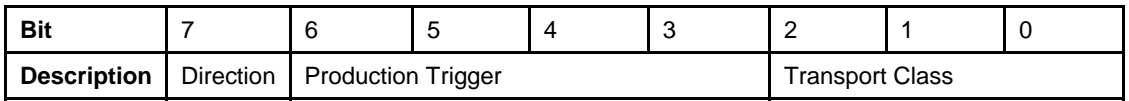

*Table 5-35 Direction* 

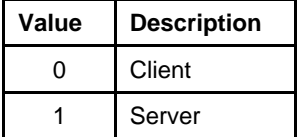

*Table 5-36 Production Trigger* 

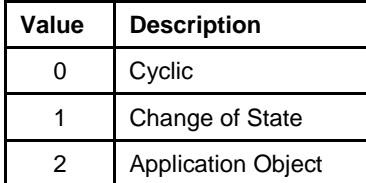

*Table 5-37 Transport Class* 

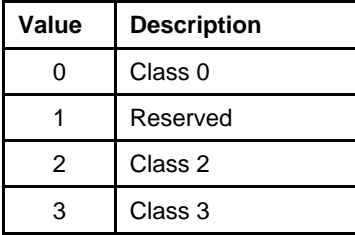

# **5.7.2.5. Note: Initial Comm. Characteristics**

*Table 5-38 Bit Descriptions* 

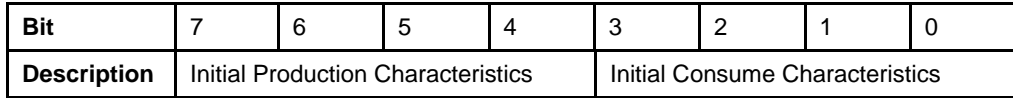

*Table 5-39 Initial Production Characteristics*

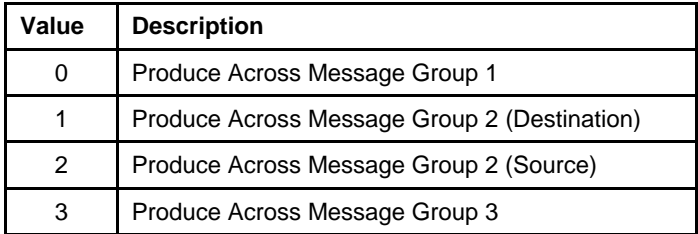

*Table 5-40 Initial Consume Characteristics* 

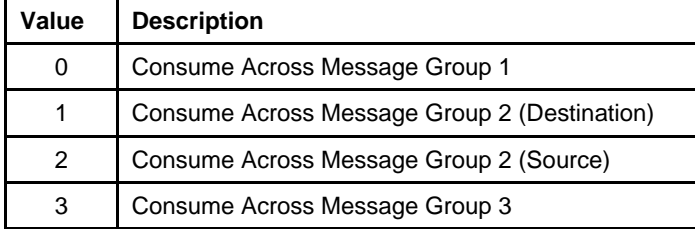

# **5.7.2.6. Note: Watchdog Timeout Action**

#### *Table 5-41 Watchdog Timeout Action*

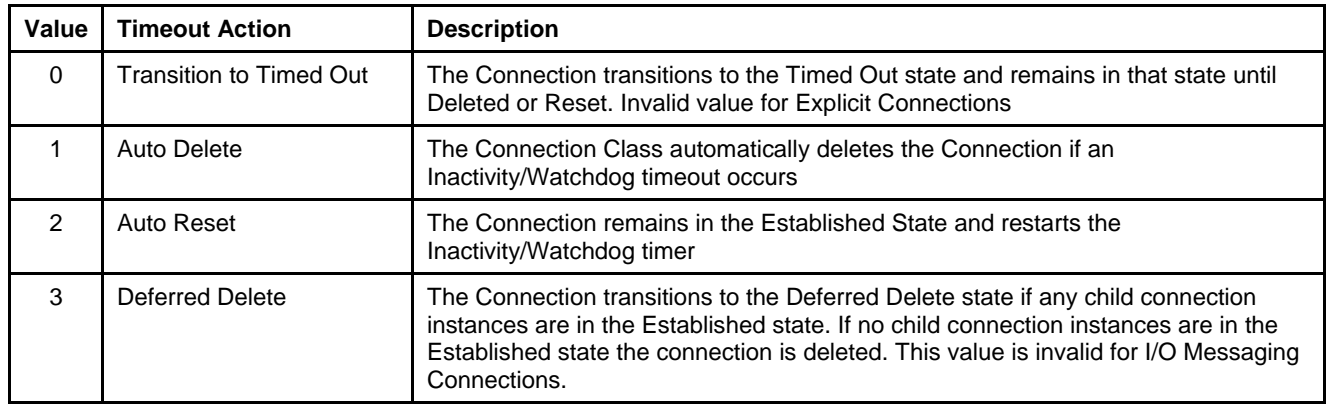

### **5.7.3. Services**

*Table 5-42 Connection Object Instance 0 Services* 

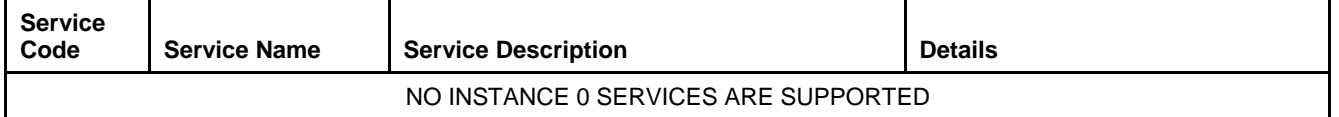

*Table 5-43 Connection Object Instance 1 Services* 

| <b>Service</b><br>Code | <b>Service Name</b>         | <b>Service Description</b>                                                                                     | <b>Details</b>                   |
|------------------------|-----------------------------|----------------------------------------------------------------------------------------------------|----------------------------------|
| 0x0E                   | <b>Get Attribute Single</b> | Returns the contents of the specified attribute                                                                | Appendix E: Get Attribute Single |
| 0x10                   | Set Attribute Single        | Sets the contents of the specified attribute with<br>the value passed with this service                        | Appendix E: Set Attribute Single |
| 0x5                    | Reset                       | Used to reset the Inactivity/Watchdog timer and<br>transition the Connection back to the<br>Established state. | No Arguments or Response Data    |

**5.7.4. Service Details** 

NONE

**5.8. S-Device Supervisor Object [0x30]** 

The S-Device Supervisor Object oversees device operation and status. This object maintains an internal state machine that is used to govern the behavior of the Sensor, Actuator, and Controller objects. Also contained in this object are informational attributes extending to those provided in the Identity Object.

 X-DPT-DeviceNet-SLA5840-Series-RevB-RT-eng Part Number: 541B202AAG March, 2015

# **5.8.1. Attributes**

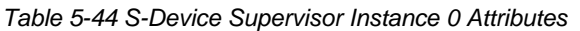

| <b>Attrib</b><br>ID | <b>Name</b> | Data Type   | <b>Access</b><br>Rule | <b>NV</b> | <b>Description</b>                                                                                              | <b>Notes</b>                                                                                                    |
|---------------------|-------------|-------------|-----------------------|-----------|----------------------------------------------------------------------------------------------------|----------------------------------------------------------------------------------------------------|
|                     | Revision    | <b>UINT</b> | Get                   | <b>NV</b> | Revision of the S-Device<br>Supervisor object class<br>definition upon which<br>the implementation is<br>based. | If updates require an increase in<br>this value, then the value of this<br>attribute increases by 1. Range<br>$1 - 65535$ |

*Table 5-45 S-Device Supervisor Instance 1 Attributes* 

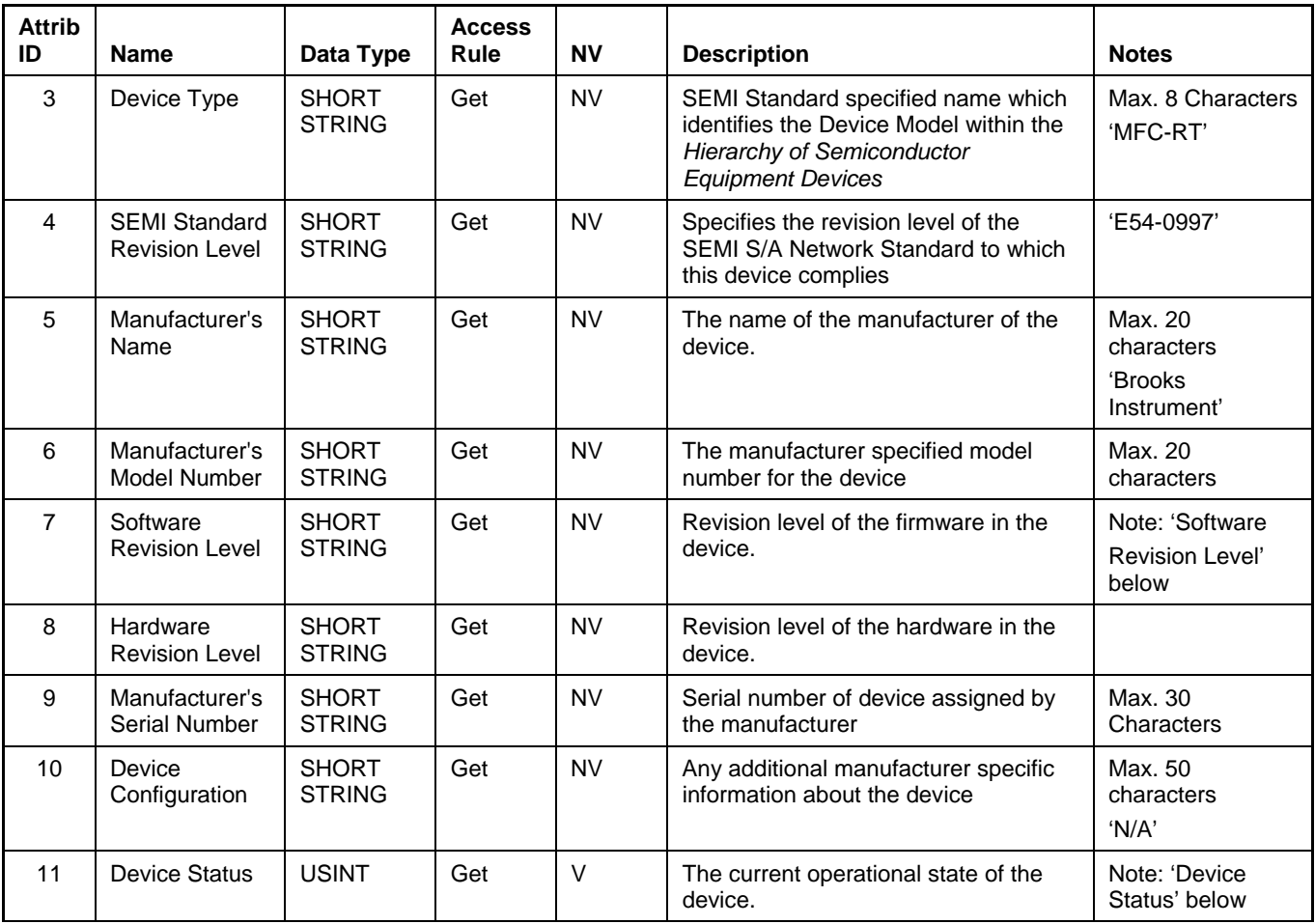

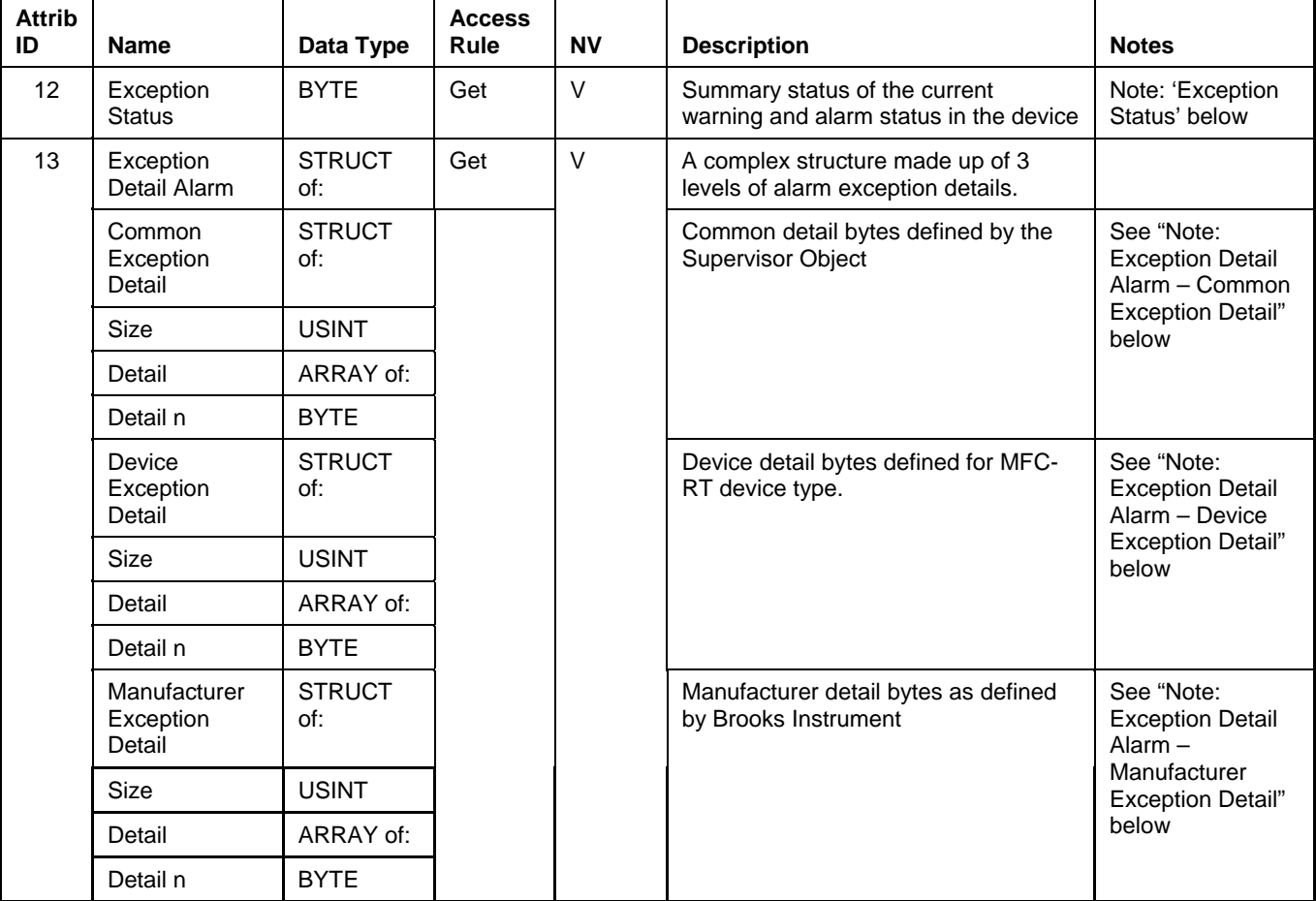

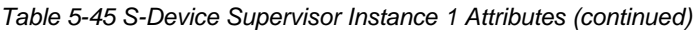

 X-DPT-DeviceNet-SLA5840-Series-RevB-RT-eng Part Number: 541B202AAG March, 2015

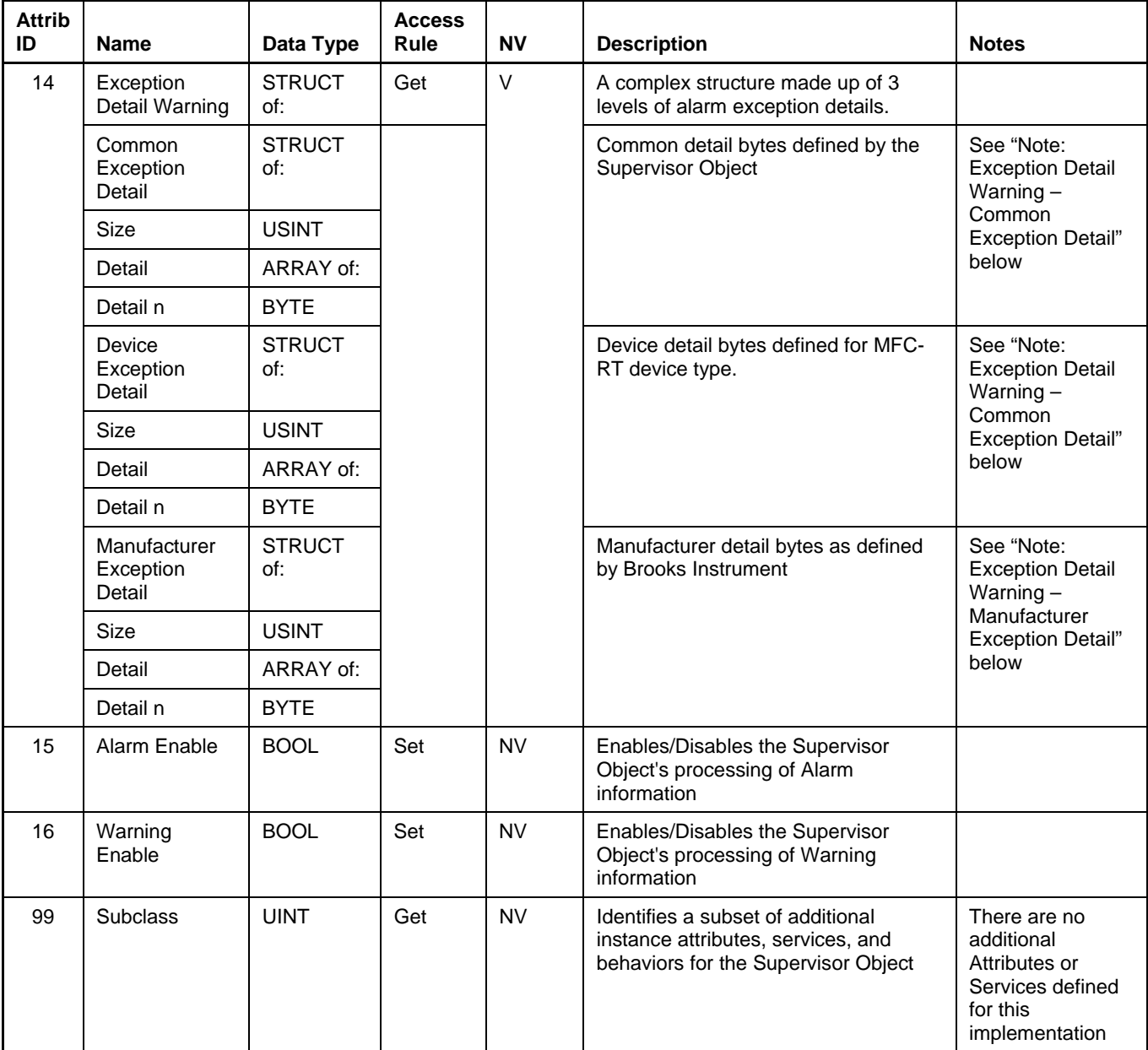

#### *Table 5-45 S-Device Supervisor Instance 1 Attributes (continued)*

### **5.8.1.1. Note: Software Revision Level**

This attribute represents the current firmware revision running in the device. Brooks Instrument defines the format of this revision level. The format of this attribute is comprised of major and minor revision, separated by a decimal point. Example: 1.04

# **5.8.1.2. Note: Device Status**

The value of this attribute represents the current operational state of the device. The values are defined in the following table. A State Event Matrix and State Event Diagram are outlines in Appendix F - State Machine.

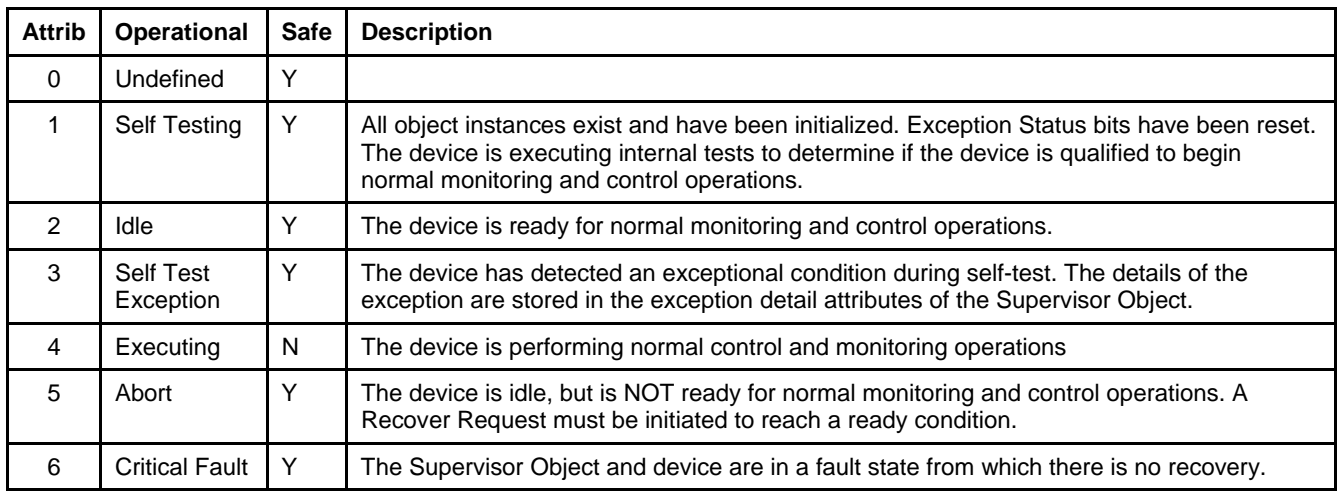

*Table 5-46 Device Status* 

### **5.8.1.3. Note: Exception Status**

Exception Status for this device utilizes the Expanded Method outlined in the  $ODVA^{\omega}$  specification for the S-Device Supervisor Object. This is indicated by setting bit 7 in this attribute to 1.

The table below shows the format of bits in this attribute. The setting of any of these bits is obtained by taking the logical "OR" of the related exception detail bits. For example, if any of the bits in the Device Common Alarm Detail are set, bit 0 of this attribute will be set to 1.

# **Installation and Operation Manual**

Brooks DeviceNet MFC-RTs

 X-DPT-DeviceNet-SLA5840-Series-RevB-RT-eng Part Number: 541B202AAG March, 2015

# *Table 5-47 Exception Status*

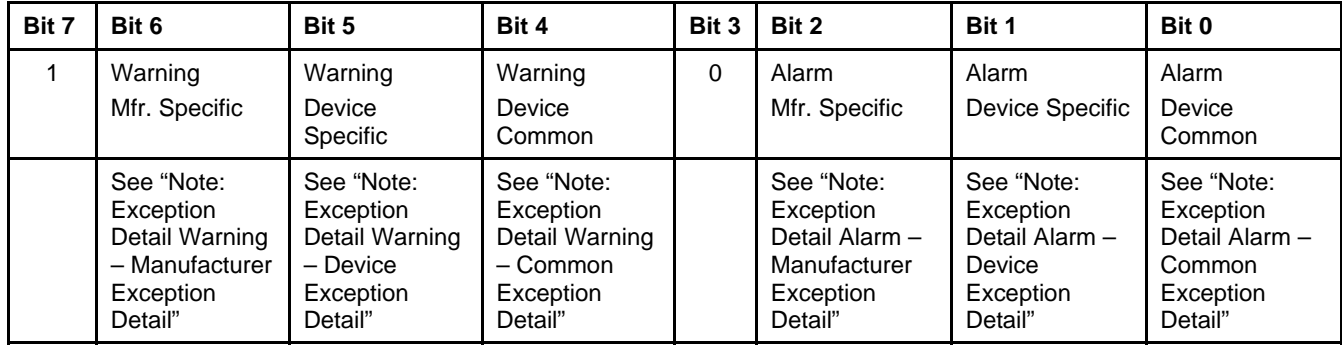

# **5.8.1.4. Note: Exception Detail Alarm – Common Exception Detail**

*Table 5-48 Alarm – Common Exception Detail* 

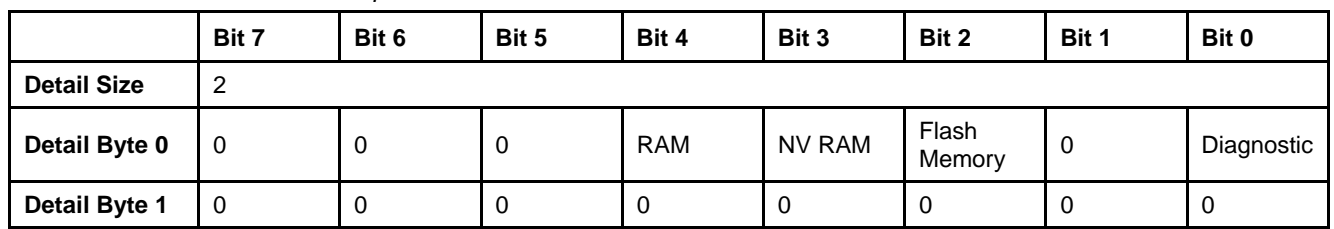

### **5.8.1.5. Note: Exception Detail Alarm – Device Exception Detail**

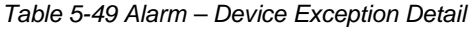

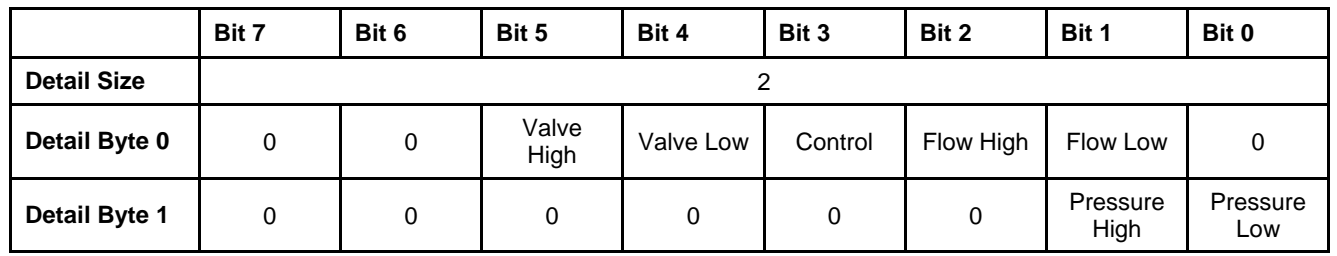

# **5.8.1.6. Note: Exception Detail Alarm – Manufacturer Exception Detail**

*Table 5-50 Alarm – Manufacturer Exception Detail* 

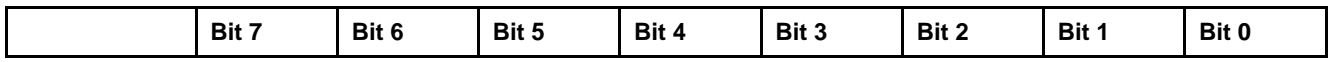

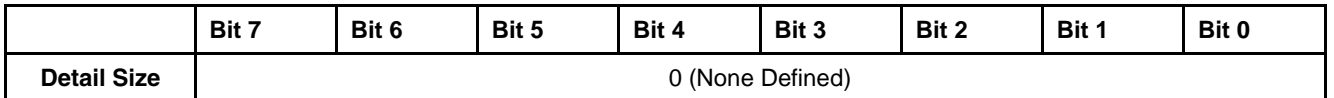

# **5.8.1.7. Note: Exception Detail Warning – Common Exception Detail**

*Table 5-51 Warning – Common Exception Detail* 

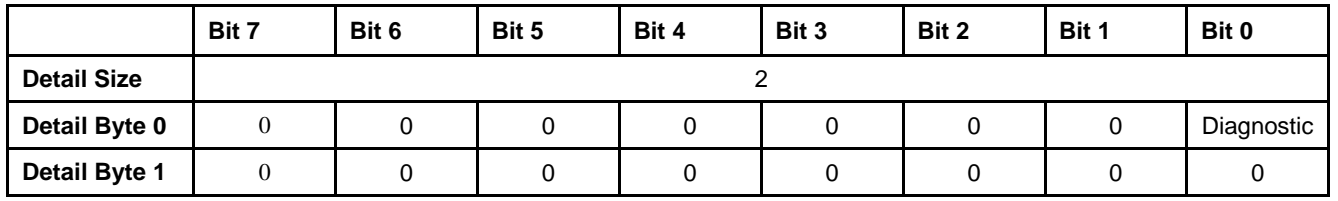

# **5.8.1.8. Note: Exception Detail Warning – Device Exception Detail**

*Table 5-52 Warning – Device Exception Detail* 

|                    | Bit 7            | Bit 6          | Bit 5         | Bit 4                                          | Bit 3   | Bit 2     | Bit 1            | Bit 0                                      |  |
|--------------------|------------------|----------------|---------------|------------------------------------------------|---------|-----------|------------------|--------------------------------------------|--|
| <b>Detail Size</b> |                  | 2              |               |                                                |         |           |                  |                                            |  |
| Detail Byte 0      | $\boldsymbol{0}$ | $\overline{0}$ | Valve<br>High | Valve Low                                      | Control | Flow High | Flow Low         | Not<br>Reading<br>Valid for<br><b>Flow</b> |  |
| Detail Byte 1      | $\mathbf{0}$     | $\theta$       | $\mathbf 0$   | <b>Not</b><br>Reading<br>Valid for<br>Pressure | 0       | 0         | Pressure<br>High | Pressure<br>Low                            |  |

# **5.8.1.9. Note: Exception Detail Warning – Manufacturer Exception Detail**

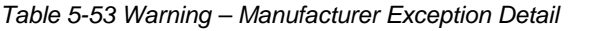

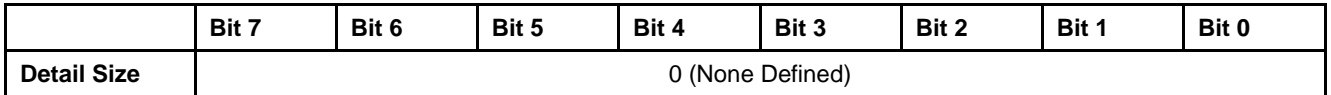

 X-DPT-DeviceNet-SLA5840-Series-RevB-RT-eng Part Number: 541B202AAG March, 2015

# **5.8.2. Services**

#### *Table 5-54 S-Device Supervisor Instance 0 Services*

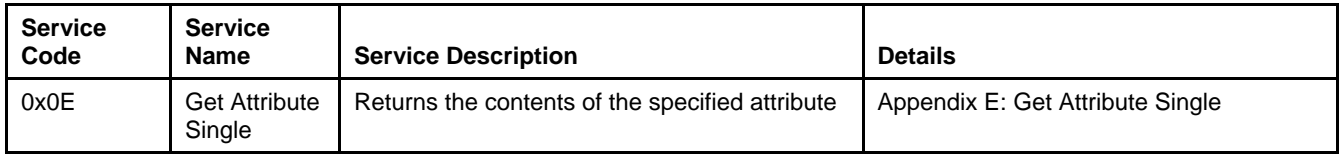

#### *Table 5-55 S-Device Supervisor Instance 1 Services*

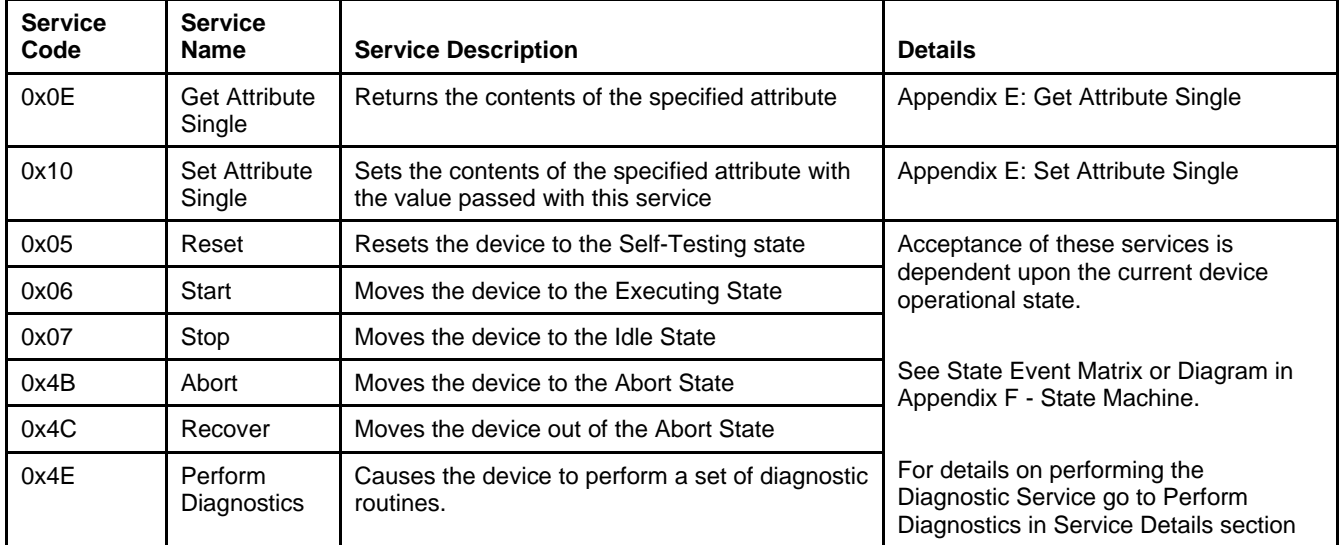

# **5.8.2.1. Service Details**

## **5.8.2.1.1. Perform Diagnostics**

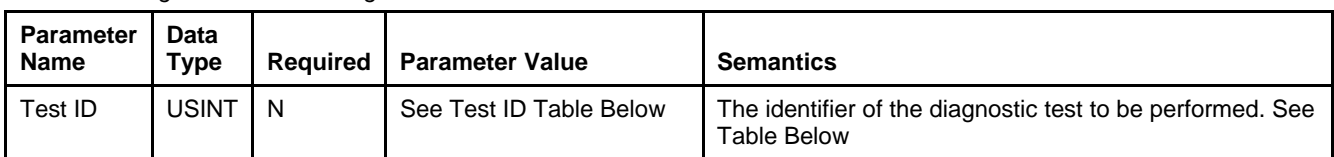

# *Table 5-56 Diagnostics Service Arguments*

*Table 5-57 Test ID* 

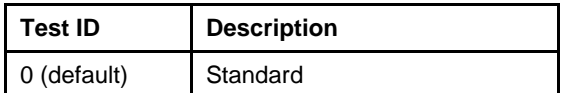

*Table 5-58 Diagnostic Service Response* 

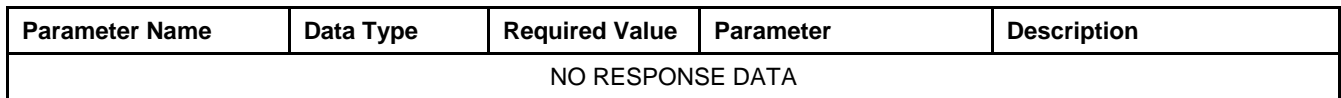

### **5.9. S-Analog Sensor Object [0x31]**

The S-Analog Sensor Object is responsible for reporting sensor values. The sensor object can linearize the sensor values and convert measurements into engineering data units.

Within the MFC-RT there are two S-Analog Sensor Objects represented. Instance one reports values for the Flow sensor and instance two for Pressure. Each instance contains the same attributes allowing for Table 5-59 and Table 5-60 to serve as a template for sensor functionality. Consequently this manual will only depict a single set of tables that are used for either sensor instance.

#### **5.9.1. Attributes**

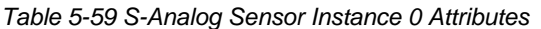

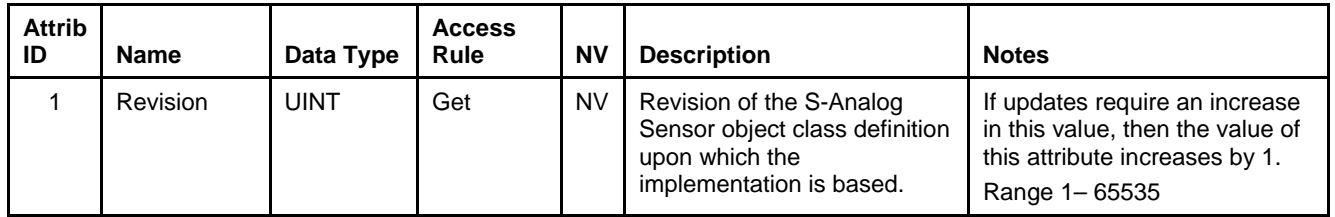

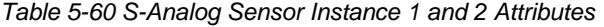

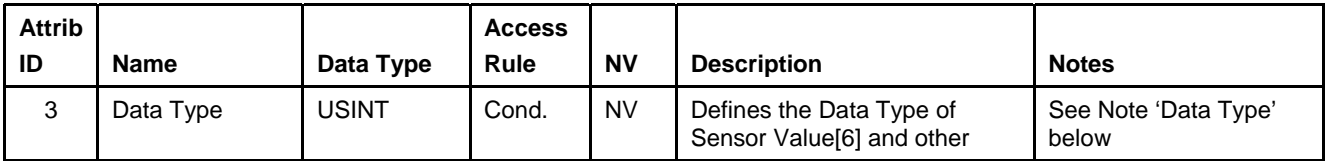

Part Number: 541B202AAG

March, 2015

Brooks DeviceNet MFC-RTs

| <b>Attrib</b><br>ID | <b>Name</b>                 | Data Type                     | <b>Access</b><br>Rule | <b>NV</b> | <b>Description</b>                                                                                  | <b>Notes</b>                                                           |  |
|---------------------|-----------------------------|-------------------------------|-----------------------|-----------|----------------------------------------------------------------------------------------------------|------------------------------------------------------------------------|--|
|                     |                             |                               |                       |           | attributes in this object.                                                                          | Default = $INT$                                                        |  |
| 4                   | Data Units                  | <b>ENGUNITS</b>               | Cond.                 | <b>NV</b> | Defines the Engineering Units<br>context of Sensor Value[6] and<br>other attributes in this object. | See Note 'Data Units'<br>below<br>Default = $Counts$                   |  |
| 5                   | <b>Reading Valid</b>        | <b>BOOL</b>                   | Get                   | $\vee$    | Indicates that Sensor Value <sup>[6]</sup><br>has a valid value.                                    | $0 =$ Invalid Sensor Value<br>= Valid Sensor Value                     |  |
| 6                   | <b>Flow</b><br>(Instance 1) | Specified by<br>Attrib. 3 & 4 | Get<br>$\vee$         |           | The amount of flow going<br>through the sensor                                                      | This value is corrected.<br>converted, and<br>calibrated to report the |  |
|                     | Pressure<br>(Instance 2)    |                               |                       |           | The amount of pressure as<br>measured by the sensor.                                                | actual value of flow or<br>pressure.                                   |  |

*Table 5-60 S-Analog Sensor Instance 1 and 2 Attributes (continued)* 

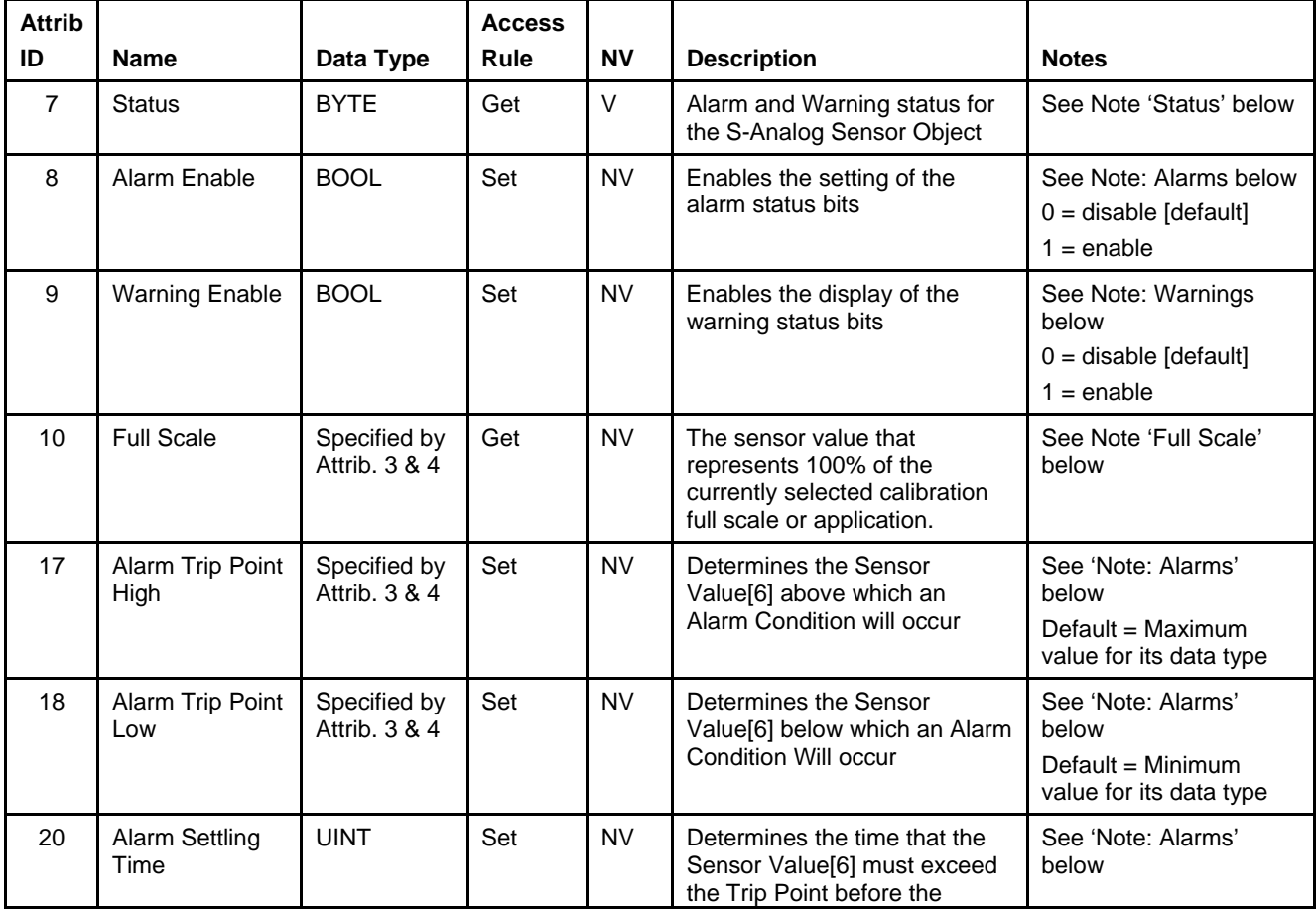

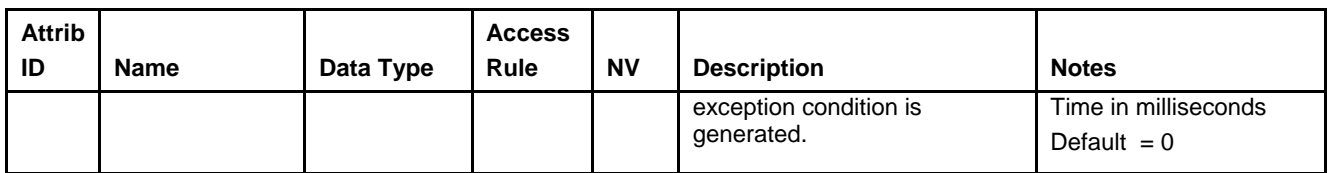

#### *Table 5-60 S-Analog Sensor Instance 1 and 2 Attributes (continued)*

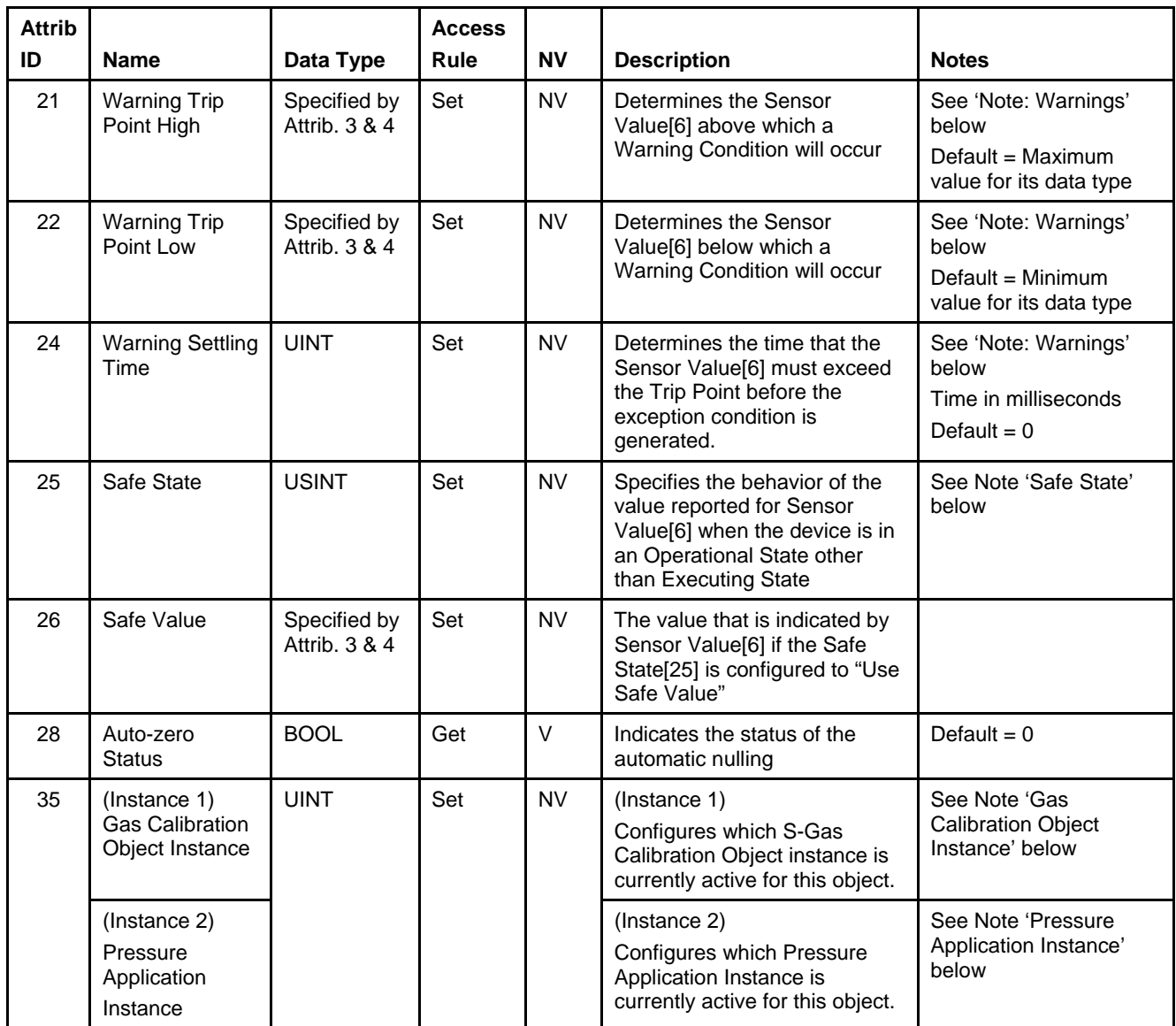

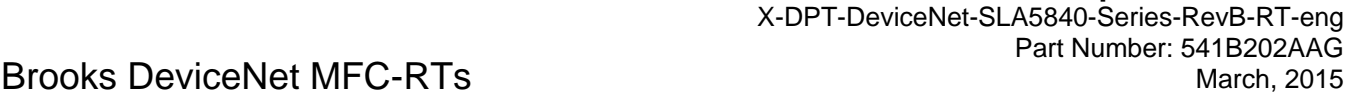

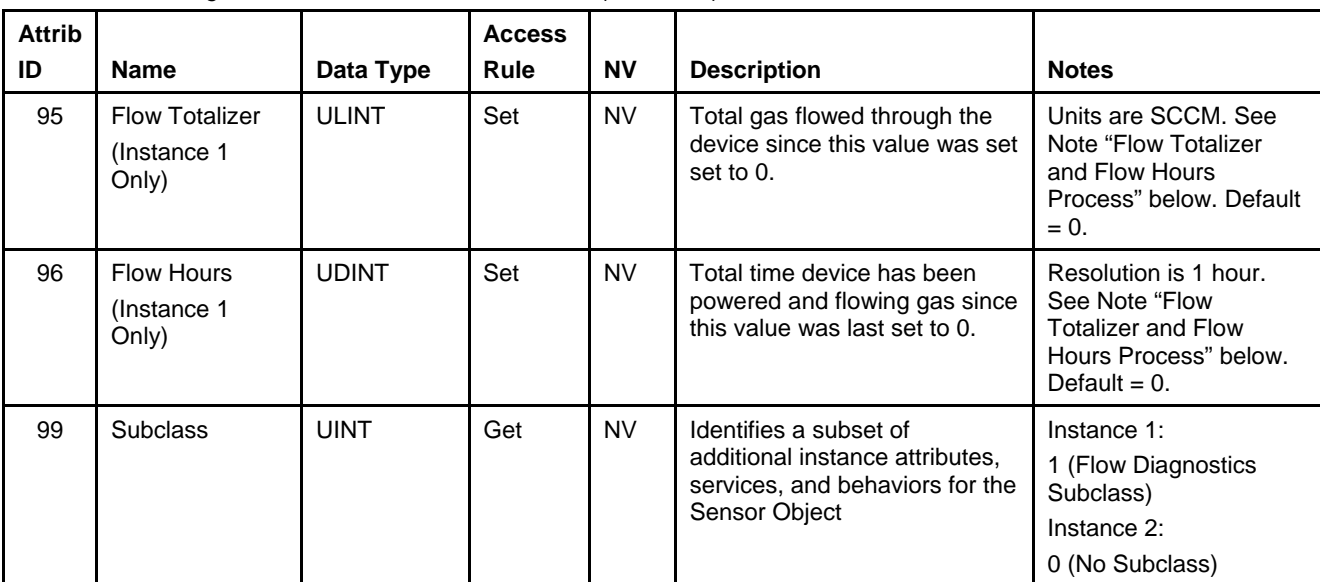

*Table 5-60 S-Analog Sensor Instance 1 and 2 Attributes (continued)* 

### **5.9.1.1. Note: Data Type**

The value of this attribute is limited to INT or REAL. This attribute can only be set when the device is not in the Operational State of Executing. If any of the attributes in this object use the attribute Data Type[3] to define their data type and the attribute is the end point of an active I/O connection, then the access rule for the attribute Data Type[3] becomes Get and thus cannot be set until the I/O connection becomes inactive. Additionally, the inferred data type of an Assembly object (see The "Inferred" Data Type) will modify this value if the Assembly object has been assigned to an active I/O connection.

Example 1: If the value of Sensor Value[6] is exchanged via the Polled I/O connection, Data Type[3] cannot be modified until that Polled I/O Connection is terminated.

Example 2: If Assembly instance 1 is assigned to the Polled I/O connection produce path, the value of Data Type[3] will be set to INT when the Polled I/O connection transitions to the Active state. When the Polled I/O connection is terminated, the value of this attribute will remain INT. It will not return to the value prior to commissioning the Polled I/O connection.
## **5.9.1.2. Note: Data Units**

The value of this attribute is limited to the values specified in the Pressure Units Table, Volumetric Flow Units Table or Mass Flow Units table in Appendix C - Data Units. This attribute can only be set when the device is not in the Operational State of Executing. See Example 1 above in Note: Data Type.

## **5.9.1.3. Note: Status**

The following table defines the bits in this status byte. The value of  $1 = Set$ and  $0 =$  Cleared.

*Table 5-61 Status* 

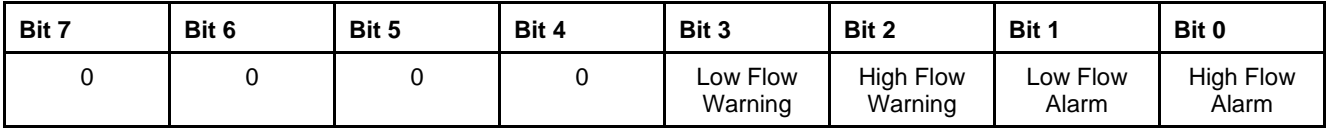

*Table 5-62 Pressure Status Instance 2* 

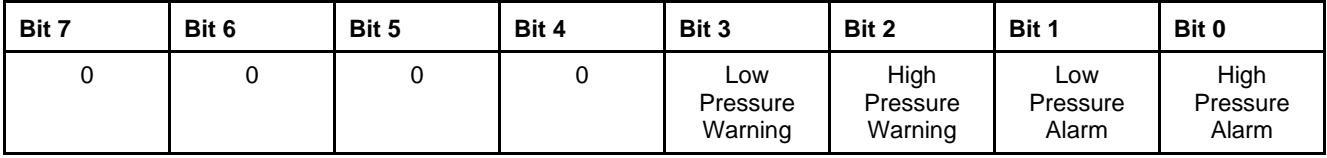

March, 2015

## Brooks DeviceNet MFC-RTs

## **5.9.1.4. Note: Full Scale**

The value of this attribute will depend upon the values configured for attributes 4 and 35. The following table will describe the behavior of this attribute.

#### *Table 5-63 Full Scale*

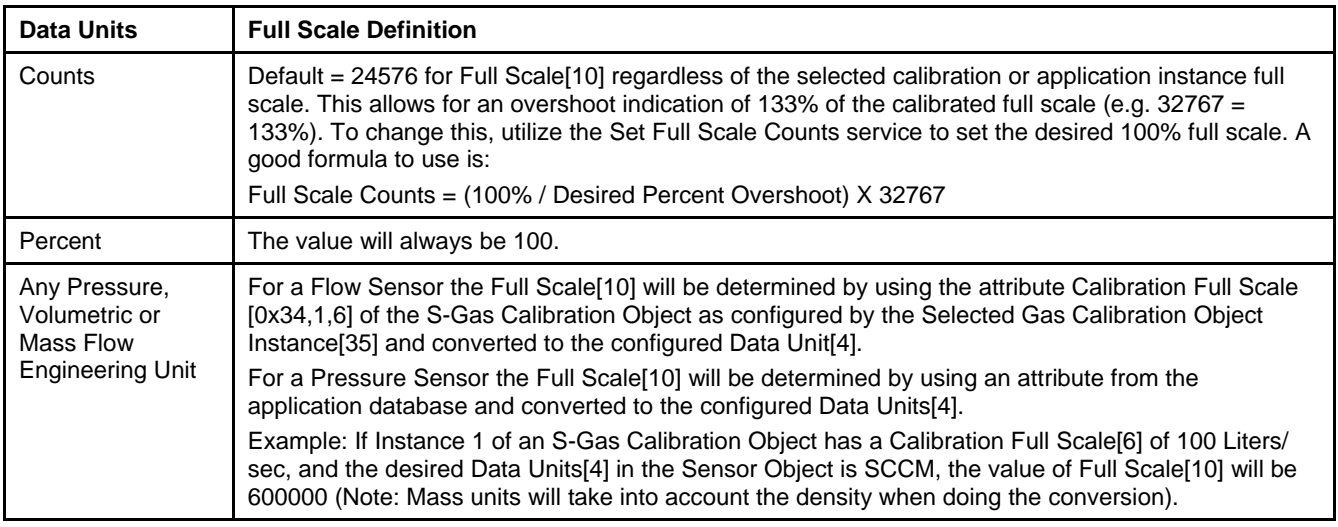

#### **5.9.1.5. Note: Safe State**

The following table outlines valid values for this attribute:

#### *Table 5-64 Safe State*

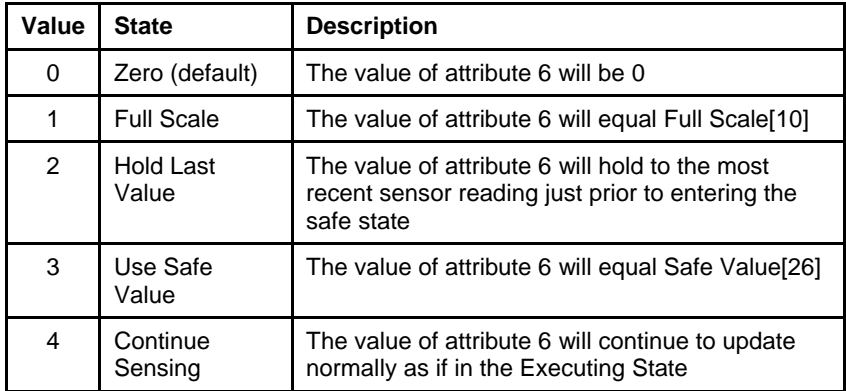

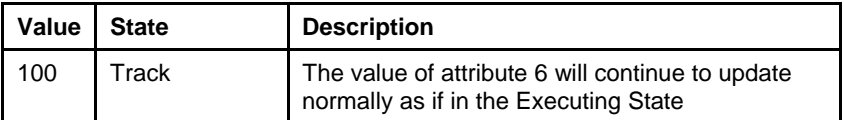

#### **5.9.1.6. Note: Gas Calibration Object Instance**

The value of this attribute is limited to the number of S-Gas Calibration Object instances configured in the device. The minimum value is 1, which is also the default value.

#### **5.9.1.7. Note: Pressure Application Instance**

The value of this attribute is limited to the number of Pressure Application instances configured in the device. The minimum value is 1, which is also the default value.

#### **5.9.1.8. Note: Alarms**

Enable the reporting of Alarms for the S-Analog Sensor object via Alarm Enable[8] attribute. When Sensor Value[6] exceeds the limits set by Alarm Trip Point High[17] or Alarm Trip Point Low[18] a corresponding bit from the Status[7] attribute is set, see Status above.

The attribute Alarm Settling Time[20] sets the interval of a timer that masks the reporting of alarms. Once the timer expires if an alarm condition still exists the warning is reported.

If alarms are enabled in the S-Device Supervisor Object the actuator alarms are reported via the Exception Status [12] and corresponding Exception Detail Alarm[13] of the S-Device Supervisor Object.

## **5.9.1.9. Note: Warnings**

Enable the reporting of Warnings for the S-Analog Sensor object via Warning Enable[9] attribute. When Sensor Value[6] exceeds the limits set by Warning Trip Point High[21] or Warning Trip Point Low[22] a corresponding bit from the Status[7] attribute is set, see Status above.

The attribute Warning Settling Time[24] sets the interval of a timer that masks the reporting of warnings. Once the timer expires if a warning condition still exists the warning is reported.

If warnings are enabled in the S-Device Supervisor Object the actuator warnings are reported via the Exception Status [12] and corresponding Exception Detail Warning[14] of the S-Device Supervisor Object.

## **5.9.1.10. Flow Totalizer and Flow Hours Process**

The factory configured out-of-box values for the Flow Totalizer and Flow Hours attributes are both 0. The attributes are only modifiable with set attribute single service requests; they are not altered by the Resetservice, including power-cycle, of either the Identity or the S-Device Supervisor objects.

The Flow Totalizer attribute is incremented, at a rate of once every cubic centimeter of gas flow, by the S-Analog Sensor object instance to reflect the amount of gas that has flowed through the device. Upon reaching its maximum value, the Flow Totalizer value is no longer incremented and remains at its maximum value.

The Flow Hours attribute is incremented, at a rate of once every hour, by the S-Analog Sensor object instance to reflect the amount of time that gas has flowed through the device. This condition is determined by the Valueattribute being greater than 0.5% of full scale. Upon reaching its maximum value, the Flow Hours value is no longer incremented and remains at its maximum value.

## **5.9.2. Services**

*Table 5-65 S-Analog Sensor Instance 0 Services* 

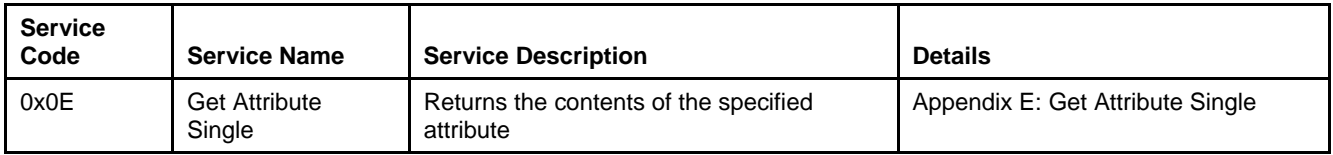

#### *Table 5-66 S-Analog Sensor Instance 1 Services*

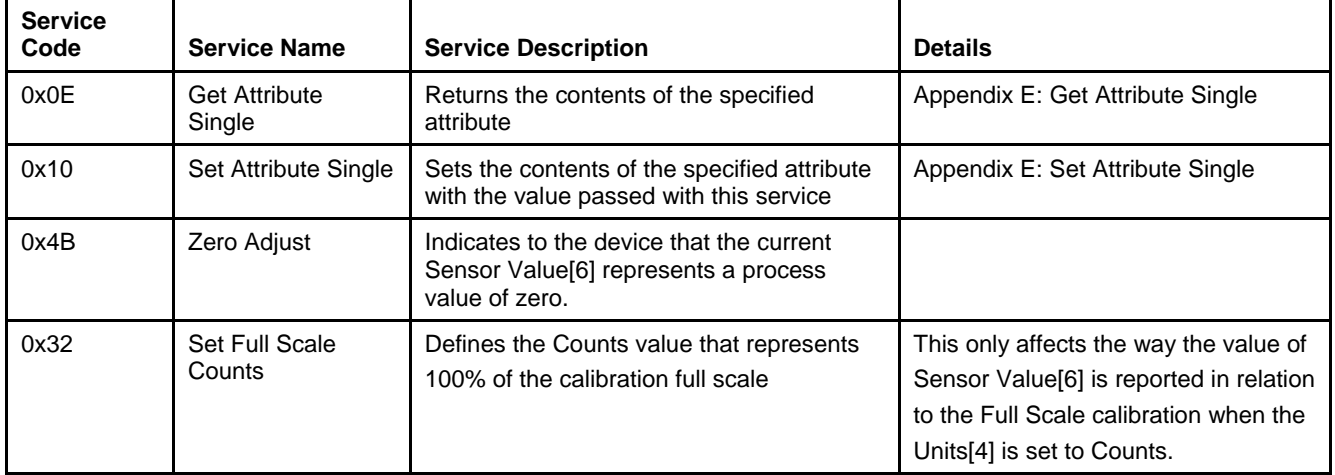

## **5.9.2.1. Service Details**

## **5.9.2.1.1. Set Full Scale Counts**

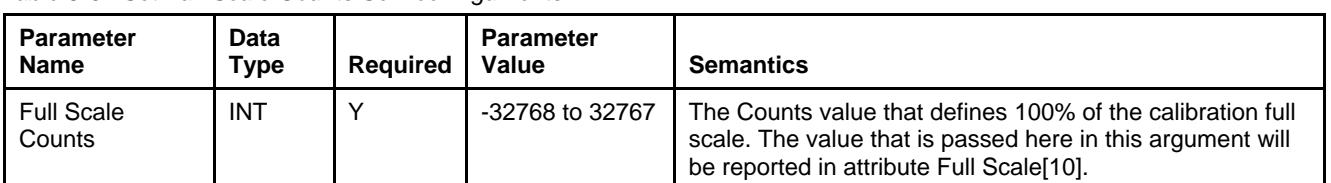

*Table 5-67 Set Full-Scale Counts Service Arguments* 

*Table 5-68 Set Full-Scale Counts Service Response* 

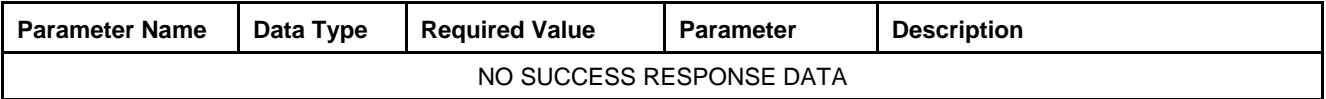

## **5.10. S-Analog Actuator Object [0x32]**

The S-Analog Actuator is responsible for management of the actuator device controlling the process. Within an MFC-RT device there is a single actuator device that is controlled by either Instance one (Flow) or Instance two (Pressure) of the S-Single Stage Controller Objects. By changing the attribute Active Instance[100] in Instance zero of the S-Single Stage Controller Object this single instance of the S-Analog Actuator Object will receive its control signal from either the Flow controller (Active Instance value of one) or the Pressure controller (Active Instance value of two).

#### **5.10.1. Attributes**

| <b>Attrib</b><br>ID | <b>Name</b> | Data<br>Type | <b>Access</b><br>Rule | <b>NV</b> | <b>Description</b>                                                                                         | <b>Notes</b>                                                                                                    |
|---------------------|-------------|--------------|-----------------------|-----------|----------------------------------------------------------------------------------------------------|----------------------------------------------------------------------------------------------------|
|                     | Revision    | UINT         | Get                   | <b>NV</b> | Revision of the S-Analog<br>Actuator object class<br>definition upon which the<br>implementation is based. | If updates require an increase<br>in this value, then the value of<br>this attribute increases by 1.<br>Range 1-65535 |

*Table 5-69 S-Analog Actuator Instance 0 Attributes* 

*Table 5-70 S-Analog Actuator Instance 1 Attributes* 

| <b>Attrib</b><br>ID | Name       | Data Type       | <b>Access</b><br>Rule | <b>NV</b> | <b>Description</b>                                                                           | <b>Notes</b>                                         |
|---------------------|------------|-----------------|-----------------------|-----------|----------------------------------------------------------------------------------------------|------------------------------------------------------|
| 3                   | Data Type  | <b>USINT</b>    | Cond.                 | <b>NV</b> | Defines the Data Type of Value[6]<br>and other attributes in this object.                    | See Note 'Data Type'<br>below<br>Default = $INT$     |
| 4                   | Data Units | <b>ENGUNITS</b> | Cond.                 | <b>NV</b> | Defines the Engineering Units<br>context of Value[6] and other<br>attributes in this object. | See Note 'Data Units'<br>below<br>Default = $Counts$ |
| 5                   | Override   | <b>USINT</b>    | Set                   | $\vee$    | Specifies a direct override of the<br>physical actuator                                      | See Note 'Override'<br>below                         |

March, 2015

Brooks DeviceNet MFC-RTs

| <b>Attrib</b><br>ID | <b>Name</b>   | Data Type                     | <b>Access</b><br>Rule | <b>NV</b> | <b>Description</b>                                                           | <b>Notes</b>            |
|---------------------|---------------|-------------------------------|-----------------------|-----------|------------------------------------------------------------------------------|-------------------------|
| 6                   | Value         | Specified by<br>Attrib. 3 & 4 | Get                   |           | The value of the analog output signal<br>used to drive the physical actuator | See Note 'Valve' below  |
|                     | <b>Status</b> | <b>BYTE</b>                   | Get                   |           | Alarm and Warning status for the S-<br>Analog Actuator Object                | See Note 'Status' below |

*Table 5-70 S-Analog Actuator Instance 1 Attributes (continued)* 

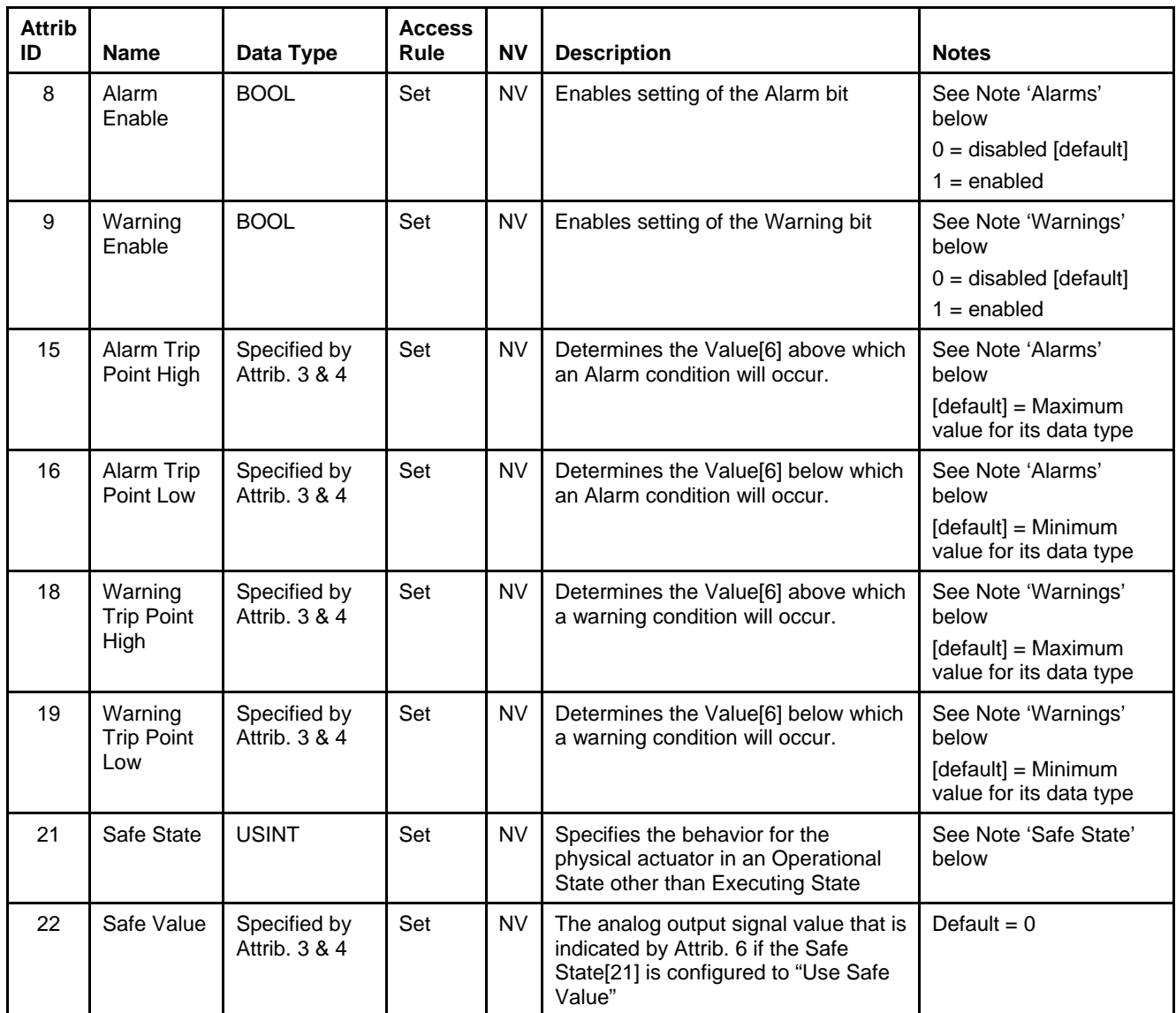

## **5.10.1.1. Note: Data Type**

The value of this attribute is limited to INT or REAL. This attribute can only be set when the device is not in the Operational State of Executing. If any of the attributes in this object use the attribute Data Type[3] to define their data type and the attribute is the end point of an active I/O connection, then the access rule for the attribute Data Type[3] becomes Get and thus cannot be set until the I/O connected becomes inactive. Additionally, the inferred data type of an Assembly object (see The "Inferred" Data Type) will modify this value if the Assembly object has been assigned to an active I/O connection.

#### **Example 1:**

If the value of Value[6] is being exchanged via the Polled I/O connection, attribute 3 cannot be modified until that Polled I/O Connection is terminated.

#### **Example 2:**

If Assembly instance 3 is assigned to the Polled I/O connection produce path, the value of attribute 3 will be set to INT when the Polled I/O connection transitions to the Active state. When the Polled I/O connection is terminated, the value of this attribute will remain INT. It will not return to the value prior to commissioning the Polled I/O connection.

#### **5.10.1.2. Note: Data Units**

The value of this attribute is limited to the values specified in the table in Appendix C – Actuator Data Units. This attribute can only be set when the device is not in the Operational State of Executing. See Example 1 above in Note: Data Type.

## **5.10.1.3. Note: Override**

The following table outlines the valid actuator override types.

#### *Table 5-71 Override*

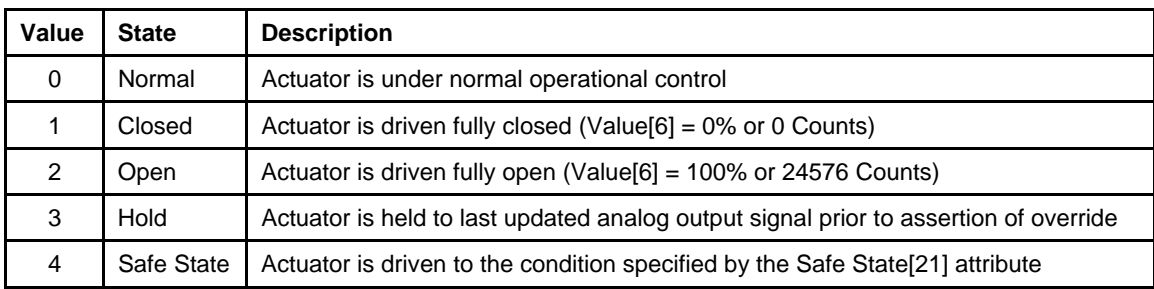

#### **5.10.1.4. Note: Valve**

To interpret the value of this attribute, it is important to understand the following terms:

#### **Operational Range:**

This is the range that is reported by Value[6]. The operational range of the actuator is full range that the actuator can be driven to move. This corresponds to Value[6] values of 0 to 100% (0 to 24576 Counts).

#### **Nominal Control Range:**

The nominal control range is a set of values that the actuator is driven to that maps directly between 0 Sensor Value and full scale Sensor Value. This set of values is a sub-range within the large operational range of the actuator. Example, the nominal control range for a 0 to 100 SCCM device flowing nitrogen could be as follows:

at 0 SCCM Actuator =  $20\%$  (4915 counts) at 100 SCCM, Actuator = 30% (7373counts)

Under normal operational control (no override), the actuator generally operates in the nominal control range. The upper end of the control range is not an absolute limit under normal control. The controller will drive the actuator to whatever value is necessary to control the process value. For example, if an restriction occurred upstream of the device resulting in reduced supply to the device, the controller will drive the actuator beyond the nominal control range to maintain control.

#### **5.10.1.5. Note: Status**

The following table defines the bits in this status byte. The value of  $1 = Set$ and  $0 =$  Cleared.

*Table 5-72 Status* 

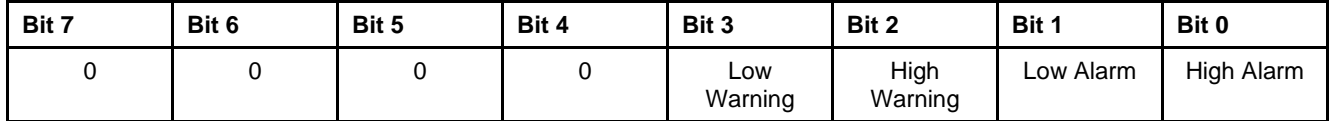

## **5.10.1.6. Note: Safe State**

The following table outlines valid values for this attribute. This table applies for normally closed and normally open valves.

#### *Table 5-73 Safe State*

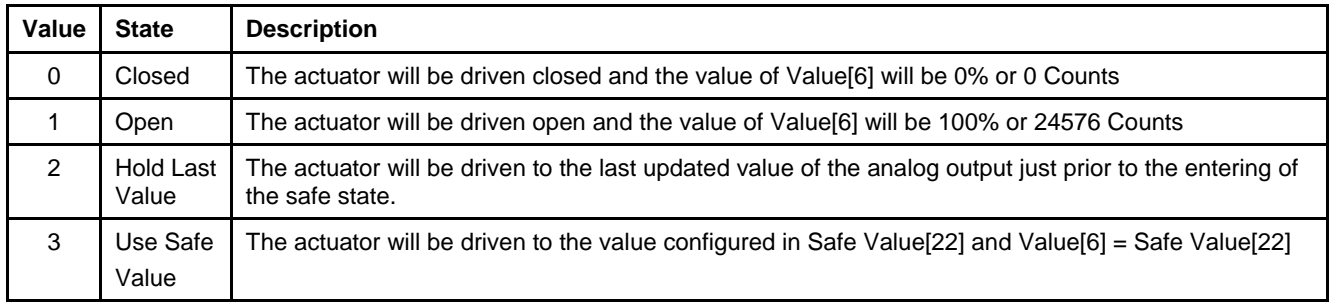

## **5.10.1.7. Note: Alarms**

Enable the reporting of Alarms for the S-Analog Actuator object via Alarm Enable[8] attribute. When Value[6] exceeds the limits set by Alarm Trip Point High[15] or Alarm Trip Point Low[16] a corresponding bit from the Status[7] attribute is set, see Status above. If alarms are enabled in the S-Device Supervisor Object the actuator alarms are reported via the Exception Status [12] and corresponding Exception Detail Alarm<sup>[13]</sup> of the S-Device Supervisor Object.

#### **5.10.1.8. Note: Warnings**

Enable the reporting of Warnings for the S-Analog Actuator object via Warning Enable[9] attribute. When Value[6] exceeds the limits set by Warning Trip Point High[18] or Warning Trip Point Low[19] a corresponding bit from the Status[7] attribute is set, see Status above. If warnings are enabled in the S-Device Supervisor Object the actuator warnings are reported via the Exception Status [12] and corresponding Exception Detail Warning[14] of the S-Device Supervisor Object.

## **5.10.2. Services**

*Table 5-74 S-Analog Actuator Instance 0 Services* 

| Service<br>Code | <b>Service Name</b>         | <b>Service Description</b>                      | <b>Details</b>                      |
|-----------------|-----------------------------|-------------------------------------------------|-------------------------------------|
| 0x0E            | <b>Get Attribute Single</b> | Returns the contents of the specified attribute | Appendix E: Get Attribute<br>Single |

*Table 5-75 S-Analog Actuator Instance 1 Services* 

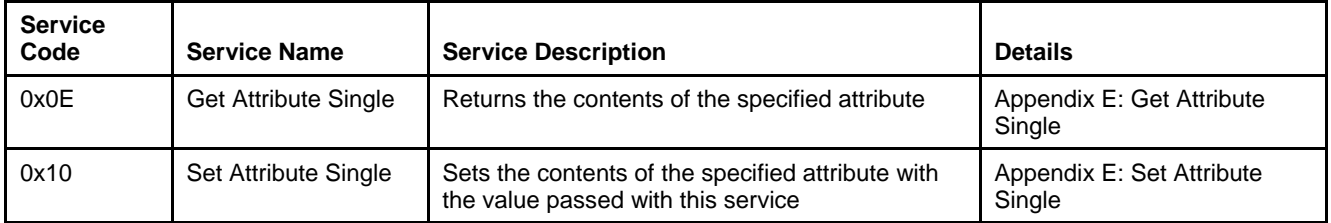

## **5.10.2.1. Service Details**

NONE

## **5.11. S-Single Stage Controller Object [0x33]**

The S-Single Stage Controller object is responsible for closing the loop between the measured process variable (via the S-Analog Sensor) and the control variable (via the S-Analog Actuator).

 X-DPT-DeviceNet-SLA5840-Series-RevB-RT-eng Part Number: 541B202AAG March, 2015

## **5.11.1. Attributes**

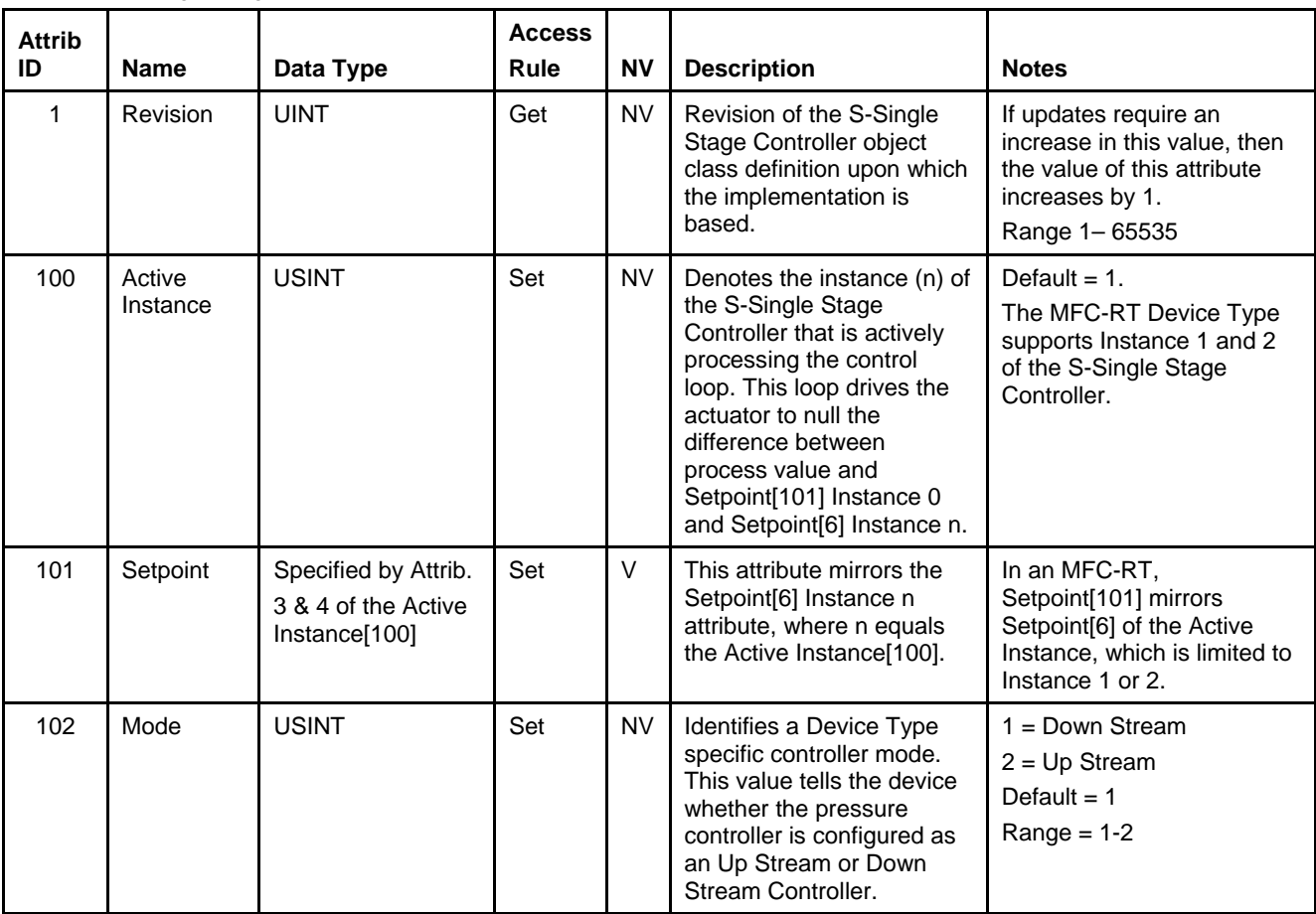

*Table 5-76 S-Single Stage Controller Instance 0 Attributes* 

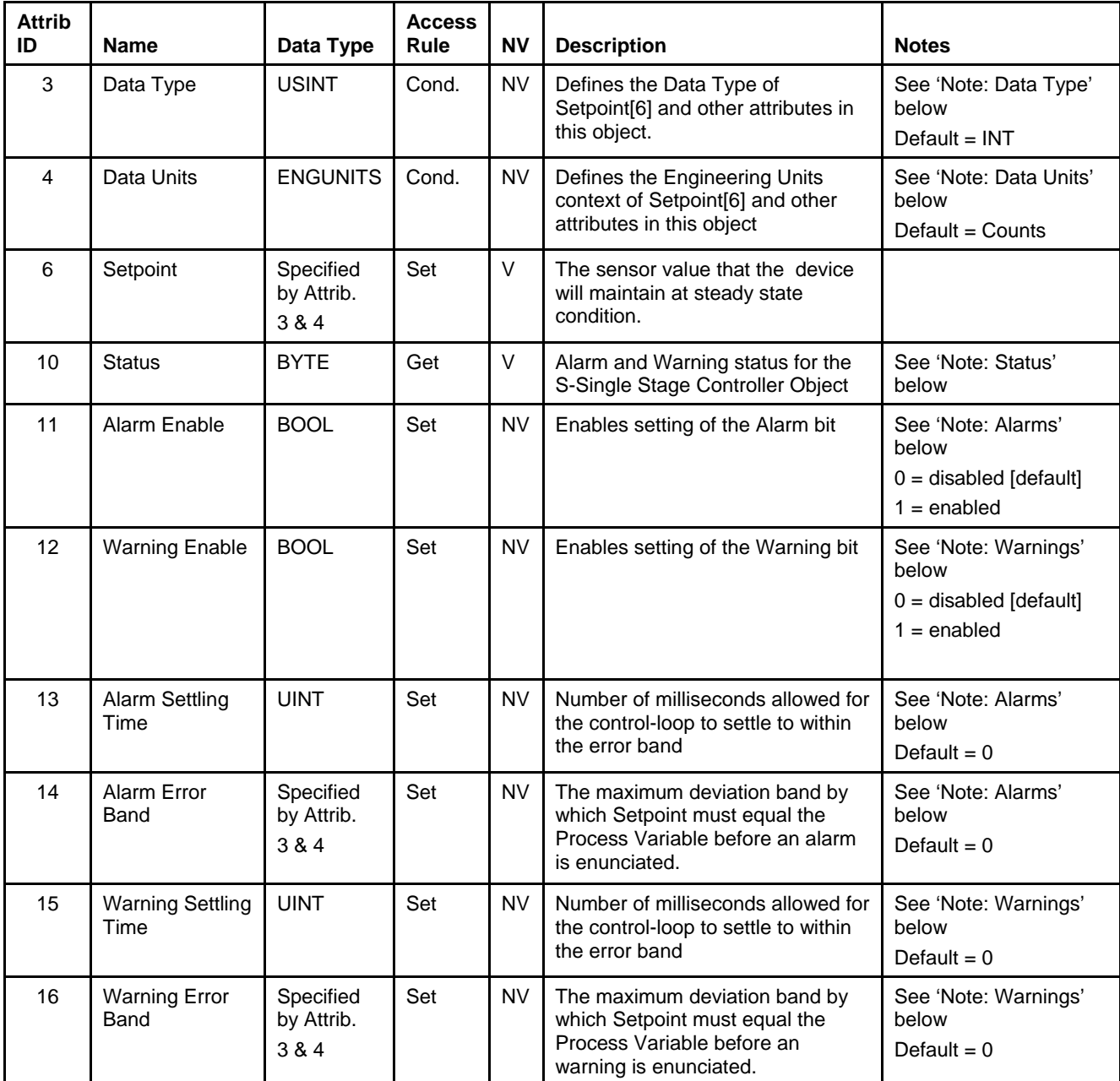

#### *Table 5-77 S-Single Stage Controller Instance 1 Attributes*

 X-DPT-DeviceNet-SLA5840-Series-RevB-RT-eng Part Number: 541B202AAG March, 2015

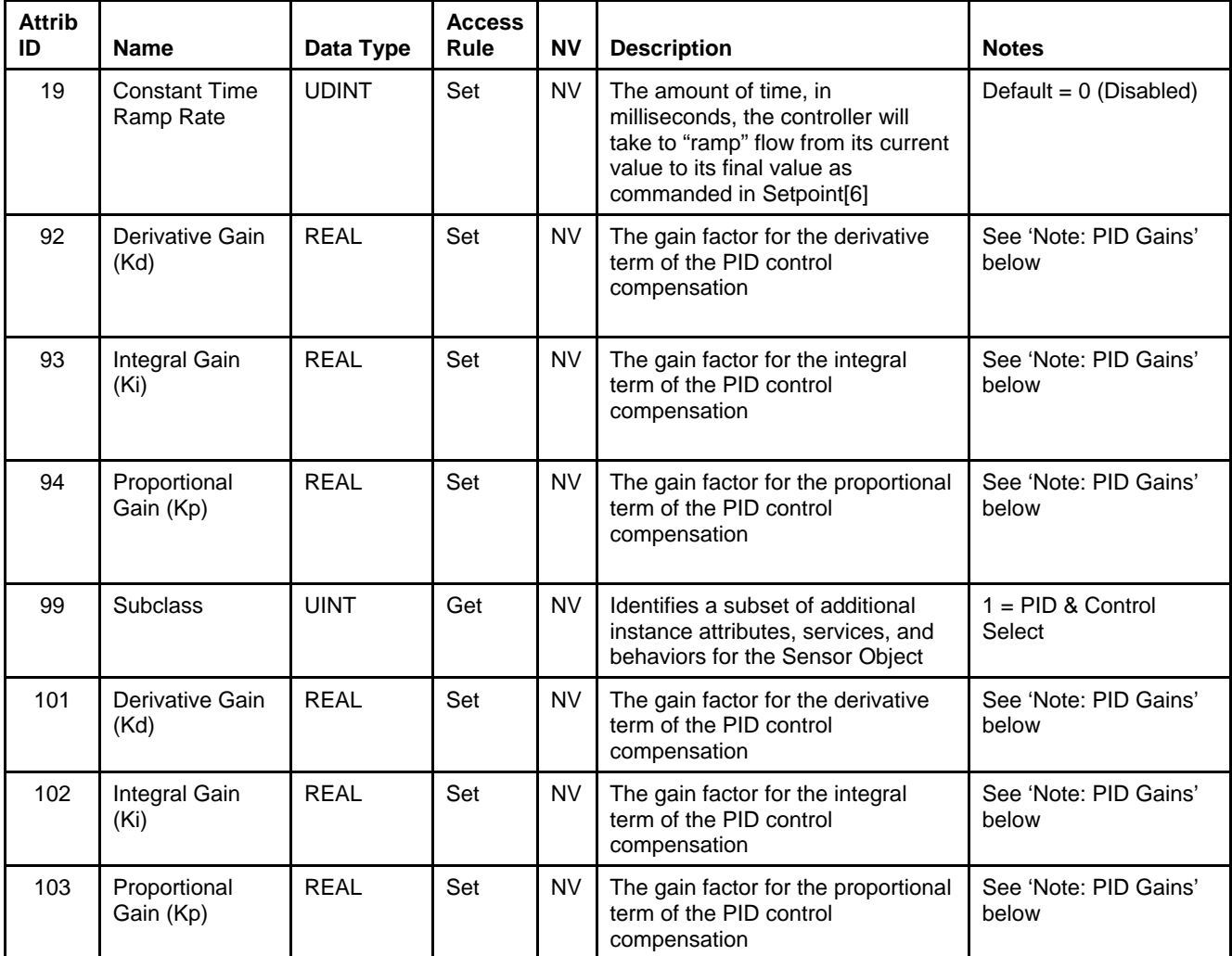

*Table 5-77 S-Single Stage Controller Instance 1 Attributes (continued)* 

## **5.11.1.1. Note: Data Type**

The value of this attribute is limited to INT or REAL. This attribute can only be set when the device is not in the Operational State of Executing. If any of the attributes in this object use the attribute Data Type[3] to define their data type and the attribute is the end point of an active I/O connection, then the access rule for the attribute Data Type[3] becomes Get and thus cannot be set until the I/O connection becomes inactive. Additionally, the inferred data type of an Assembly object (see The "Inferred" Data Type) will modify this value if the Assembly object has been assigned to an active I/O connection.

Example 1: If the value of Setpoint[6] is exchanged via the Polled I/O connection, Data Type[3] cannot be modified until that Polled I/O Connection is terminated.

Example 2: If Assembly instance 7 is assigned to the Polled I/O connection consume path, the value of Data Type[3] will be set to INT when the Polled I/O connection transitions to the Active state. When the Polled I/O connection is terminated, the value of this attribute will remain INT. It will not return to the value prior to commissioning the Polled I/O connection.

## **5.11.1.2. Note: Data Units**

March, 2015

The value of this attribute is limited to the values specified in the Pressure Units Table, Volumetric Flow Units Table and Mass Flow Units table in Appendix C - Data Units. This attribute can only be set when the device is not in the Operational State of Executing. See Example 1 above in Note: Data Type.

#### **5.11.1.3. Note: Status**

The following table defines the bits in this status byte. The value of  $1 = Set$ and  $0 =$  Cleared.

#### *Table 5-78 Status*

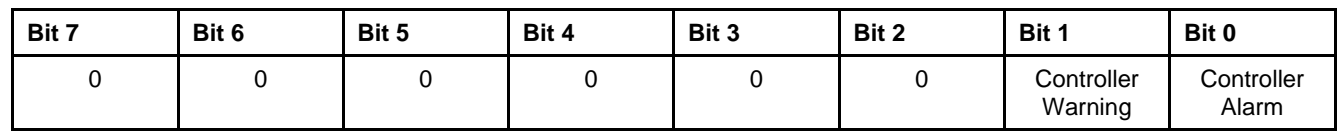

#### **5.11.1.4. Note: Alarms**

Enable the reporting of Alarms for the S-Single Stage Controller via Alarm Enable[11] attribute. When the process value (Flow or Pressure) exceeds Setpoint[6] by the limits established by Alarm Error Band [14] a corresponding bit from the Status[7] attribute is set, see Status above.

The attribute Alarm Settling Time[13] sets the interval of a timer that masks the reporting of alarms until the control loop can stabilize the process value (Flow or Pressure) on the commanded Setpoint[6]. Once the timer expires if an alarm condition still exists the warning is reported.

If alarms are enabled in the S-Device Supervisor Object the controller alarms are reported via the Exception Status [12] and corresponding Exception Detail Alarm[13] of the S-Device Supervisor Object.

## **5.11.1.5. Note: Warnings**

Enable the reporting of Warnings for the S-Single Stage Controller object via Warning Enable[12] attribute. When the process value (Flow or Pressure) exceeds Setpoint[6] by the limits established by Warning Error Band [16] a corresponding bit from the Status[7] attribute is set, see Status above.

The attribute Warning Settling Time[15] sets the interval of a timer that masks the reporting of warnings until the control loop can stabilize the process value (Flow or Pressure) on the commanded Setpoint[6]. Once the timer expires if a warning condition still exists the warning is reported.

If warnings are enabled in the S-Device Supervisor Object the controller warnings are reported via the Exception Status [12] and corresponding Exception Detail Warning[14] of the S-Device Supervisor Object.

## **5.11.1.6. Note: PID Gains**

The MFC-RT device utilizes a PID compensator in the control loop as a means of optimizing and tuning control. The attributes are scalar numbers used as multipliers for their respective P, I, and D terms.

## **5.11.2. Services**

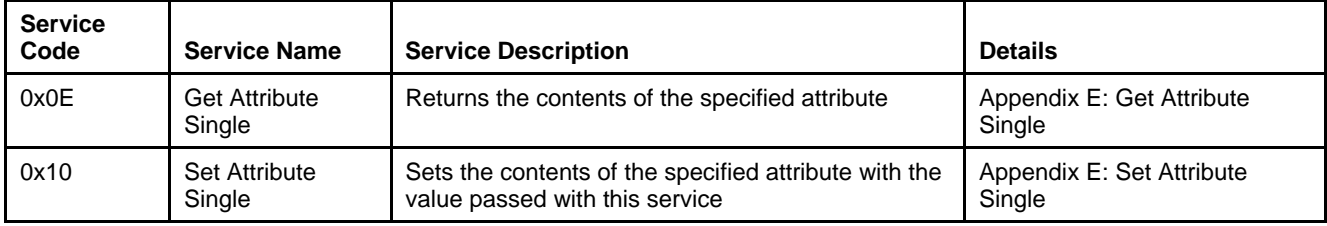

*Table 5-79 S-Single Stage Controller Instance 0 Services* 

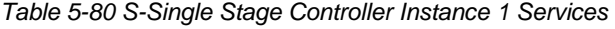

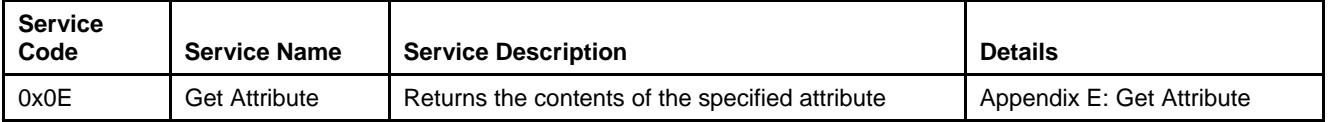

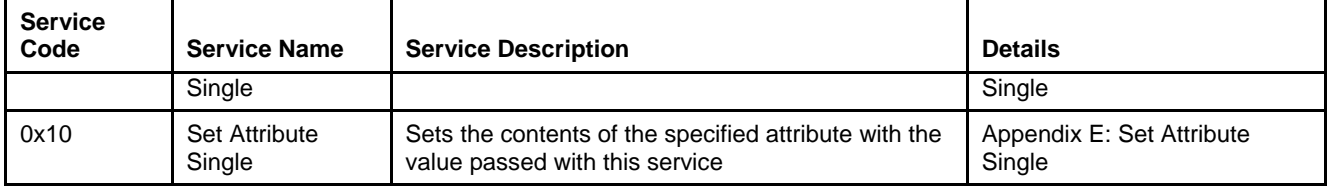

## **5.11.2.1. Service Details**

NONE

## **5.12. S-Gas Calibration Object [0x34]**

The S-Gas Calibration object defines characteristics associated with linearization/compensation of the gas flow sensor. In the MFC-RT device the S-Gas Calibration Object is applied only to instance 1 (Flow) of the S-Analog Sensor object. Linearization of the S-Analog Sensor for Instance 2 (Pressure) is handled via the Pressure Application and is not represented by a DeviceNet object, although P, I, and D terms are available via the S-Single Stage Controller object.

## **5.12.1. Attributes**

*Table 5-81 S-Gas Calibration Instance 0 Attributes* 

| <b>Attrib</b><br>ID | <b>Name</b> | Data Type   | <b>Access</b><br>Rule | <b>NV</b> | <b>Description</b>                                                                                         | <b>Notes</b>                                                                                                    |
|---------------------|-------------|-------------|-----------------------|-----------|----------------------------------------------------------------------------------------------------|----------------------------------------------------------------------------------------------------|
|                     | Revision    | <b>UINT</b> | Get                   | NV.       | Revision of the S-Gas<br>Calibration object class<br>definition upon which the<br>implementation is based. | If updates require an increase<br>in this value, then the value of<br>this attribute increases by 1.<br>Range 1-65535 |

 X-DPT-DeviceNet-SLA5840-Series-RevB-RT-eng Part Number: 541B202AAG March, 2015

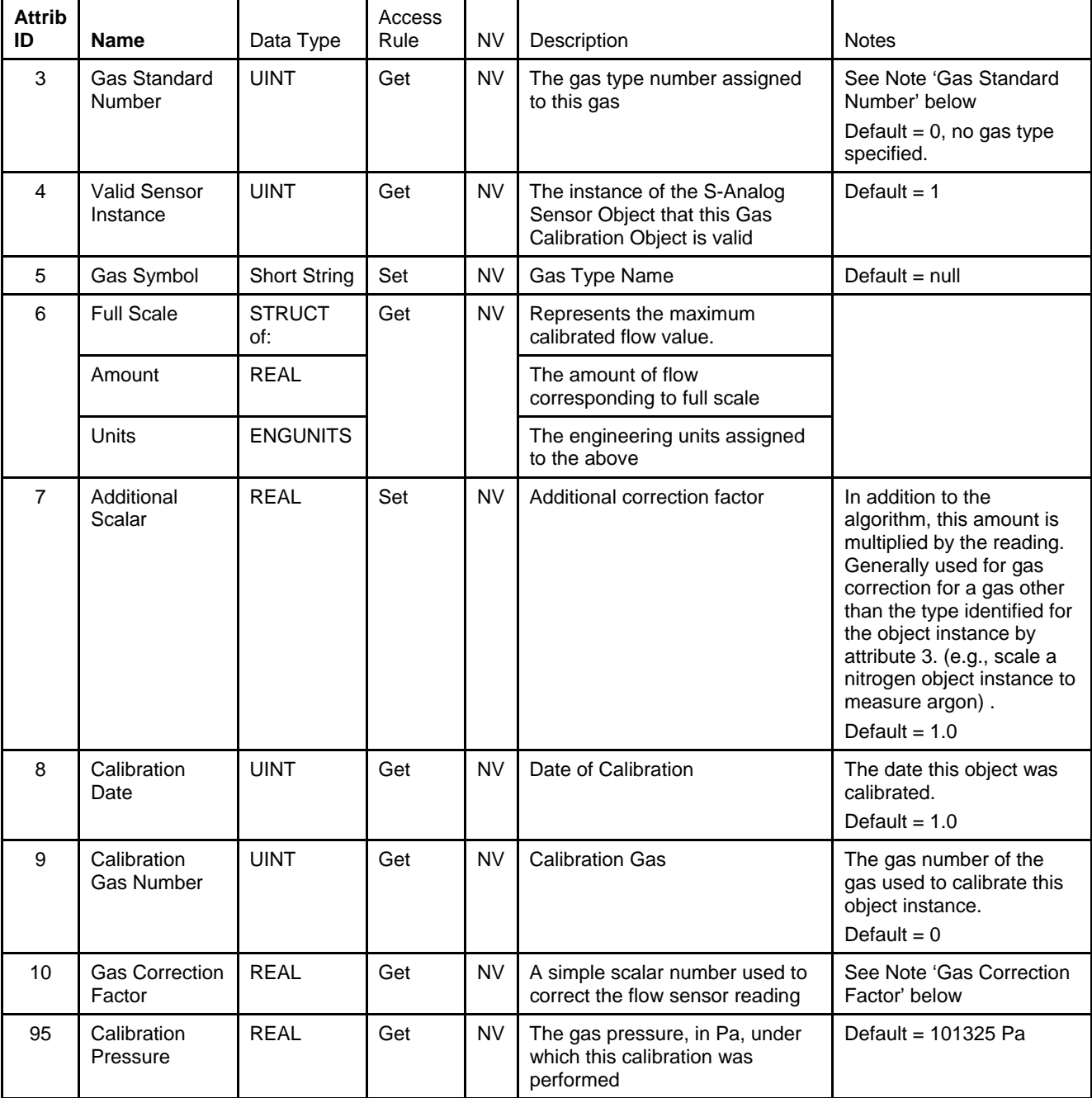

*Table 5-82 S-Gas Calibration Instance 1..n Attributes* 

| <b>Attrib</b><br>ID | <b>Name</b>                   | Data Type    | Access<br>Rule | <b>NV</b> | Description                                                                                                    | <b>Notes</b>                                                                                             |
|---------------------|-------------------------------|--------------|----------------|-----------|----------------------------------------------------------------------------------------------------|----------------------------------------------------------------------------------------------------|
| 96                  | Calibration<br>Temperature    | <b>REAL</b>  | Get            | <b>NV</b> | The gas temperature, in Celsius,<br>under which this calibration was<br>performed                                               | Default = $0.0 C$                                                                                        |
| 99                  | <b>Subclass</b>               | <b>UINT</b>  | Get            | NV.       | Identifies a subset of additional<br>instance attributes, services, and<br>behaviors for the S-Gas<br><b>Calibration Object</b> | The value of this attribute<br>is $1 =$ Standard T & P<br>subclass                                       |
| 100                 | <b>Gas Correction</b><br>Type | <b>USINT</b> | Get            | <b>NV</b> | The Gas Correction Method this<br>calibration utilizes                                                                          | See Note 'Gas Correction<br>Type' below                                                                  |
| 101                 | <b>Customer Full</b><br>Scale | <b>REAL</b>  | Set            | NV.       | A user configurable attribute to<br>rescale the Full Scale value of<br>this calibration object                                  | See Note 'Customer Full<br>Scale' below                                                                  |
| 170                 | Bin ID                        | <b>INT</b>   | Get            | <b>NV</b> | Configurable on a per customer<br>basis.                                                                                        | Intended to be used as a<br>aid in tracking Brooks<br>Instrument to Customer<br>Part Number assignments. |
| 171                 | Gas Table<br>Revision         | <b>UINT</b>  | Get            |           | Revision of the supported Gas<br>Table.                                                                                         | Starts at 1 and increases<br>with later revisions in<br>whole number increments.                         |

*Table 5-82 S-Gas Calibration Instance 1..n Attributes (continued)* 

#### **5.12.1.1. Note: Gas Standard Number**

The Gas Standard Number as defined by SEMI publication SEMI E52-0298, "Practice for Referencing Gases Used in Digital Mass Flow Controllers."

## **5.12.1.2. Note: Gas Correction Factor**

This correction factor is used to correct for the sensor value if this calibration instance was calibrated using a calibration gas that is different from the gas this calibration instance represents.

#### **5.12.1.3. Note: Gas Correction Type**

The SLA5840 Series MFC-RT supports only one type of gas correction method. The method is proprietary to Brooks Instrument. The Gas Correction type attribute always returns to a value of 1, Empirical.

#### *Table 5-83 Gas Correction Type*

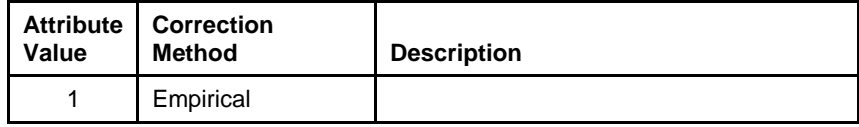

## **5.12.1.4. Note: Customer Full Scale**

This attributes provides a means to rescale the Full Scale value of this calibration instance. By default, it will equal the Full Scale[6] attribute.

#### *NOTE:*

*There is no limitation on changing this attribute. It is recommended that the customer consult with a Brooks Instrument service representative or engineer about their particular application before changing this attribute.* 

## **5.12.2. Services**

#### *Table 5-84 S-Gas Calibration Instance 0 Services*

| <b>Service</b><br>Code              | <b>Service Name</b> | <b>Service Description</b>                      | <b>Details</b>                      |
|-------------------------------------|---------------------|-------------------------------------------------|-------------------------------------|
| 0x0E<br><b>Get Attribute Single</b> |                     | Returns the contents of the specified attribute | Appendix E: Get Attribute<br>Single |
| 0x4B                                | Get All Instances   | Returns all S-Gas Calibration Instance objects  | Get All Instances                   |

*Table 5-85 S-Gas Calibration Instance 1..n Services* 

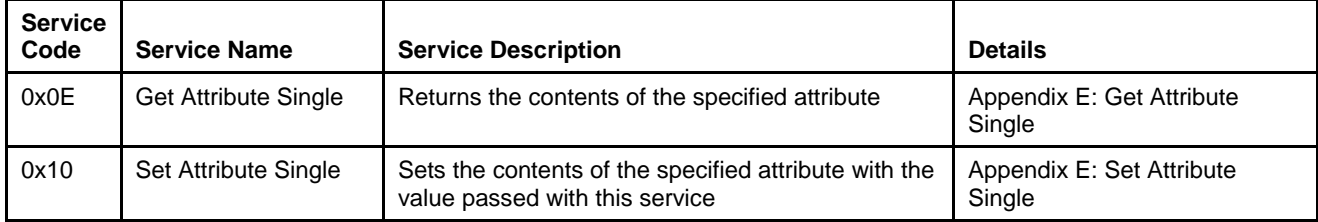

## **5.12.2.1. Service Details**

## **5.12.2.1.1. Get All Instances**

*Table 5-86 Get All Instances Arguments* 

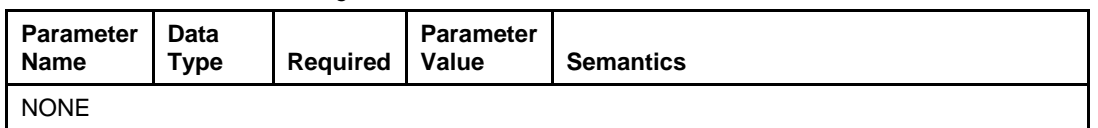

#### *Table 5-87 Get All Instances Response*

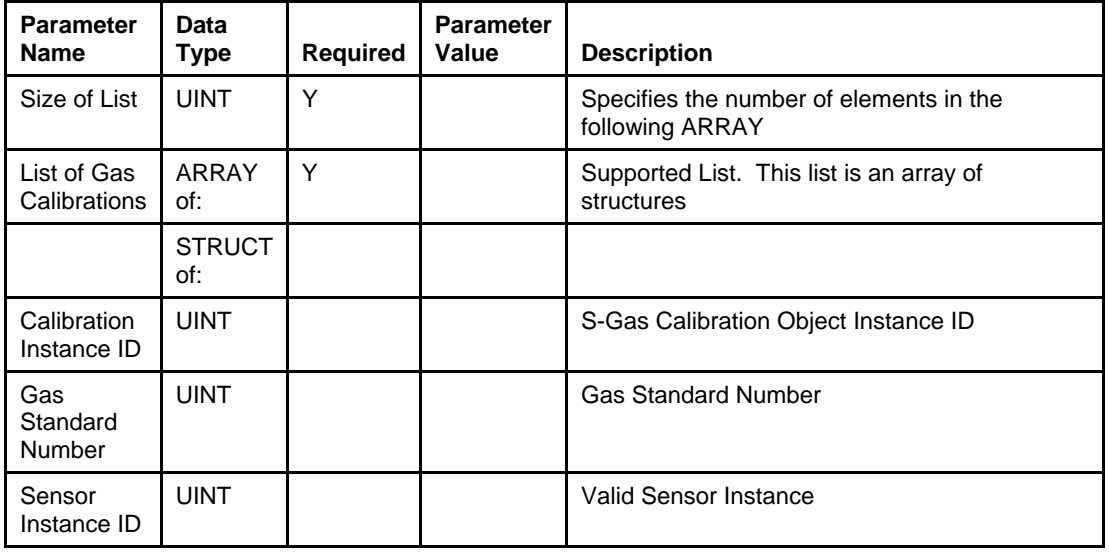

## **6. Troubleshooting**

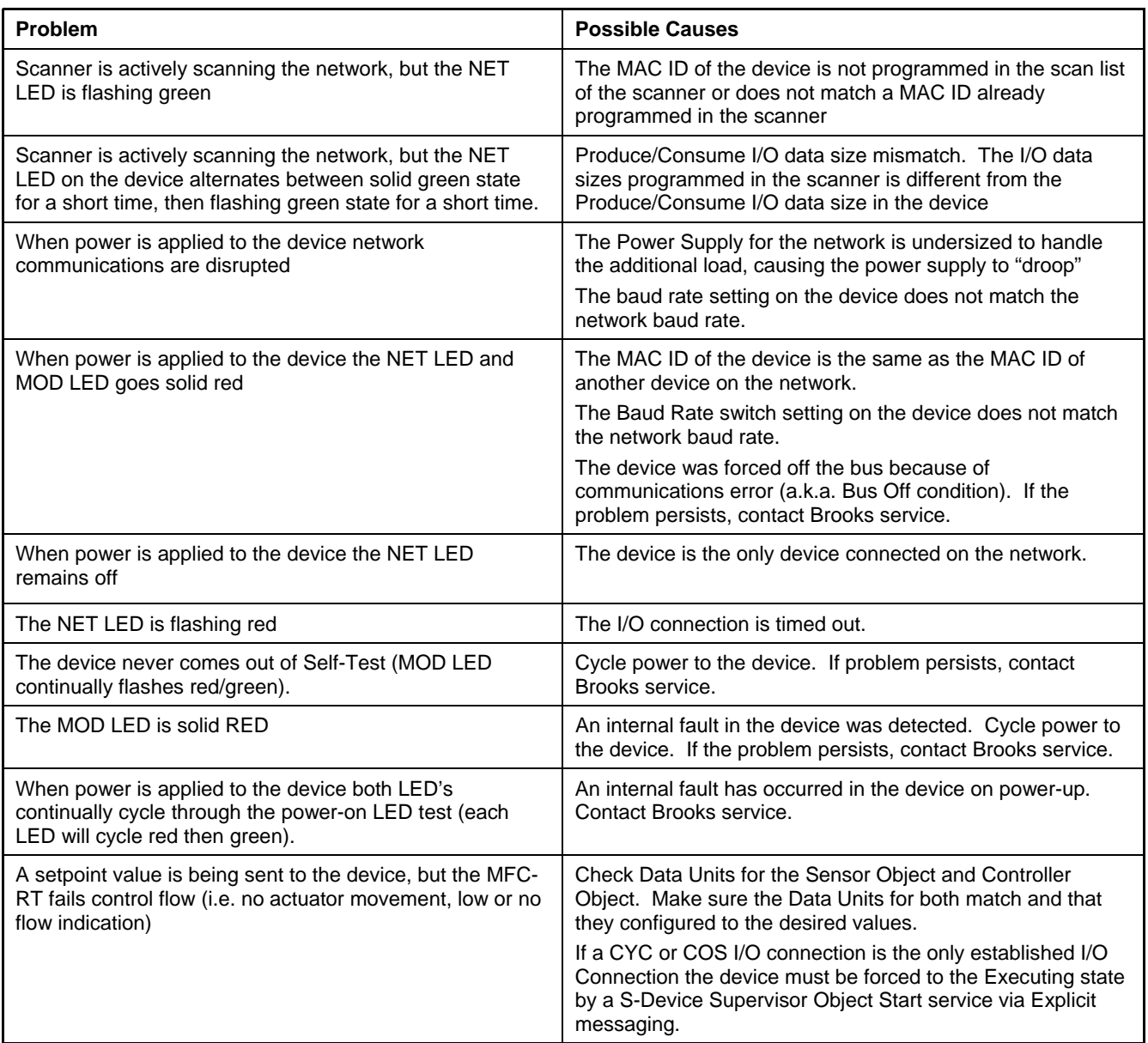

Brooks DeviceNet MFC-RTs

 X-DPT-DeviceNet-SLA5840-Series-RevB-RT-eng Part Number: 541B202AAG March, 2015

> *THIS PAGE WAS INTENTIONALLY LEFT BLANK*

## **7. Appendix**

## **7.1. Appendix A - Assembly Object Detail**

The following table details each of the Assembly Objects supported by the MFC-RT. The DeviceNet specification defines Input and Output relative to the network (i.e. The data being PRODUCED from the device as an INPUT into the network or the data being CONSUMED the device is an OUTPUT from the network).

| <b>Instance ID</b> | <b>Data Description</b>                          | Size (bytes)   | Data Type   |
|--------------------|--------------------------------------------------|----------------|-------------|
| 1                  | <b>Flow</b>                                      | 2              | <b>INT</b>  |
| 2                  | Status, Flow                                     | 3              | <b>INT</b>  |
| 3                  | Status, Flow, Valve                              | 5              | <b>INT</b>  |
| 4                  | Status, Flow, Setpoint                           | 5              | <b>INT</b>  |
| 5                  | Status, Flow, Setpoint, Valve                    | $\overline{7}$ | <b>INT</b>  |
| 6                  | Status, Flow, Setpoint, Actuator Override, Valve | 8              | INT         |
| 10                 | Status, Alarm Detail                             | 8              | N/A         |
| 11                 | Status, Warning Detail                           | 8              | N/A         |
| 12                 | Status, Alarm Detail, Warning Detail             | 15             | N/A         |
| 13                 | <b>Flow</b>                                      | 4              | <b>REAL</b> |
| 14                 | Status, Flow                                     | 5              | <b>REAL</b> |
| 15                 | Status, Flow, Valve                              | 9              | <b>REAL</b> |
| 16                 | Status, Flow, Setpoint                           | 9              | <b>REAL</b> |
| 17                 | Status, Flow, Setpoint, Valve                    | 13             | <b>REAL</b> |
| 18                 | Status, Flow, Setpoint, Actuator Override, Valve | 14             | <b>REAL</b> |
| 100                | Status, Flow, Pressure, Valve, Active Instance   | 8              | <b>INT</b>  |
| 101                | Status, Flow, Pressure, Valve, Active Instance   | 14             | <b>REAL</b> |

*Table 7-1 Summary Table of Input Assemblies* 

Brooks DeviceNet MFC-RTs

 X-DPT-DeviceNet-SLA5840-Series-RevB-RT-eng Part Number: 541B202AAG March, 2015

*Table 7-2 Summary Table of Output Assemblies* 

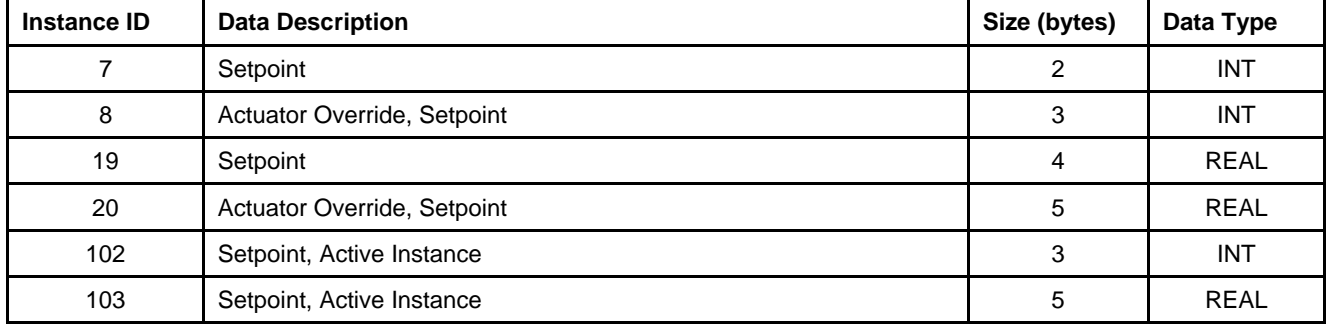

## **7.2. Assembly Details**

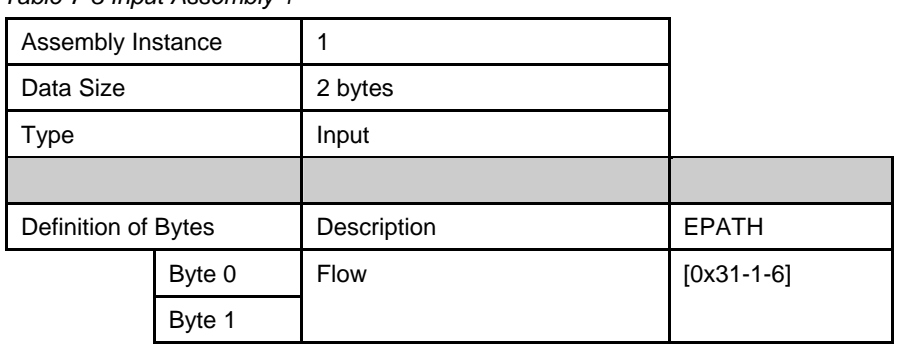

*Table 7-3 Input Assembly 1* 

#### *Table 7-4 Input Assembly 2*

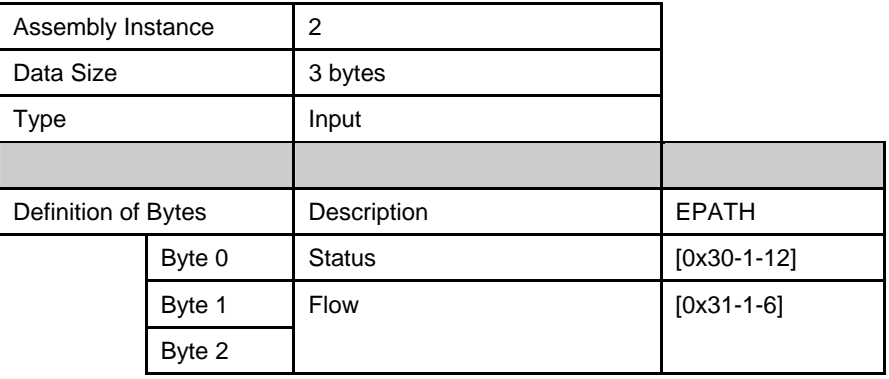

Brooks DeviceNet MFC-RTs

 X-DPT-DeviceNet-SLA5840-Series-RevB-RT-eng Part Number: 541B202AAG March, 2015

#### *Table 7-5 Input Assembly 3*

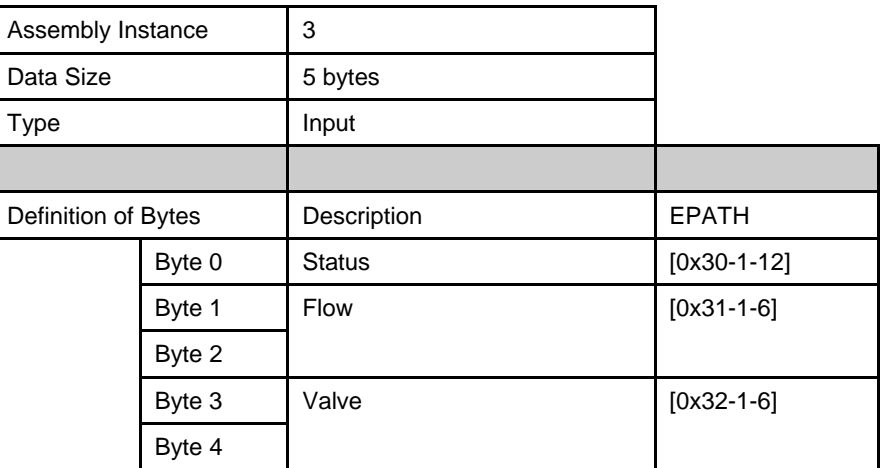

#### *Table 7-6 Input Assembly 4*

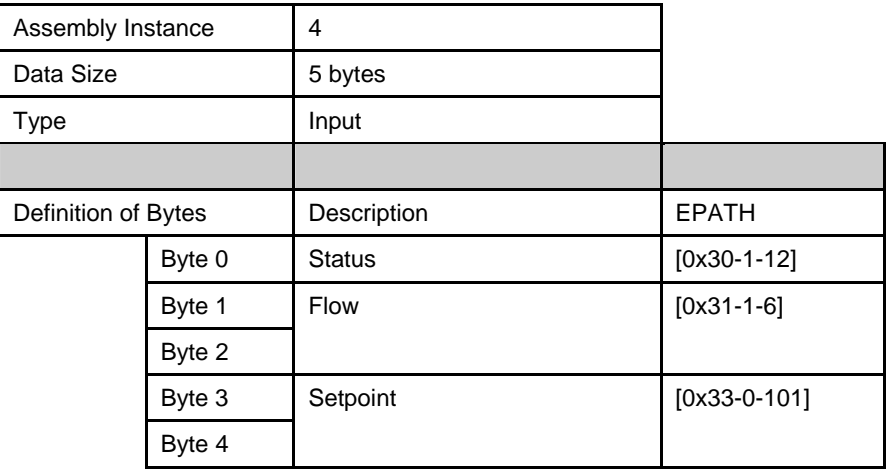

X-DPT-DeviceNet-SLA5840-Series-RevB-RT-eng Part Number: 541B202AAG March, 2015

# Brooks DeviceNet MFC-RTs

EPATH

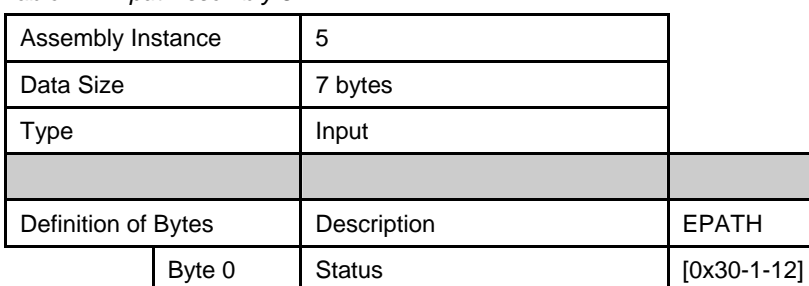

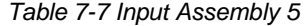

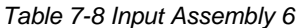

Byte 2

Byte 4

Byte 6

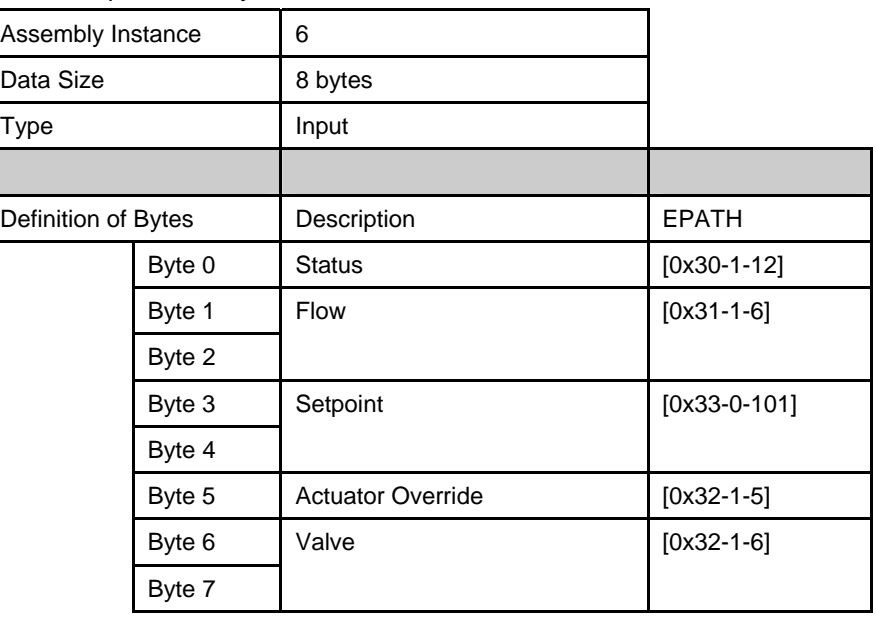

Byte 1  $\begin{bmatrix} 1 & 1 \\ 1 & 1 \end{bmatrix}$  Flow

Byte 3 Setpoint [0x33-0-101]

Byte 5  $\bigcup$  Valve  $\big[0 \times 32 - 1 - 6\big]$ 

Brooks DeviceNet MFC-RTs

 X-DPT-DeviceNet-SLA5840-Series-RevB-RT-eng Part Number: 541B202AAG March, 2015

#### *Table 7-9 Output Assembly 7*

| Assembly Instance   |        |             |                |
|---------------------|--------|-------------|----------------|
| Data Size           |        | 2 bytes     |                |
| Type                |        | Output      |                |
|                     |        |             |                |
| Definition of Bytes |        | Description | <b>EPATH</b>   |
|                     | Byte 0 | Setpoint    | $[0x33-0-101]$ |
|                     | Byte 1 |             |                |

*Table 7-10 Output Assembly 8* 

| Assembly Instance          |  | 8                        |                |
|----------------------------|--|--------------------------|----------------|
| Data Size                  |  | 3 bytes                  |                |
| Type                       |  | Output                   |                |
|                            |  |                          |                |
| Definition of Bytes        |  | Description              | <b>EPATH</b>   |
| Byte 0<br>Byte 1<br>Byte 2 |  | <b>Actuator Override</b> | $[0x32-1-5]$   |
|                            |  | Setpoint                 | $[0x33-0-101]$ |
|                            |  |                          |                |

*Table 7-11 Input Assembly 10* 

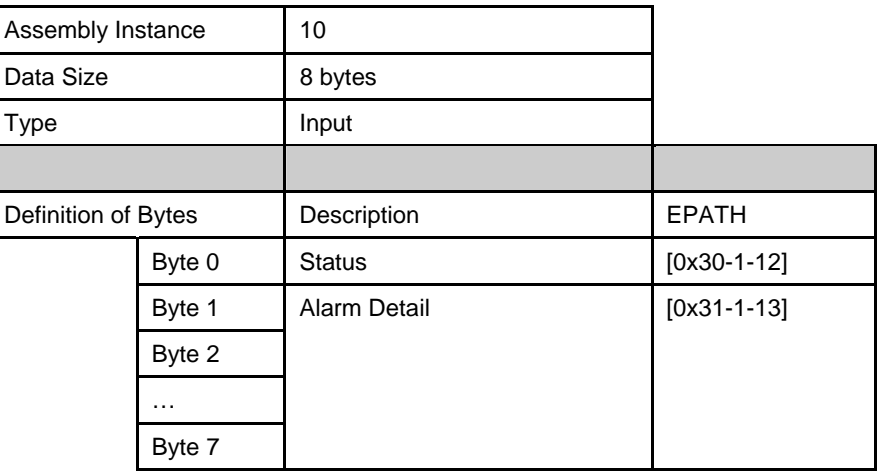

## **Installation and Operation Manual** X-DPT-DeviceNet-SLA5840-Series-RevB-RT-eng

Part Number: 541B202AAG March, 2015

# Brooks DeviceNet MFC-RTs

*Table 7-12 Input Assembly 11* 

| Assembly Instance            |        | 11                    |               |
|------------------------------|--------|-----------------------|---------------|
| Data Size                    |        | 8 bytes               |               |
| <b>Type</b>                  |        | Input                 |               |
|                              |        |                       |               |
| Definition of Bytes          |        | Description           | <b>EPATH</b>  |
| Byte 0<br>Byte 1<br>$\cdots$ |        | <b>Status</b>         | $[0x30-1-12]$ |
|                              |        | <b>Warning Detail</b> | $[0x30-1-14]$ |
|                              |        |                       |               |
|                              | Byte 7 |                       |               |

## *Table 7-13 Input Assembly 12*

| Assembly Instance   |         | 12                    |               |
|---------------------|---------|-----------------------|---------------|
| Data Size           |         | 15 bytes              |               |
| Type                |         | Input                 |               |
|                     |         |                       |               |
| Definition of Bytes |         | Description           | <b>EPATH</b>  |
|                     | Byte 0  | <b>Status</b>         | $[0x30-1-12]$ |
| Byte 1              |         | <b>Alarm Detail</b>   | $[0x30-1-13]$ |
|                     | .       |                       |               |
|                     | Byte 7  |                       |               |
| Byte 8<br>.         |         | <b>Warning Detail</b> | $[0x30-1-14]$ |
|                     |         |                       |               |
|                     | Byte 15 |                       |               |

*Table 7-14 Input Assembly 13* 

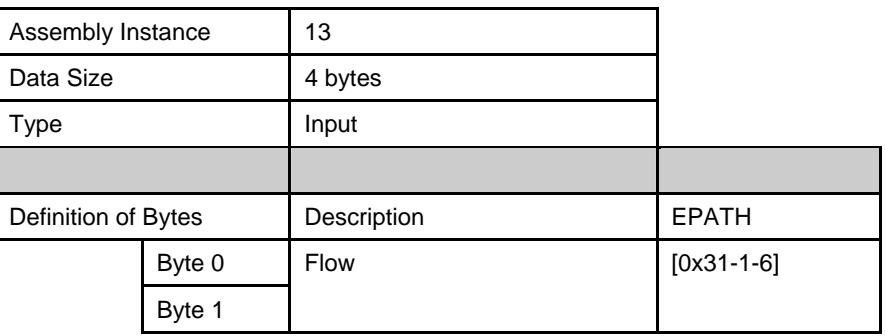

 X-DPT-DeviceNet-SLA5840-Series-RevB-RT-eng Part Number: 541B202AAG March, 2015

# Brooks DeviceNet MFC-RTs

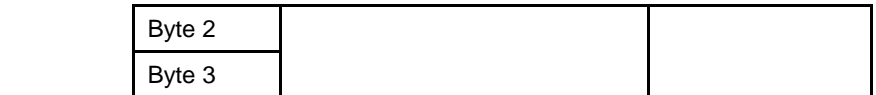

## **Installation and Operation Manual** X-DPT-DeviceNet-SLA5840-Series-RevB-RT-eng

Part Number: 541B202AAG March, 2015

# Brooks DeviceNet MFC-RTs

*Table 7-15 Input Assembly 14* 

| Assembly Instance   |        | 14            |               |
|---------------------|--------|---------------|---------------|
| Data Size           |        | 5 bytes       |               |
| <b>Type</b>         |        | Input         |               |
|                     |        |               |               |
| Definition of Bytes |        | Description   | <b>EPATH</b>  |
|                     | Byte 0 | <b>Status</b> | $[0x30-1-12]$ |
|                     | Byte 1 | <b>Flow</b>   | $[0x31-1-6]$  |
|                     | Byte 2 |               |               |
|                     | Byte 3 |               |               |
|                     | Byte 4 |               |               |

*Table 7-16 Input Assembly 15* 

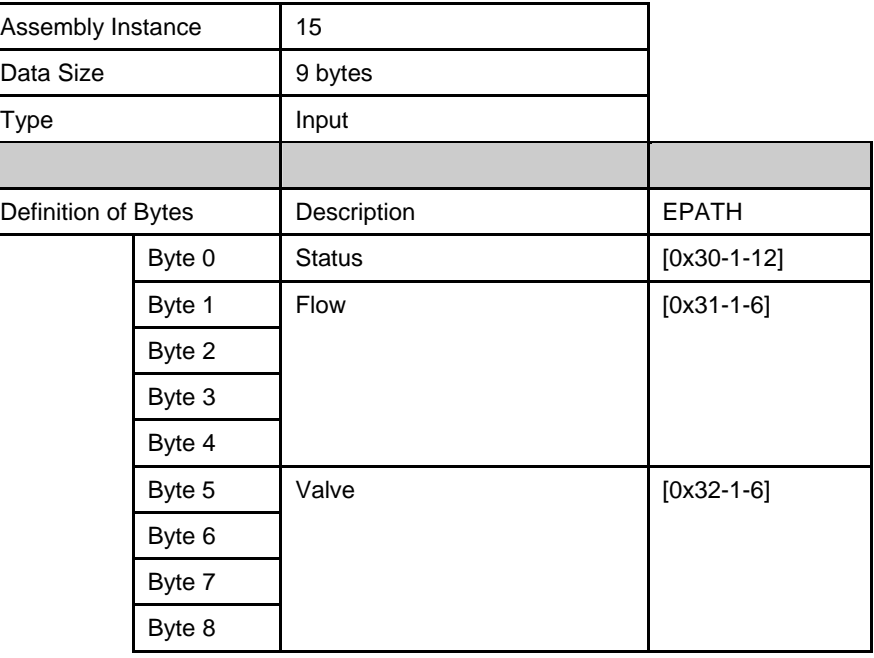

Brooks DeviceNet MFC-RTs

 X-DPT-DeviceNet-SLA5840-Series-RevB-RT-eng Part Number: 541B202AAG March, 2015

|                     | able 7-17 Input Assembly 16 |               |                |
|---------------------|-----------------------------|---------------|----------------|
| Assembly Instance   |                             | 16            |                |
| Data Size           |                             | 9 bytes       |                |
| Type                |                             | Input         |                |
|                     |                             |               |                |
| Definition of Bytes |                             | Description   | <b>EPATH</b>   |
|                     | Byte 0                      | <b>Status</b> | $[0x30-1-12]$  |
|                     | Byte 1                      | <b>Flow</b>   | $[0x31-1-6]$   |
|                     | Byte 2                      |               |                |
|                     | Byte 3                      |               |                |
|                     | Byte 4                      |               |                |
|                     | Byte 5                      | Setpoint      | $[0x33-0-101]$ |
|                     | Byte 6                      |               |                |
|                     | Byte 7                      |               |                |
|                     | Byte 8                      |               |                |

*Table 7-17 Input Assembly 16* 

X-DPT-DeviceNet-SLA5840-Series-RevB-RT-eng Part Number: 541B202AAG March, 2015

# Brooks DeviceNet MFC-RTs

| Assembly Instance   |         | 17            |                |
|---------------------|---------|---------------|----------------|
| Data Size           |         | 13 bytes      |                |
| Type                |         | Input         |                |
|                     |         |               |                |
| Definition of Bytes |         | Description   | <b>EPATH</b>   |
|                     | Byte 0  | <b>Status</b> | $[0x30-1-12]$  |
|                     | Byte 1  | Flow          | $[0x31-1-6]$   |
|                     | Byte 2  |               |                |
|                     | Byte 3  |               |                |
|                     | Byte 4  |               |                |
|                     | Byte 5  | Setpoint      | $[0x33-0-101]$ |
|                     | Byte 6  |               |                |
|                     | Byte 7  |               |                |
|                     | Byte 8  |               |                |
|                     | Byte 9  | Valve         | $[0x32-1-6]$   |
|                     | Byte 10 |               |                |
|                     | Byte 11 |               |                |
|                     | Byte 12 |               |                |

*Table 7-18 Input Assembly 17* 

Brooks DeviceNet MFC-RTs

 X-DPT-DeviceNet-SLA5840-Series-RevB-RT-eng Part Number: 541B202AAG March, 2015

| able $\ldots$ is inpart to semi- |         |                          |                |  |  |  |
|----------------------------------|---------|--------------------------|----------------|--|--|--|
| Assembly Instance                |         | 18                       |                |  |  |  |
| Data Size                        |         | 14 bytes                 |                |  |  |  |
| Type                             |         | Input                    |                |  |  |  |
|                                  |         |                          |                |  |  |  |
| Definition of Bytes              |         | Description              | <b>EPATH</b>   |  |  |  |
|                                  | Byte 0  | <b>Status</b>            | $[0x30-1-12]$  |  |  |  |
|                                  | Byte 1  | Flow                     | $[0x31-1-6]$   |  |  |  |
|                                  | Byte 2  |                          |                |  |  |  |
|                                  | Byte 3  |                          |                |  |  |  |
|                                  | Byte 4  |                          |                |  |  |  |
|                                  | Byte 5  | Setpoint                 | $[0x33-0-101]$ |  |  |  |
|                                  | Byte 6  |                          |                |  |  |  |
|                                  | Byte 7  |                          |                |  |  |  |
|                                  | Byte 8  |                          |                |  |  |  |
|                                  | Byte 9  | <b>Actuator Override</b> | $[0x32-1-5]$   |  |  |  |
|                                  | Byte 10 | Valve                    | $[0x32-1-6]$   |  |  |  |
|                                  | Byte 11 |                          |                |  |  |  |
|                                  | Byte 12 |                          |                |  |  |  |
|                                  | Byte 13 |                          |                |  |  |  |

*Table 7-19 Input Assembly 18* 

## *Table 7-20 Output Assembly 19*

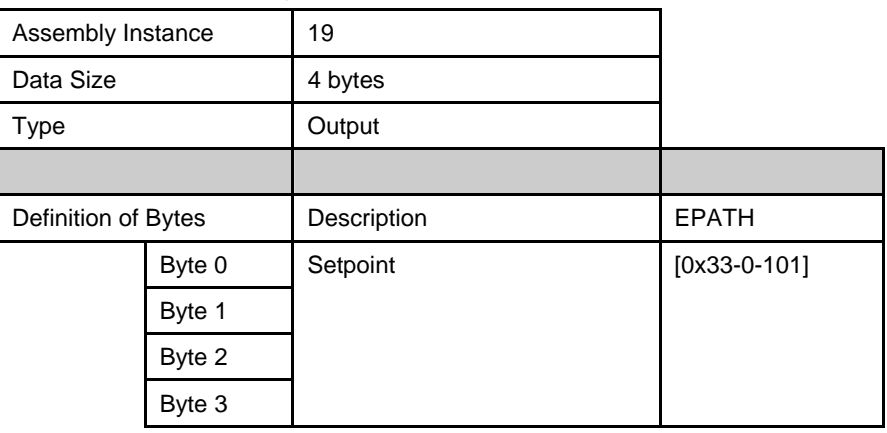
# **Installation and Operation Manual**

X-DPT-DeviceNet-SLA5840-Series-RevB-RT-eng Part Number: 541B202AAG March, 2015

# Brooks DeviceNet MFC-RTs

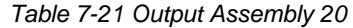

| Assembly Instance   | 20                       |                |  |
|---------------------|--------------------------|----------------|--|
|                     | 5 bytes                  |                |  |
|                     | Output                   |                |  |
|                     |                          |                |  |
| Definition of Bytes | Description              | <b>EPATH</b>   |  |
| Byte 0              | <b>Actuator Override</b> | $[0x32-1-5]$   |  |
| Byte 1              | Setpoint                 | $[0x33-0-101]$ |  |
| Byte 2              |                          |                |  |
| Byte 3              |                          |                |  |
| Byte 4              |                          |                |  |
|                     |                          |                |  |

*Table 7-22 Input Assembly 100* 

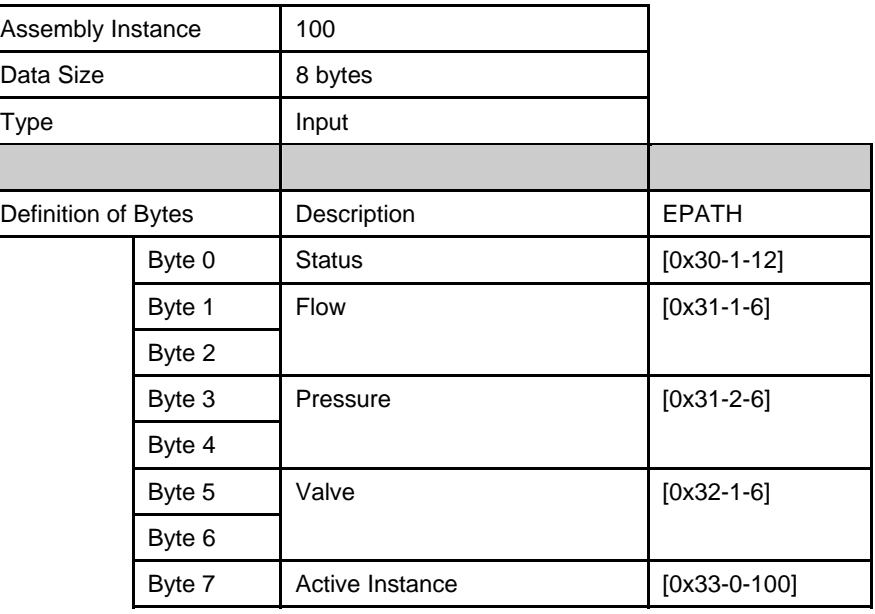

### **Installation and Operation Manual**

Brooks DeviceNet MFC-RTs

 X-DPT-DeviceNet-SLA5840-Series-RevB-RT-eng Part Number: 541B202AAG March, 2015

| Assembly Instance   |         | 101             |                |
|---------------------|---------|-----------------|----------------|
| Data Size           |         | 14 bytes        |                |
| Type                |         | Input           |                |
|                     |         |                 |                |
| Definition of Bytes |         | Description     | <b>EPATH</b>   |
|                     | Byte 0  | <b>Status</b>   | $[0x30-1-12]$  |
|                     | Byte 1  | Flow            | $[0x31-1-6]$   |
|                     | Byte 2  |                 |                |
|                     | Byte 3  |                 |                |
|                     | Byte 4  |                 |                |
|                     | Byte 5  | Pressure        | $[0x31-2-6]$   |
|                     | Byte 6  |                 |                |
|                     | Byte 7  |                 |                |
|                     | Byte 8  |                 |                |
|                     | Byte 9  | Valve           | $[0x32-1-6]$   |
|                     | Byte 10 |                 |                |
|                     | Byte 11 |                 |                |
|                     | Byte 12 |                 |                |
|                     | Byte 13 | Active Instance | $[0x33-0-100]$ |

*Table 7-23 Input Assembly 101* 

### *Table 7-24 Output Assembly 102*

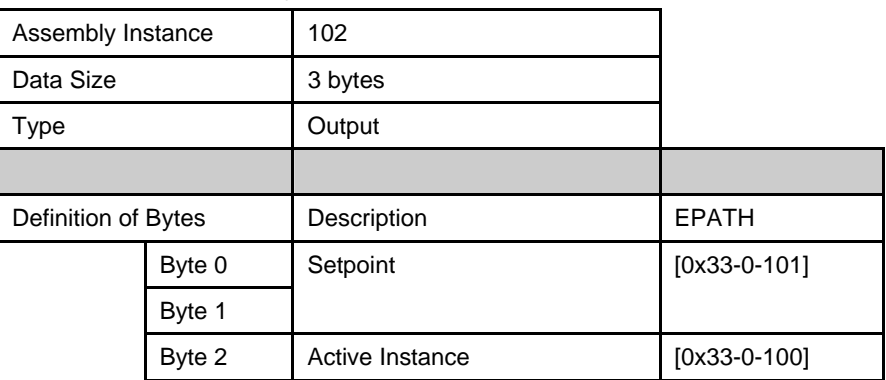

#### **Installation and Operation Manual** X-DPT-DeviceNet-SLA5840-Series-RevB-RT-eng

Part Number: 541B202AAG March, 2015

# Brooks DeviceNet MFC-RTs

|                     | 180012120001100011101 |                 |                |
|---------------------|-----------------------|-----------------|----------------|
| Assembly Instance   |                       | 103             |                |
| Data Size           |                       | 5 bytes         |                |
| <b>Type</b>         |                       | Output          |                |
|                     |                       |                 |                |
| Definition of Bytes |                       | Description     | <b>EPATH</b>   |
|                     | Byte 0                | Setpoint        | $[0x33-0-101]$ |
|                     | Byte 1                |                 |                |
|                     | Byte 2                |                 |                |
|                     | Byte 3                |                 |                |
|                     | Byte 4                | Active Instance | $[0x33-0-100]$ |

*Table 7-25 Output Assembly 103* 

# Part Number: 541B202AAG March, 2015

### **7.3. Appendix B - Data Type Definitions**

The following table list DeviceNet data types used throughout this manual and in the DeviceNet specification. The column C/C++ Encoding is given as a comparative common example reference.

#### *Table 7-26 Data Types*

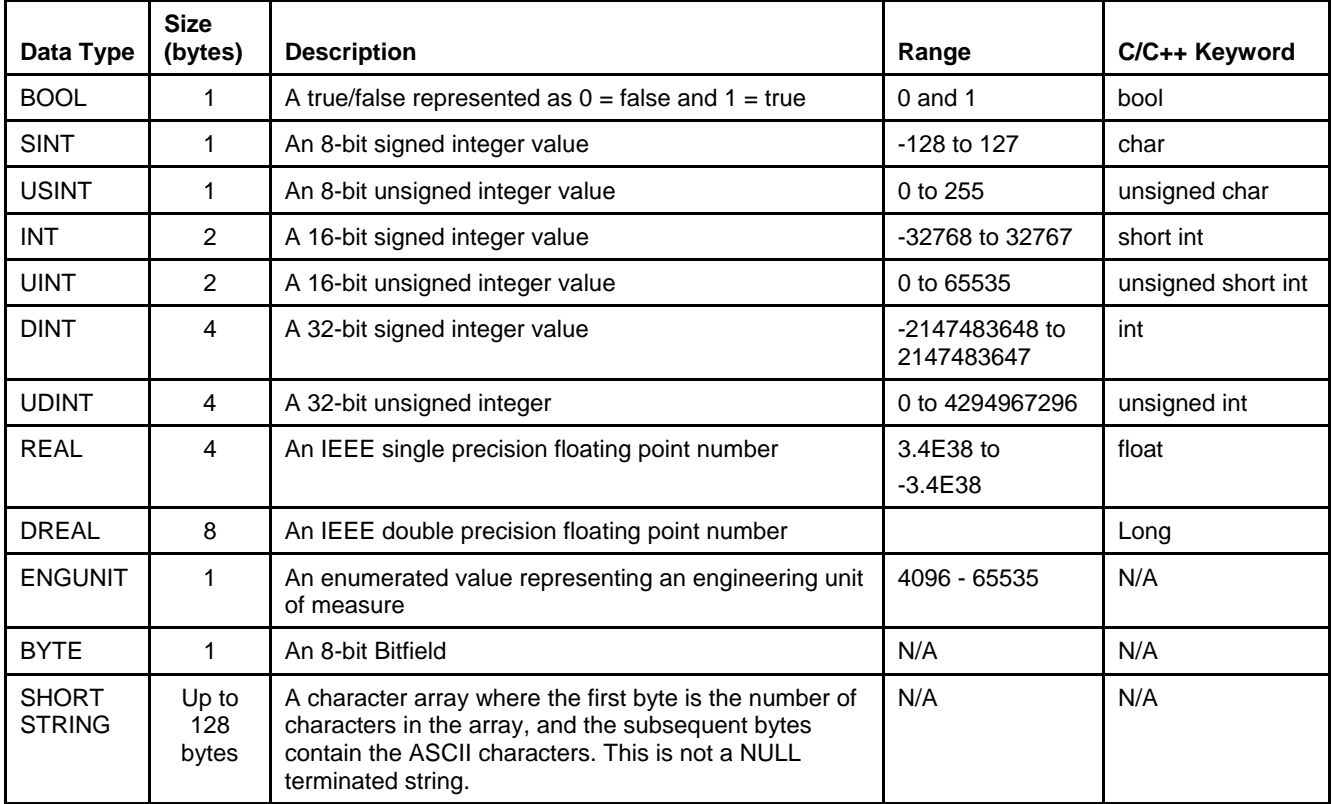

### **7.4. Appendix C – Data Units**

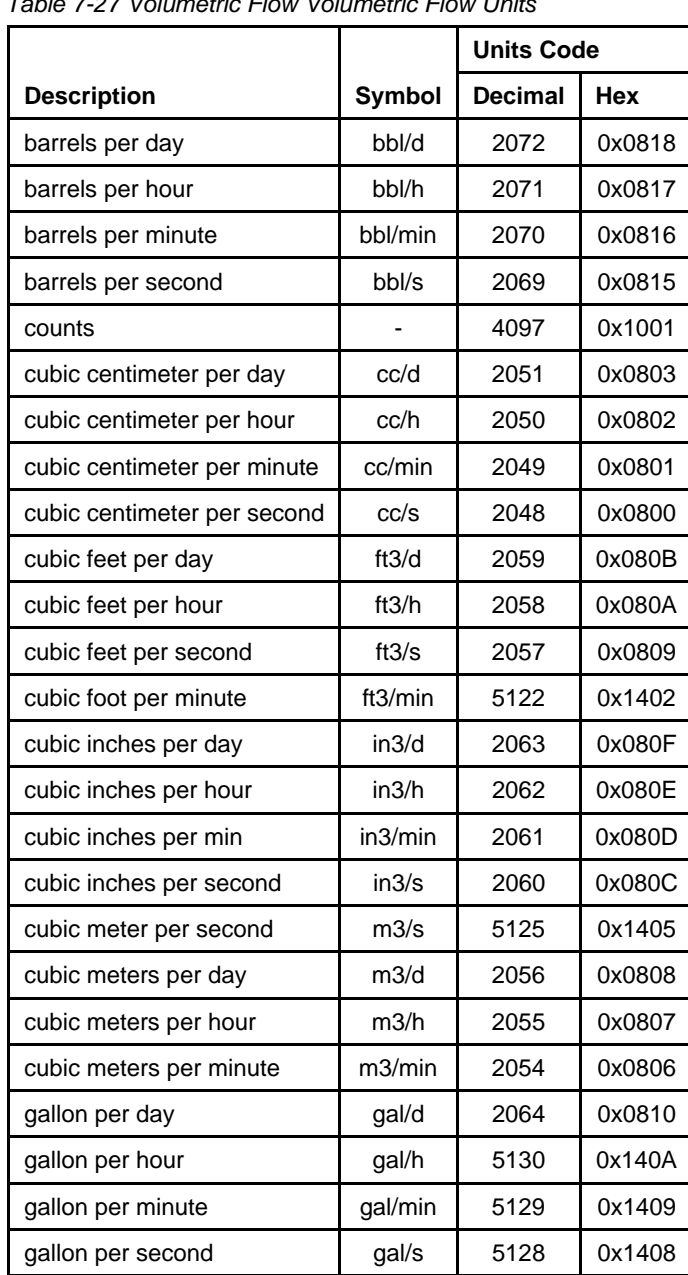

*Table 7-27 Volumetric Flow Volumetric Flow Units* 

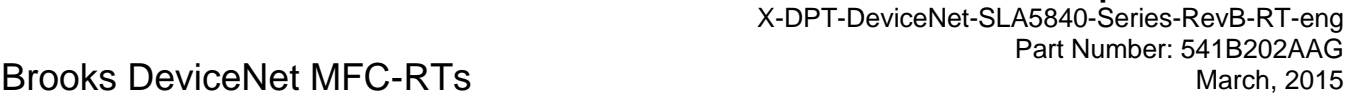

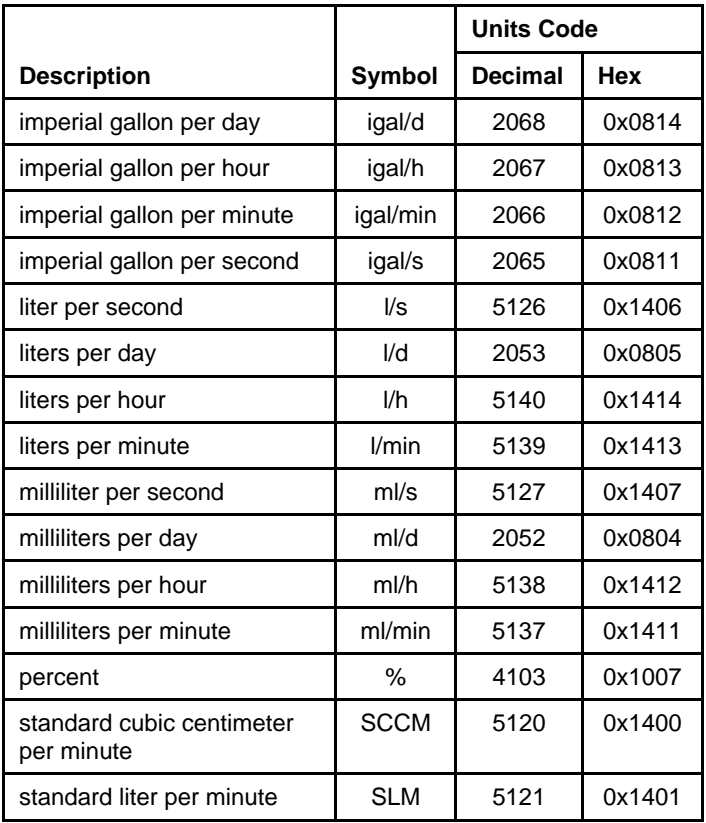

#### *Table 7-28 Volumetric Flow Volumetric Flow Units (continued)*

#### **Installation and Operation Manual** X-DPT-DeviceNet-SLA5840-Series-RevB-RT-eng

Part Number: 541B202AAG March, 2015

# Brooks DeviceNet MFC-RTs

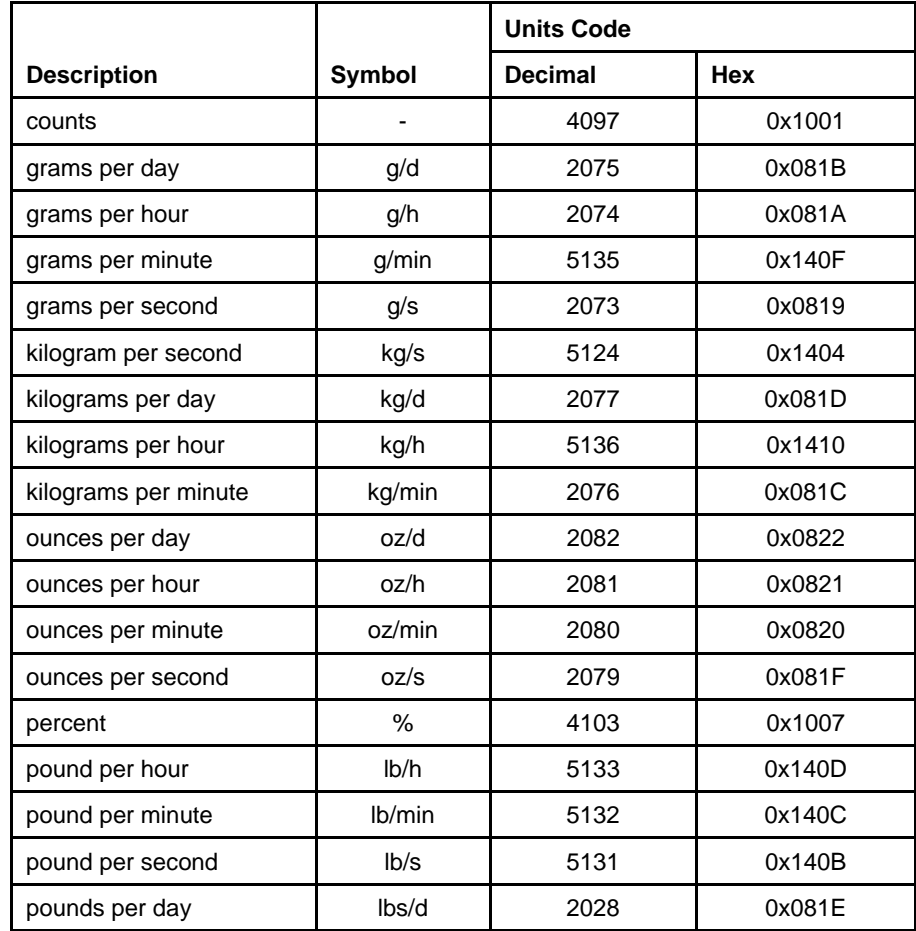

#### *Table 7-29 Mass Flow Units*

## **Installation and Operation Manual**

Brooks DeviceNet MFC-RTs

 X-DPT-DeviceNet-SLA5840-Series-RevB-RT-eng Part Number: 541B202AAG March, 2015

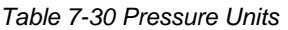

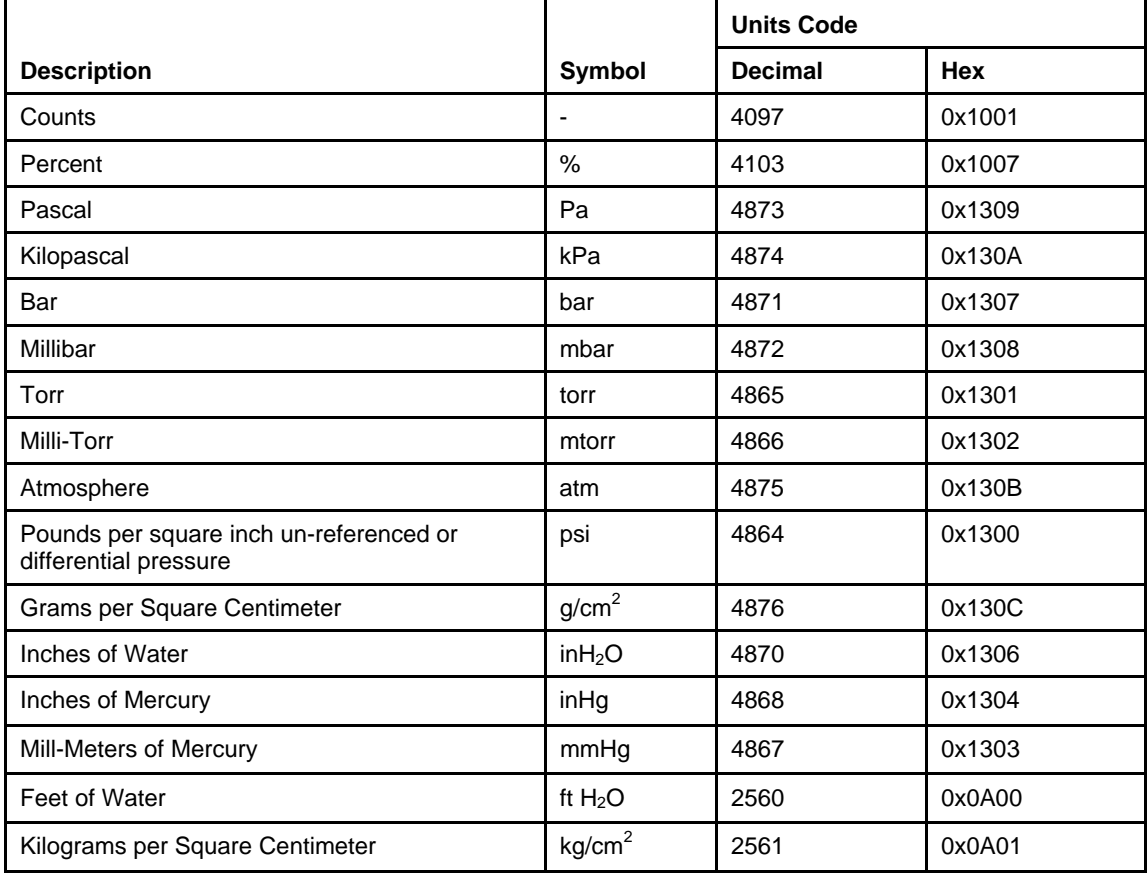

*Table 7-31 Pressure Units* 

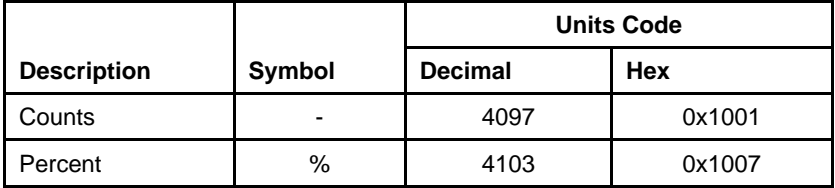

### **7.5. Appendix D - LED Flash Codes**

The following tables assume power has been applied to the network and the device has been properly connected to the network.

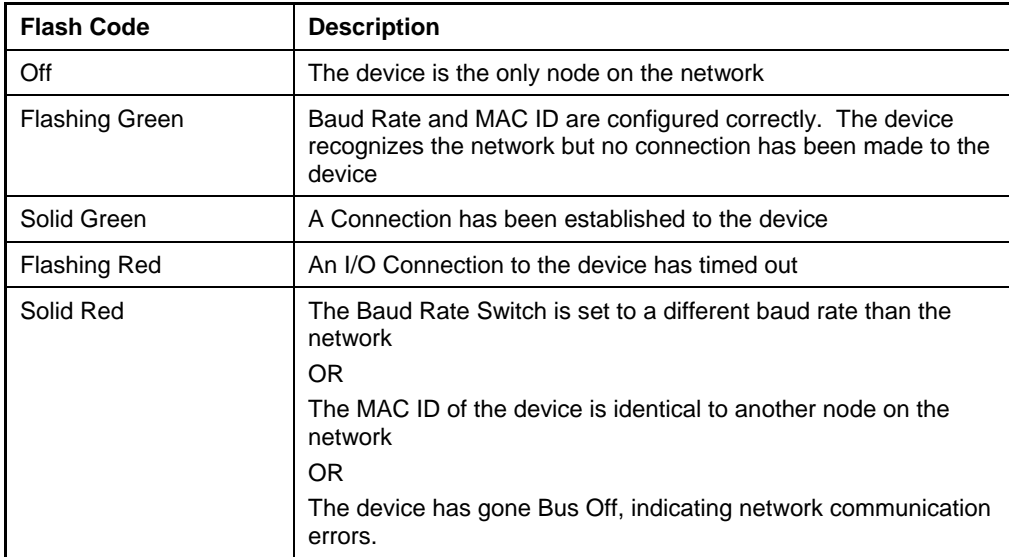

#### *Table 7-32 NET LED Flash Codes*

#### *Table 7-33 MOD LED Flash Codes*

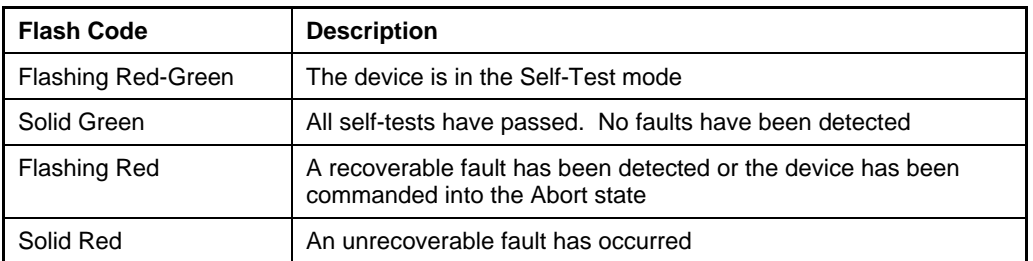

 X-DPT-DeviceNet-SLA5840-Series-RevB-RT-eng Part Number: 541B202AAG March, 2015

### **7.6. Appendix E – Service Summary and Details**

#### *Table 7-34 Get Attribute Single Service Parameters*

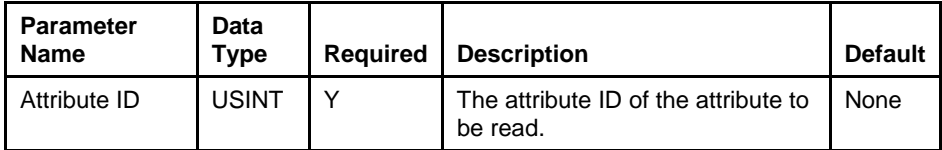

#### *Table 7-35 Success Response Data*

| <b>Return Value</b> | Data Type                                    | <b>Description</b> |
|---------------------|----------------------------------------------|--------------------|
| Attribute Value     | The Data Type of the<br>Attribute being read |                    |

*Table 7-36 Set Attribute Single Service Parameters* 

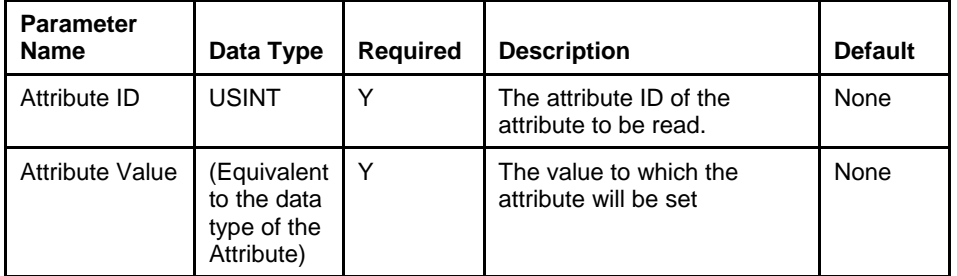

#### *Table 7-37 Success Response Data*

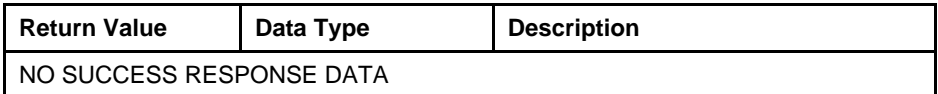

### **7.7. Appendix F - State**

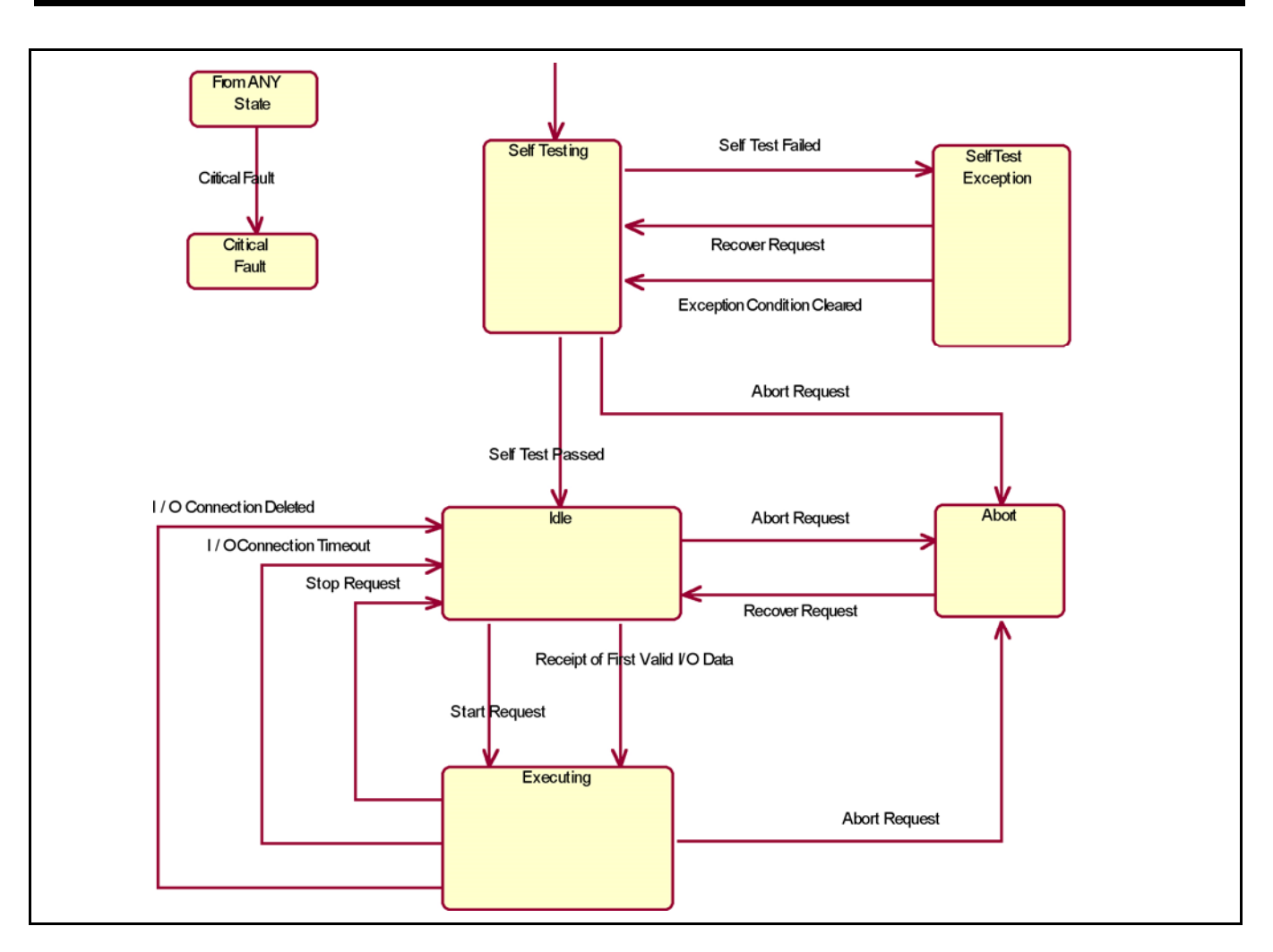

*Figure 7-1 S-Device Supervisor State Machine Diagram* 

### **Installation and Operation Manual**

Brooks DeviceNet MFC-RTs

 X-DPT-DeviceNet-SLA5840-Series-RevB-RT-eng Part Number: 541B202AAG March, 2015

#### *Table 7-38 S-Device Supervisor State Event Matrix*

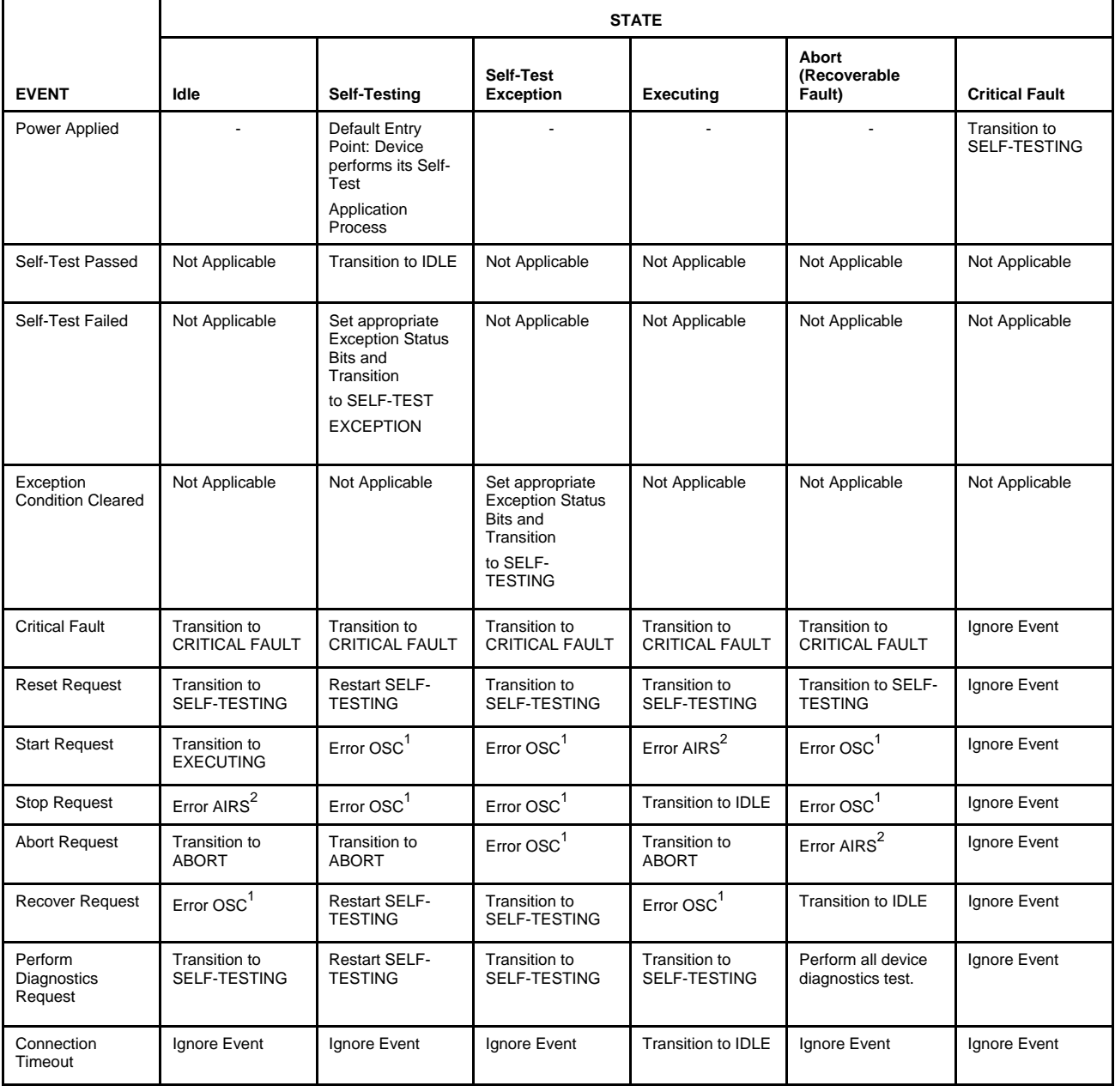

 1 Error OSC = Error Response "Object State Conflict" (Code 0Chex)

<sup>&</sup>lt;sup>2</sup> Error AIRS = Error Response "Already in Requested Mode/State" (Code 0Bhex)

*Table 7-38 S-Device Supervisor State Event Matrix (continued)* 

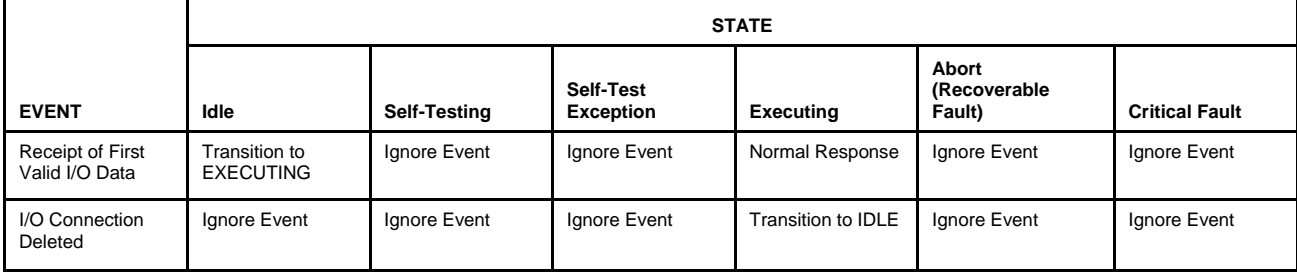

#### **7.8. Appendix G - EDS Parameter Configuration**

This section describes the parameters defined in the EDS file. These parameters are grouped logically in the following categories:

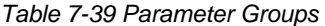

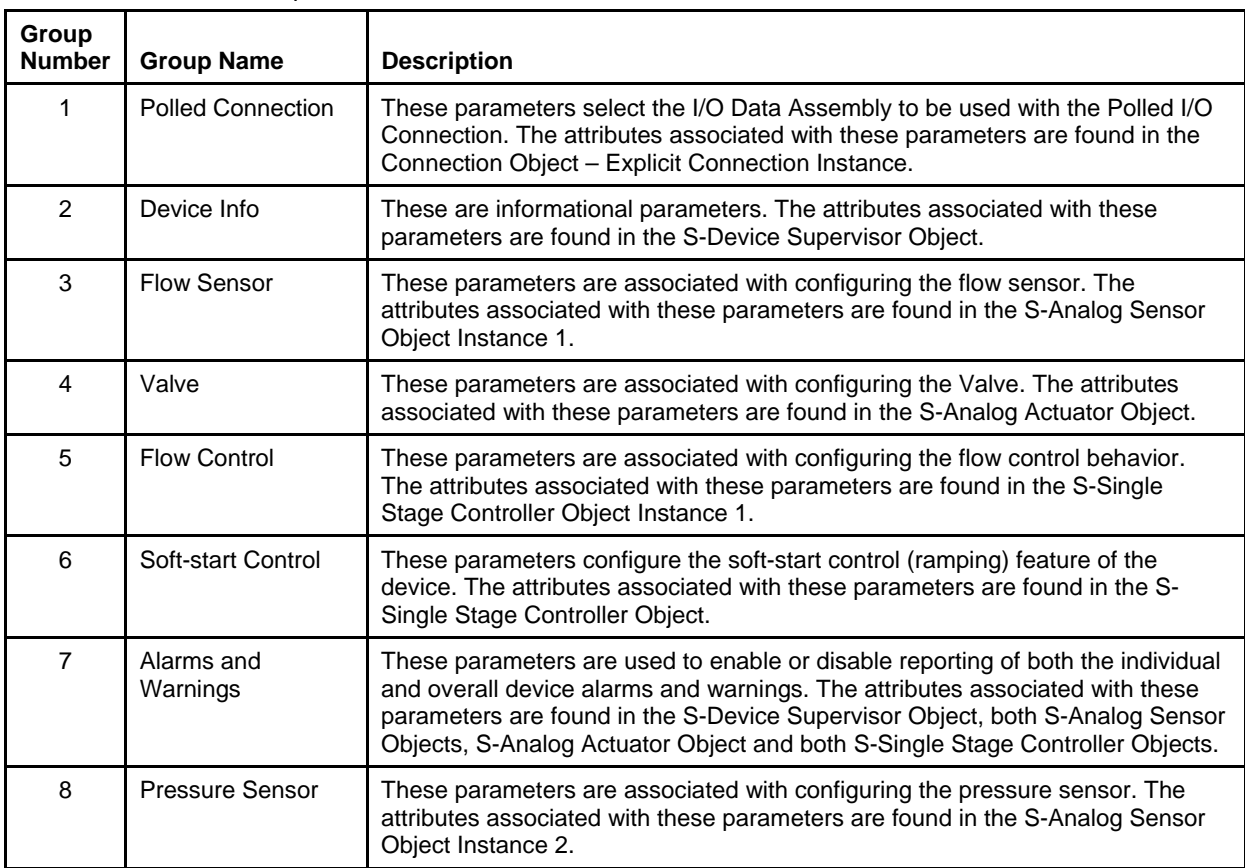

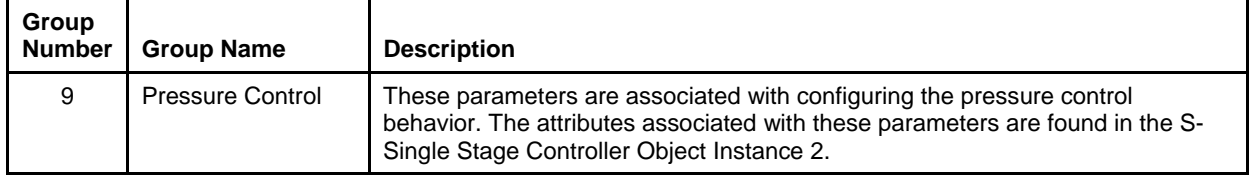

#### **7.8.1. Flow Sensor Group**

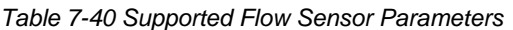

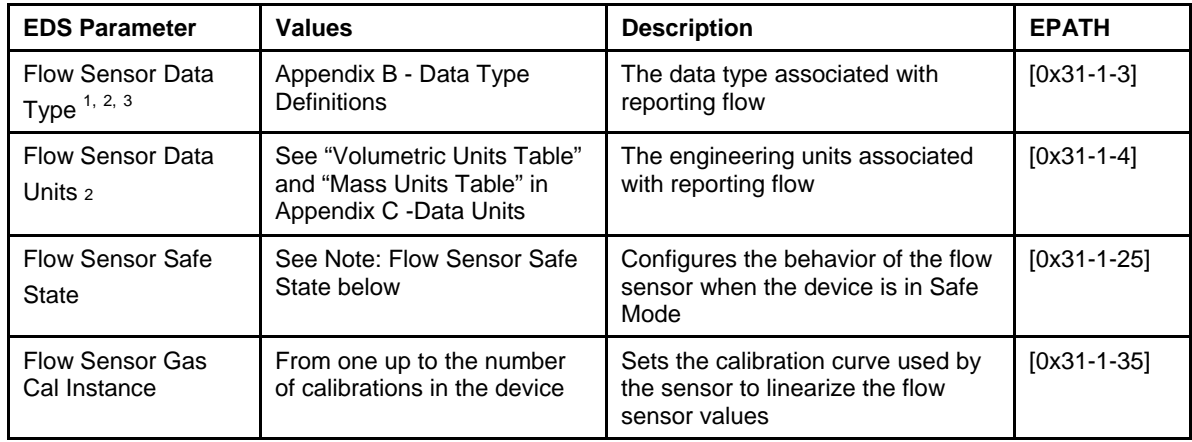

### **7.8.2. Pressure Sensor Group**

*Table 7-41 Supported Pressure Sensor Parameters* 

| <b>EDS Parameter</b>    | <b>Values</b>                 | <b>Description</b>               | <b>EPATH</b> |
|-------------------------|-------------------------------|----------------------------------|--------------|
| <b>Pressure Sensor</b>  | Appendix B - Data Type        | The data type associated with    | $[0x31-2-3]$ |
| Data Type $1, 2, 3$     | <b>Definitions</b>            | reporting pressure               |              |
| <b>Pressure Sensor</b>  | See "Pressure Units Table" in | The engineering units associated | $[0x31-2-4]$ |
| Data Units <sup>2</sup> | Appendix C -Data Units        | with reporting pressure          |              |

This parameter is only configurable when the device is in the Idle State (i.e. when the device is not being actively scanned/polled).

 $^2$  This parameter will automatically be set based upon the inferred data type of the selected Assembly used for I/O (i.e. if the Assembly that is selected to report flow is INT, then this attribute will be automatically set to INT once I/O data exchange begins).

 $3$  The device only supports values INT and REAL. All others will be rejected.

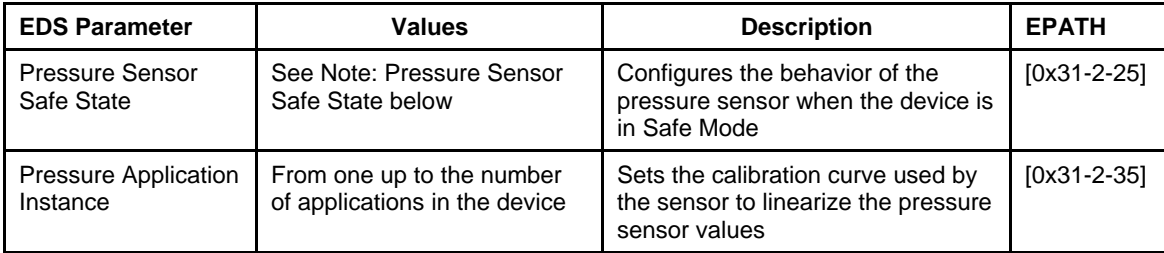

#### **7.8.3. Sensor Safe State Values**

The following table outlines valid values for the Flow or Pressure Sensor's safe state parameter.

| Value | <b>State</b>      | <b>Description</b>                                                                                    |
|-------|-------------------|----------------------------------------------------------------------------------------------------|
| 0     | Zero (default)    | The sensor value will be zero                                                                         |
| 1     | <b>Full Scale</b> | The sensor value will equal Full Scale                                                                |
| 2     | Hold Last Value   | The sensor value will hold to the most recent<br>sensor reading just prior to entering the safe state |
| 3     | Use Safe Value    | The sensor value will equal Safe Value attribute of<br>the S-Analog Sensor Object                     |
| 100   | Track             | The sensor value will continue to update normally<br>as if in the Executing State                     |

*Table 7-42 Sensor Safe State Values* 

#### **7.8.4. Valve Group**

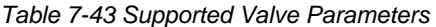

| <b>EDS Parameter</b> | <b>Values</b>                                | <b>Description</b>                                      | <b>EPATH</b> |
|----------------------|----------------------------------------------|---------------------------------------------------------|--------------|
| Valve Data Type 1, 2 | Appendix B - Data Type<br><b>Definitions</b> | The data type associated with reporting valve position. | [0x32-1-3]   |

This parameter is only configurable when the device is in the Idle State (i.e. when the device is not being actively scanned/polled).

 $^2$  This parameter will automatically be set based upon the inferred data type of the selected Assembly used for I/O (i.e. if an Assembly is selected that reports valve position, and the inferred data type of the assembly is INT, then this attribute will be automatically set to INT once I/O data exchange begins)

 X-DPT-DeviceNet-SLA5840-Series-RevB-RT-eng Part Number: 541B202AAG March, 2015

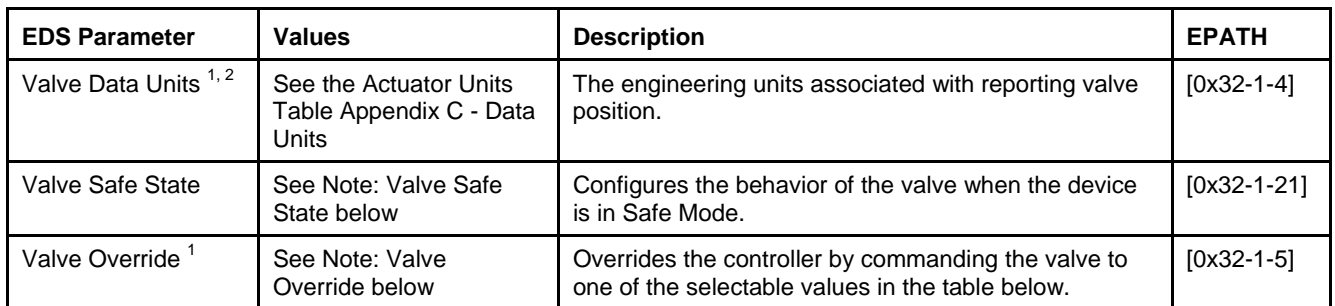

#### **7.8.4.1. Valve Safe State Values**

The following table outlines valid values for the valve's safe state parameter. This table applies for normally closed and normally open valves.

#### *Table 7-44 Valve Safe State Values*

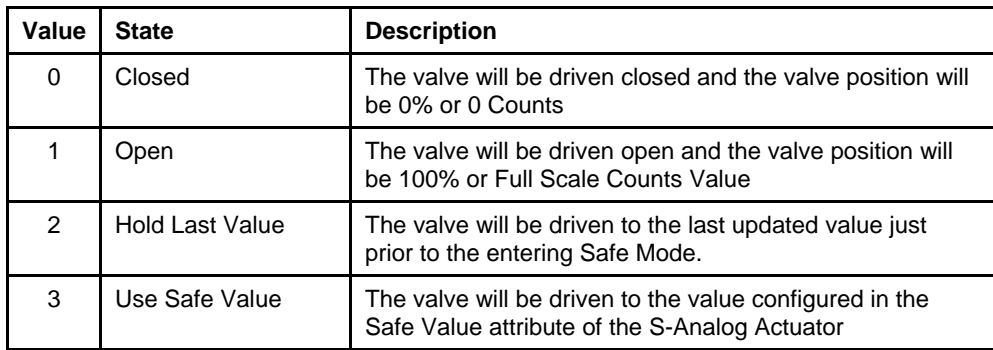

### **7.8.4.2. Valve Override 2**

The following table outlines the valid valve override types.

#### *Table 7-45 Valve Override Values*

| Value | <b>State</b> | <b>Description</b>                        |
|-------|--------------|-------------------------------------------|
|       | Normal       | Valve is under normal operational control |
|       | Closed       | Valve is driven fully closed              |
| 2     | Open         | Valve is driven fully open                |

This Override action only occurs when the device is in the Executing State.

 $2$  This Override action only occurs when the device is in the Executing State.

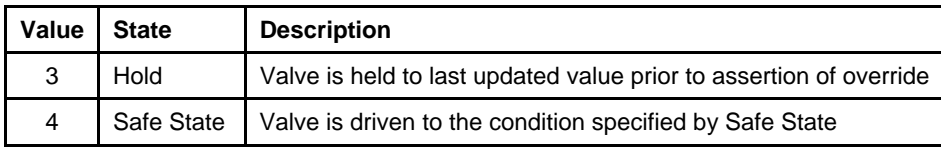

### *7.8.5.* **Flow Control Group**

#### *Table 7-46 Supported Control Parameters*

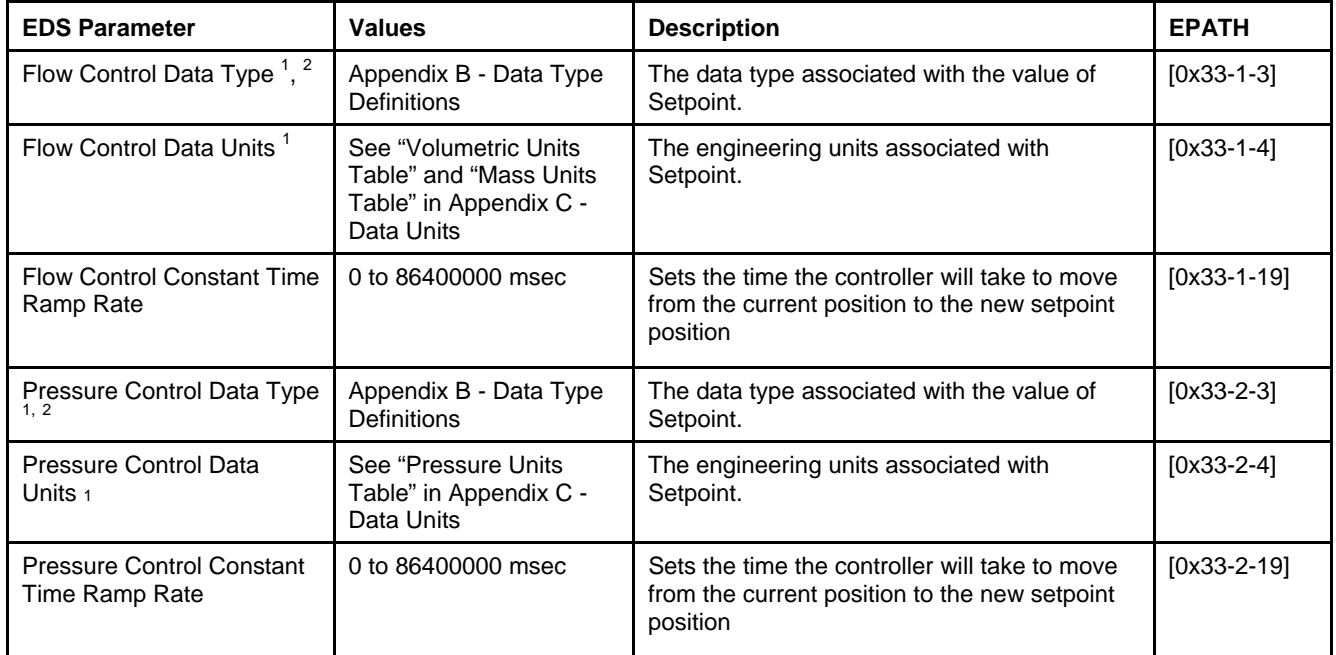

#### **7.8.6. Polled Connection Group**

#### *Table 7-47 Polled Connection Values*

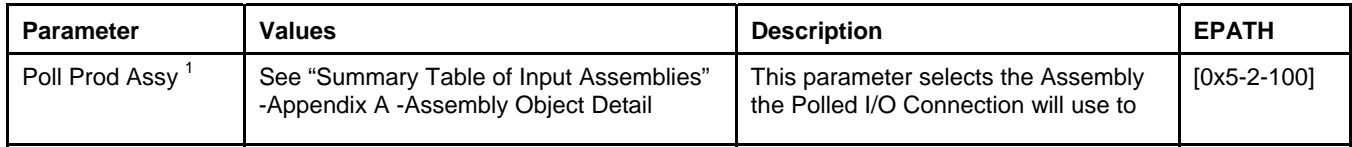

 $1$  A power cycle or reset is required for the value of this attribute to take affect.

 X-DPT-DeviceNet-SLA5840-Series-RevB-RT-eng Part Number: 541B202AAG March, 2015

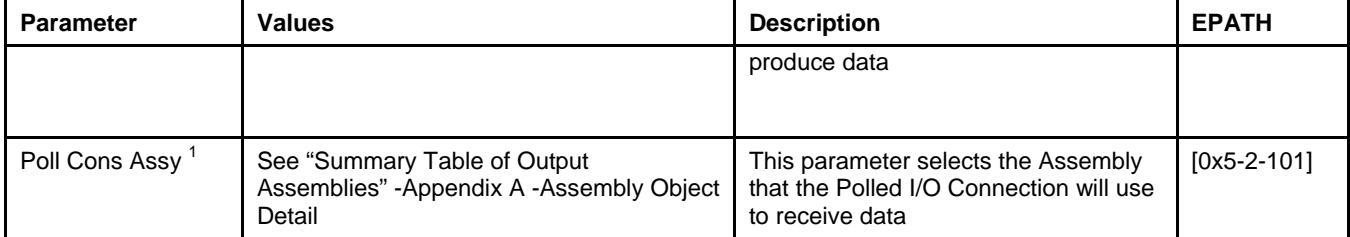

#### **7.8.7. Device Info Group**

#### All values associated with this group are Read Only

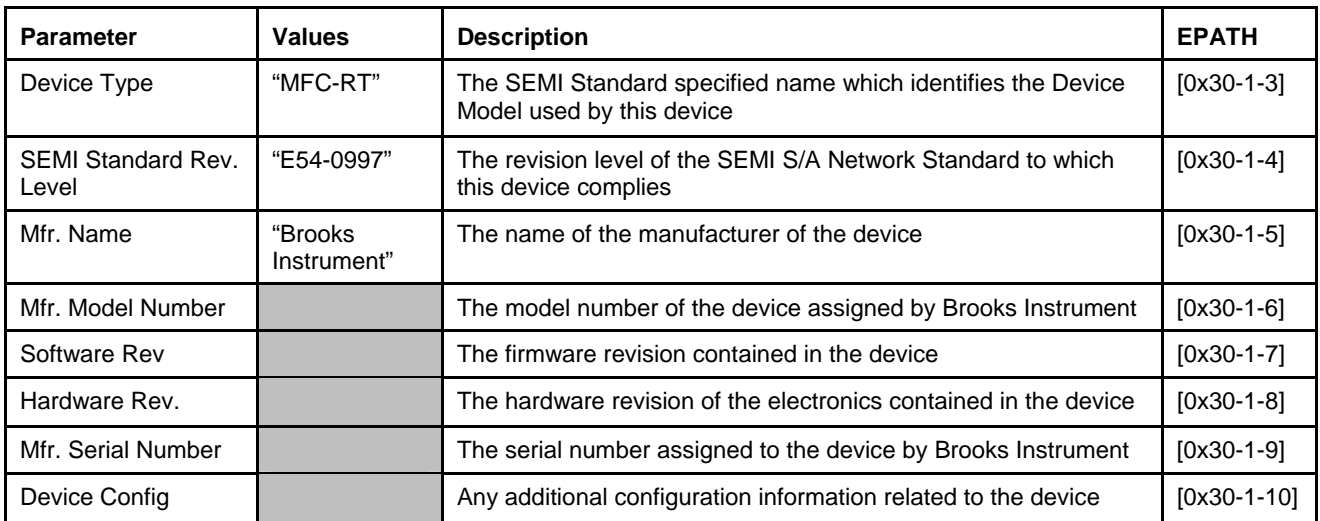

*Table 7-48 Supported Device Info Parameters* 

#### **7.8.8. Soft Start (Ramp) Control Group**

These parameters are repeated for convenience from the Flow and Pressure Control Groups above.

*Table 7-49 Supported Soft Start Parameters* 

|  | $\sim$<br>-<br>'arameter | 'alues | <br>.<br>.<br>ouor. |  |
|--|--------------------------|--------|---------------------|--|
|--|--------------------------|--------|---------------------|--|

 $1$  A power cycle or reset is required for the value of this attribute to take affect.

 $\overline{a}$ 

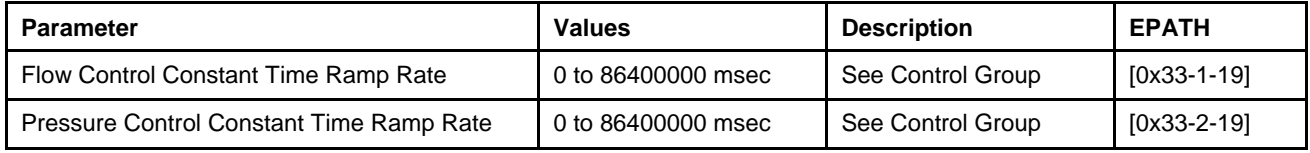

### **7.8.9. Alarms/Warnings Group**

#### *Table 7-50 Alarms/Warnings*

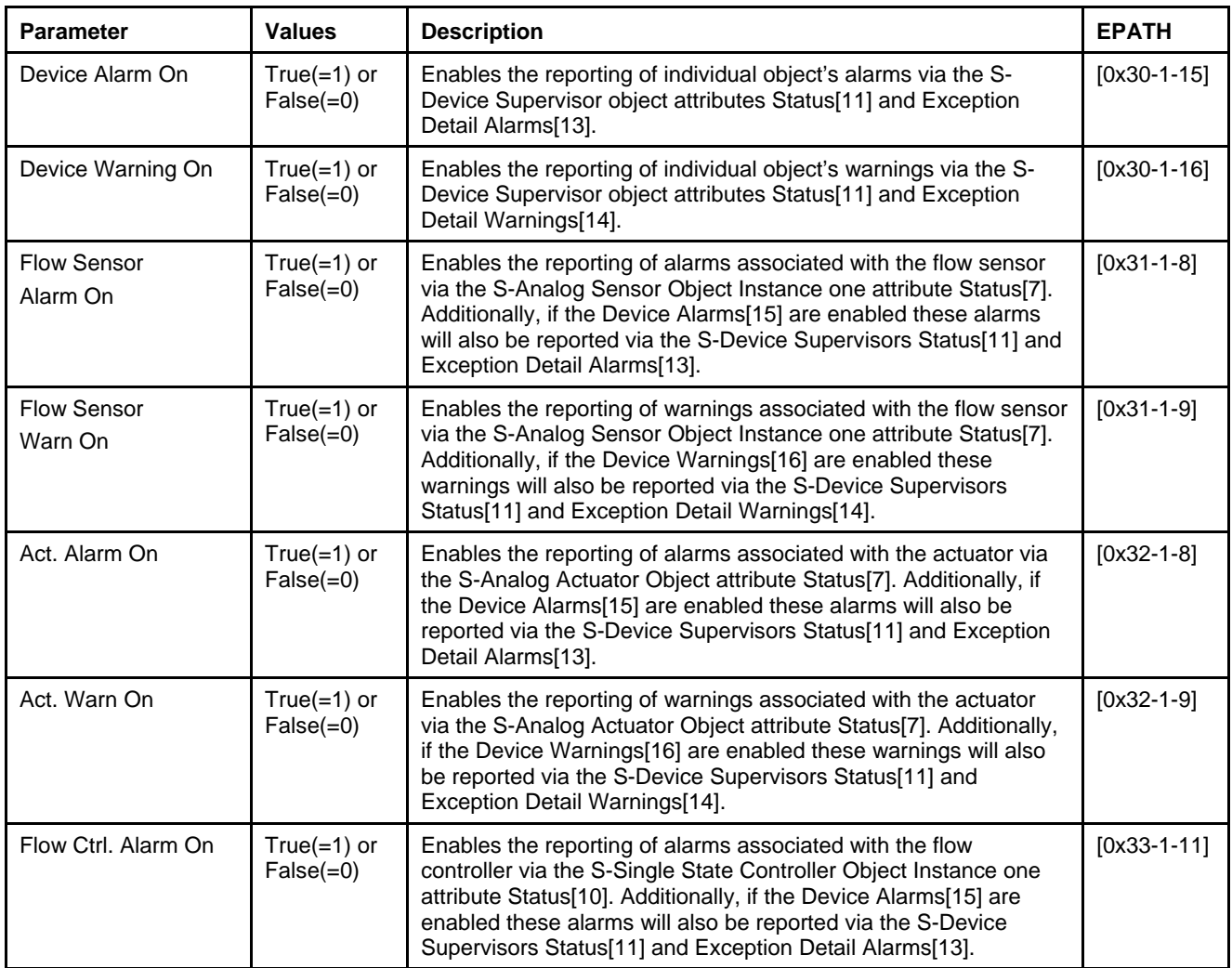

 X-DPT-DeviceNet-SLA5840-Series-RevB-RT-eng Part Number: 541B202AAG March, 2015

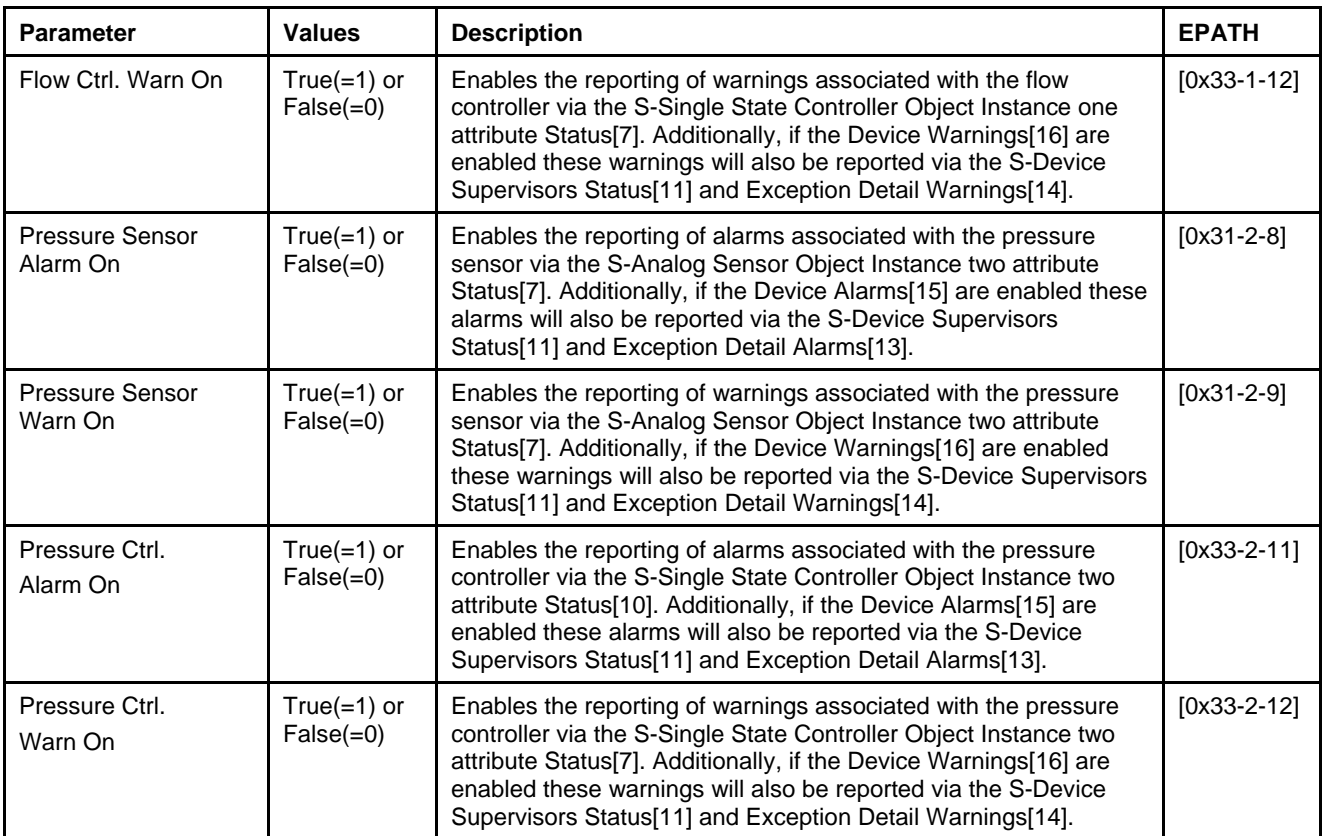

### **8. Glossary**

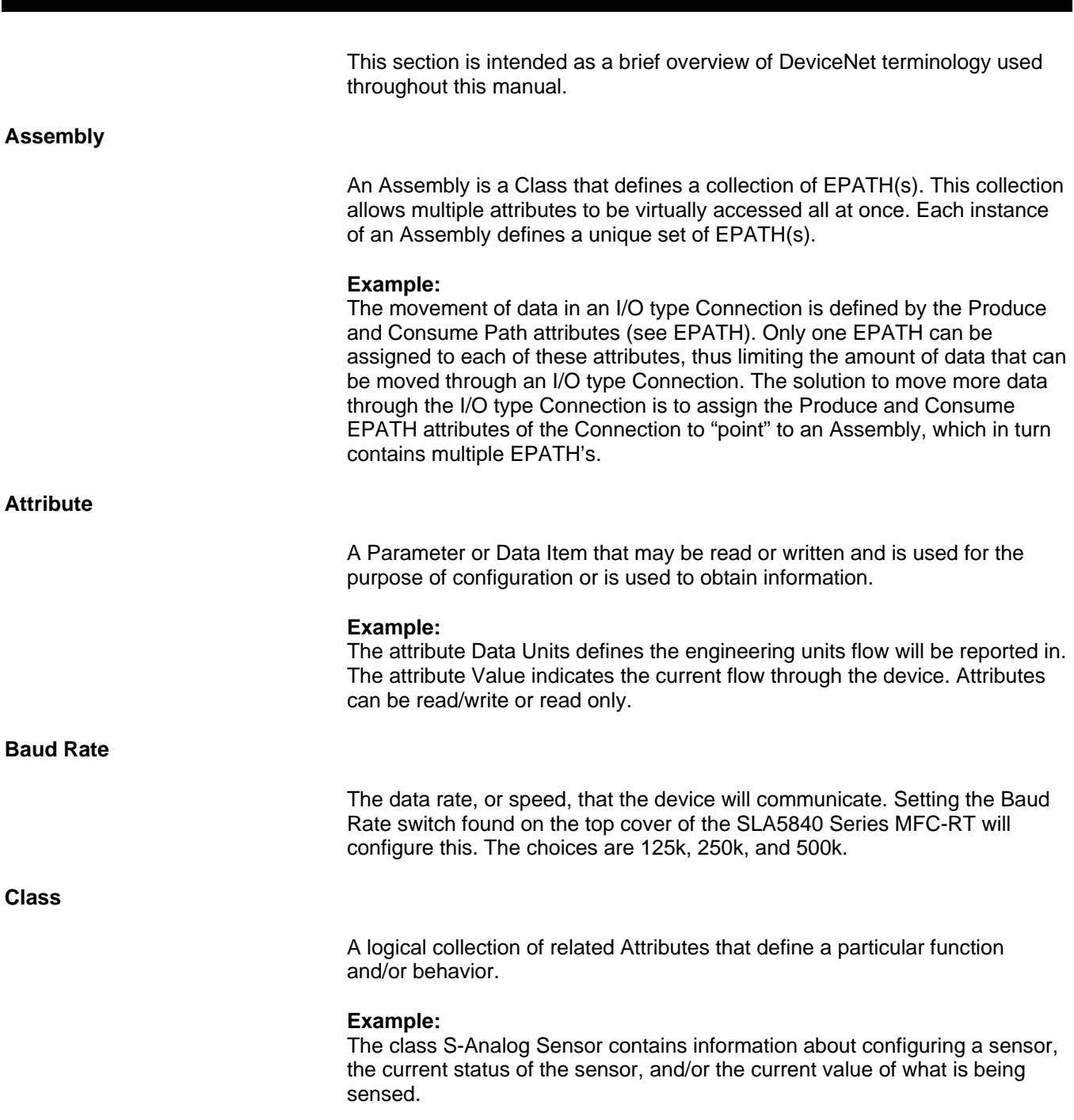

# **Installation and Operation Manual**

# Brooks DeviceNet MFC-RTs

 X-DPT-DeviceNet-SLA5840-Series-RevB-RT-eng Part Number: 541B202AAG March, 2015

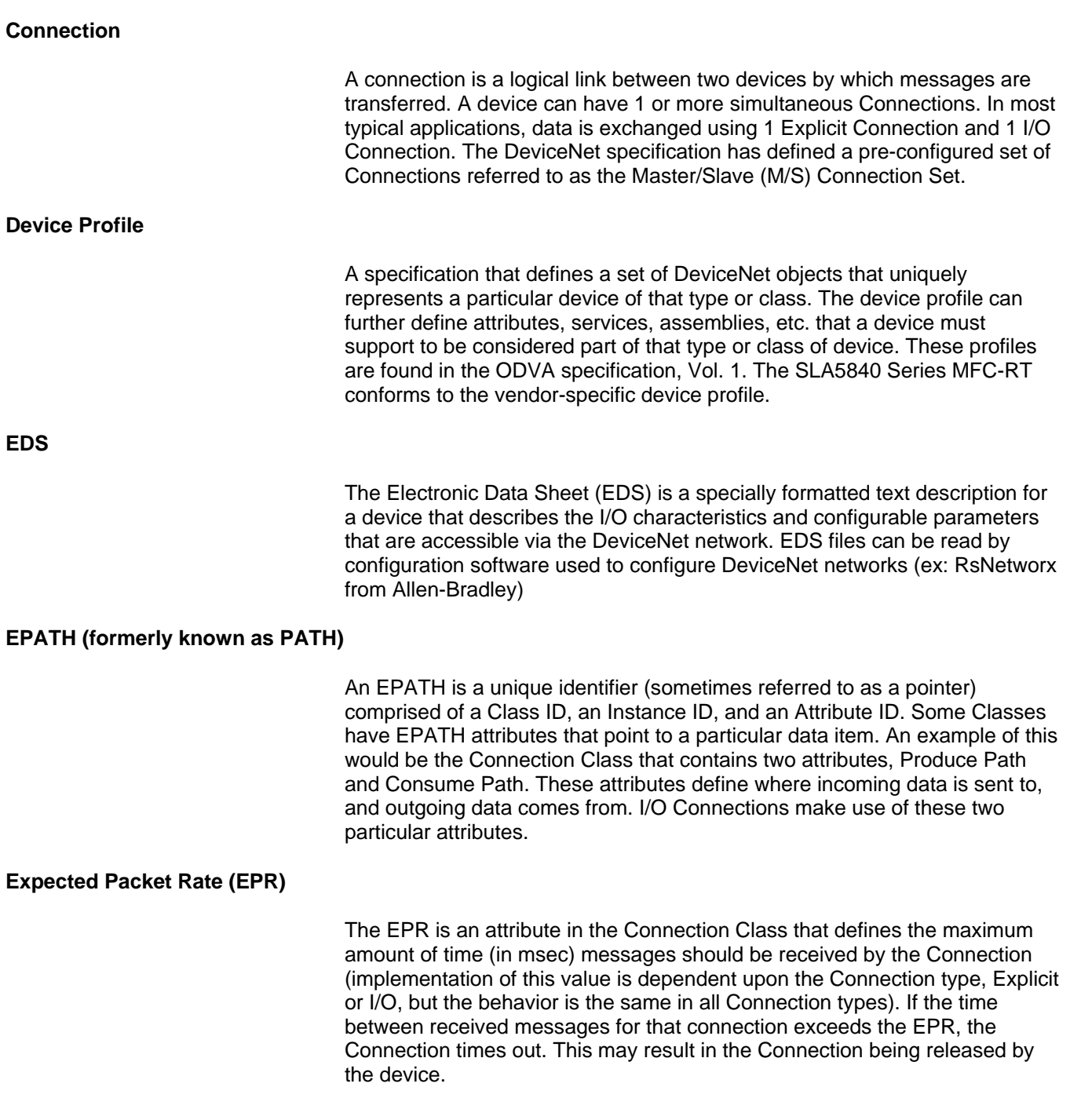

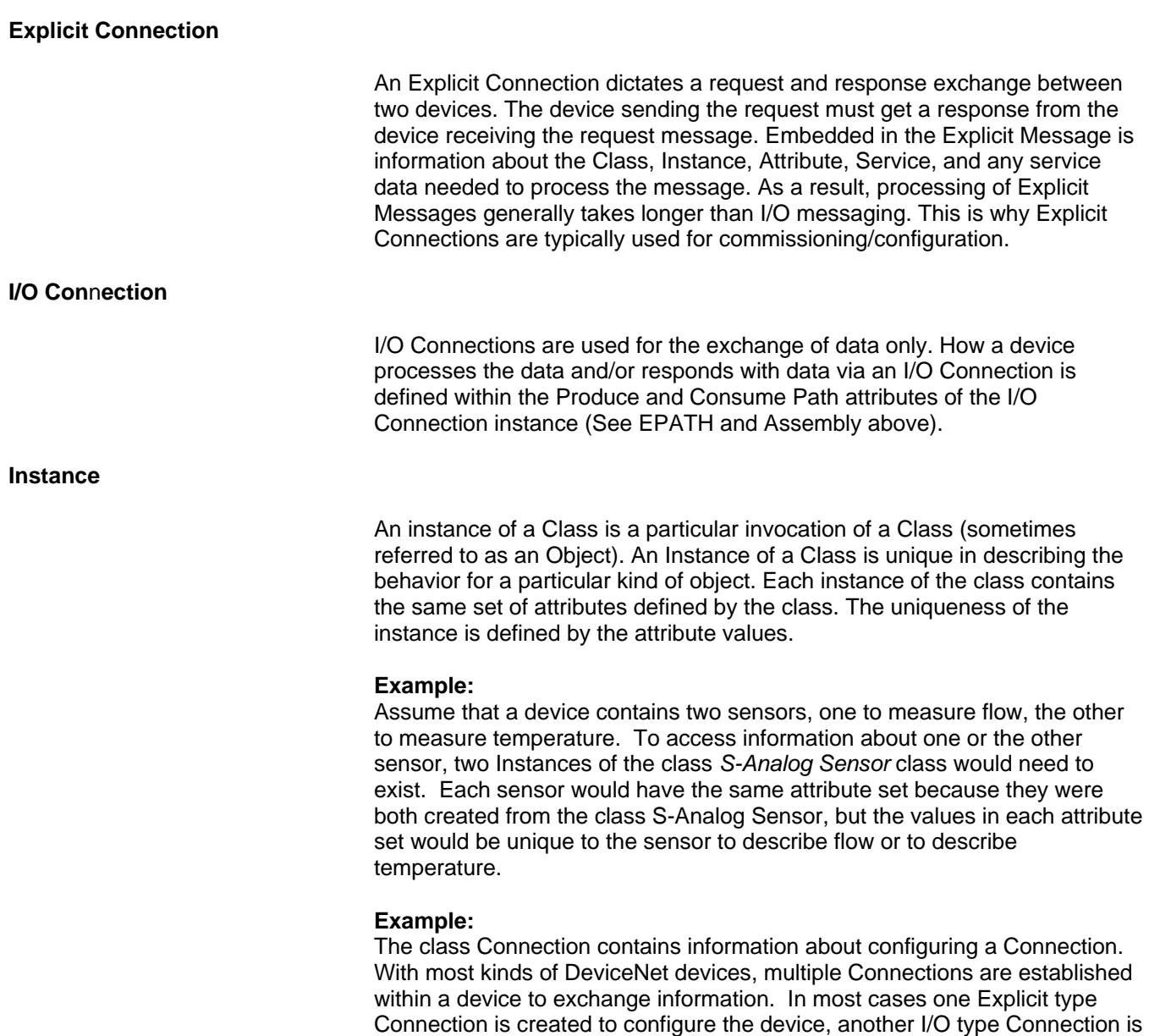

created to transfer larger amounts of data. Each type of Connection is created from the Connection class. Each Connection has unique information in its Attribute set that defines the behavior of the Connection et. al. an

Explicit type Connection or an I/O type Connection.

Part Number: 541B202AAG March, 2015

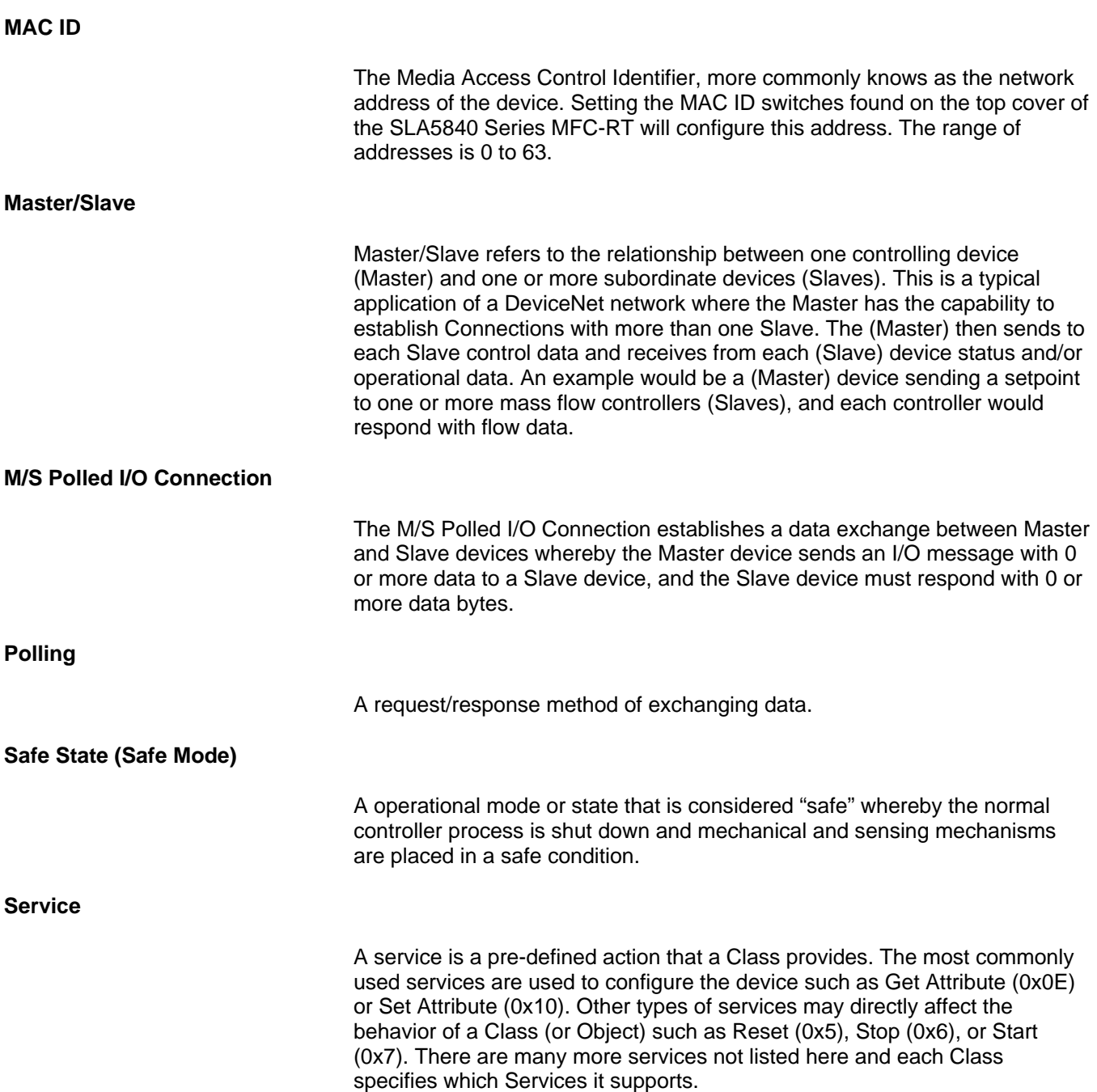

**Scanning** 

A technique of exchanging data with devices on a network whereby the Master device (scanner) polls each device on a network sequentially, continuing through the list of all devices connected to the network before starting the process again.

#### **LIMITED WARRANTY**

Seller warrants that the Goods manufactured by Seller will be free from defects in materials or workmanship under normal use and service and that the Software will execute the programming instructions provided by Seller until the expiration of the earlier of twelve (12) months from the date of initial installation or eighteen (18) months from the date of shipment by Seller.

Products purchased by Seller from a third party for resale to Buyer ("Resale Products") shall carry only the warranty extended by the original manufacturer.

All replacements or repairs necessitated by inadequate preventive maintenance, or by normal wear and usage, or by fault of Buyer, or by unsuitable power sources or by attack or deterioration under unsuitable environmental conditions, or by abuse, accident, alteration, misuse, improper installation, modification, repair, storage or handling, or any other cause not the fault of Seller are not covered by this limited warranty, and shall be at Buyer's expense.

Goods repaired and parts replaced during the warranty period shall be in warranty for the remainder of the original warranty period or ninety (90) days, whichever is longer. This limited warranty is the only warranty made by Seller and can be amended only in a writing signed by an authorized representative of Seller.

#### **BROOKS LOCAL AND WORLDWIDE SUPPORT**

Brooks Instrument provides sales and service facilities around the world, ensuring quick delivery from local stock, timely repairs and local based sales and service facilities.

Our dedicated flow experts provide consultation and support, assuring successful applications of the Brooks flow measurement and control products.

Calibration facilities are available in local sales and service offices. The primary standard calibration equipment to calibrate our flow products is certified by our local Weights and Measures Authorities and traceable to the relevant international standard.

#### **START-UP SERVICE AND IN-SITU CALIBRATION**

Brooks Instrument can provide start-up service prior to operation when required.

For some process applications, where ISO-9001 Quality Certification is important, it is mandatory to verify and/or (re)calibrate the products periodically. In many cases this services can be provided under in-situ conditions, and the results will be traceable to the relevant international quality standard.

#### **CUSTOMER SEMINARS AND TRAINING**

Brooks Instrument can provide customer seminars and dedicated training to engineers, end users and maintenance persons. Please contact your nearest sales representative for more details.

#### **HELP DESK**

In case you need technical assistance,

Americas  $\bullet$  +(1) 888-554-FLOW Europe  $\bullet$   $\bullet$  +(31) 318 549-290 Within Netherlands  $\bullet$  0318-549-290 Asia  $\bullet$  +(81) 3-5633-7100

Due to Brooks Instrument's commitment to continuous improvement of our products, all specifications are subject to change without notice.

#### **TRADEMARKS**

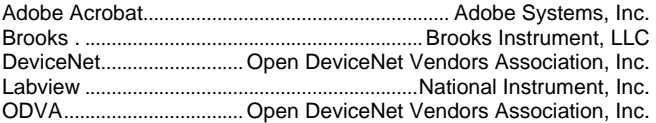

**Brooks Instrument** 407 West Vine Street P.O. Box 903 Hatfield, PA 19440-0903 USA T (215) 362 3700 F (215) 362 3745 E-Mail BrooksAm@BrooksInstrument.com www.BrooksInstrument.com

**Brooks Instrument** Neonstraat 3 6718 WX Ede, Netherlands T +31 (0) 318 549 300 F +31 (0) 318 549 309 E-Mail BrooksEu@BrooksInstrument.com

**Brooks Instrument** 1-4-4 Kitasuna Koto-Ku Tokyo, 136-0073 Japan T +81 (0) 3 5633 7100 F +81 (0) 3 5633 7101 E-Mail BrooksAs@BrooksInstrument.com

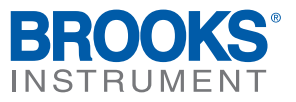

© Copyright 2015 Brooks Instrument, LLC All rights reserved. Printed in U.S.A.